*Universidad Central "Marta Abreu" de Las Villas. Facultad de Ingeniería Mecánica.* 

*Trabajo de Diploma de Ingeniería Mecánica.* 

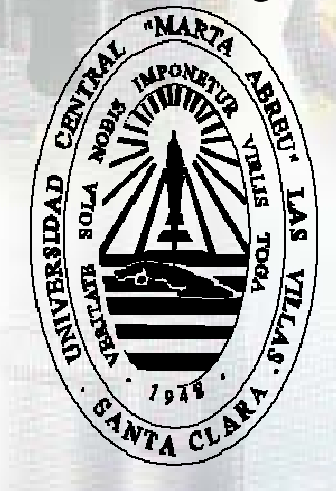

*Título:* 

*Estudio Primario para una Planta Productora de Moldes y Herramientas.* 

> *Autor: Luis E. Rodríguez Sánchez. Tutor: Dr. C. Sergio F. Padrón Soroa.*

> > *Julio del 2009.*

# *Dedicatoria*

Deseo dedicar a todas las personas que contribuyeron de diversas formas al éxito de este trabajo; en especial a:

.... a mis abuelos y mi madre, que han servido de guía en mi vida y han hecho posible que culmine con éxito mis estudios.

…. a mi mamá, mis hermanos y demás familiares.

…. a la revolución que me ha dado la posibilidad de estudiar hasta este nivel y prepararme para la vida.

*Agradecimientos.* 

Con la culminación de un trabajo, siempre existen personas a las que se les agradece, a algunas se les hace llegar de forma formal, otras se quedan en el anonimato, pero las más importantes, esas siempre se quedan en el corazón de la persona que recibió la ayuda.

Este trabajo ha sido el resultado del apoyo recibido por varias personas, sin los cuales no hubiese sido posible su desarrollo y terminación. A todos, mi más sincero reconocimiento y gratitud.

- A quienes quiero: mi mamá, mis abuelos, hermanos, a mi familia
- Agradecer a mi tutor: Dr. C. Sergio F. Padrón Soroa, por todo su apoyo y asesoramiento, por posibilitar la culminación de este trabajo.
- Al Ing. Jorge Alexis Chaviano Torres, Damián Cuevas, por facilitar la información necesaria.
- A mi novia Anisley, mis suegros y cuñado por su apoyo incondicional
- $\div$  Un agradecimiento especial a mis compañeros de aula; a todos mis amigos
- Mi gratitud y reconocimiento para todos los profesores y trabajadores que en su empeño diario, contribuyeron a mi formación integral.

Para todos, mi mayor consideración y gratitud. Si alguien muy importante me queda, acabo de mencionarlo y agradecerle.

Muchas Gracias.

# *Resumen.*

Este trabajo es un estudio sobre el diseño de una nueva fábrica que será instalada en la ciudad de Santa Clara con el objetivo de producir moldes y troqueles para la industria cubana de la electrónica. Los moldes serán empleados fundamentalmente para la producción de piezas plásticas.

El trabajo se inicia con un estudio del diseño tradicional de talleres principales, como los de tratamiento térmico, los de maquinado convencional, los de maquinado CNC, los de ensamble, y continúa con el estudio de las experiencias de dos talleres de moldes y troqueles para conocer sobre la distribución de áreas, equipamientos, consumibles, etc.

La segunda parte del trabajo se dedica a resumir los sistemas CAD y CAM, el modelado de piezas, la generación automática del recorrido de las herramientas de corte. Este resumen pudiera ser empleado para la preparación de cursos de superación para los nuevos trabajadores de la fábrica.

El tercer capítulo se dedica a la proyección de la fábrica. En este se definen los procesos de manufactura que empleará la fábrica. Se propone una distribución de áreas, el equipamiento necesario, los consumibles, las herramientas de corte y los instrumentos de medición.

# *Summary.*

This work is a study about the design of a new factory which will be installed in the city of Santa Clara in order to produce moulds and dies for Cuban electronic industry. Moulds will be used mainly for plastic parts production.

It begins with a study of traditional main workshops design, as heat treatment, conventional machining, CNC machining, assembling workshops, and continues with a study of two moulds and dies workshops experiences, in order to know about distribution o areas, equipments, consumables, etc.

Second part of this work is dedicated to a resume of CAD and CAM systems, parts modeling, automatic tool path generating. This resume could be used for prepare some curses for factory new workers.

Third chapter deals with the factory design. Manufacturing processes for this factory are defined in this chapter. It is proposed areas distribution, equipments, consumables, cutting tools and measurement instruments.

# *Índice.*

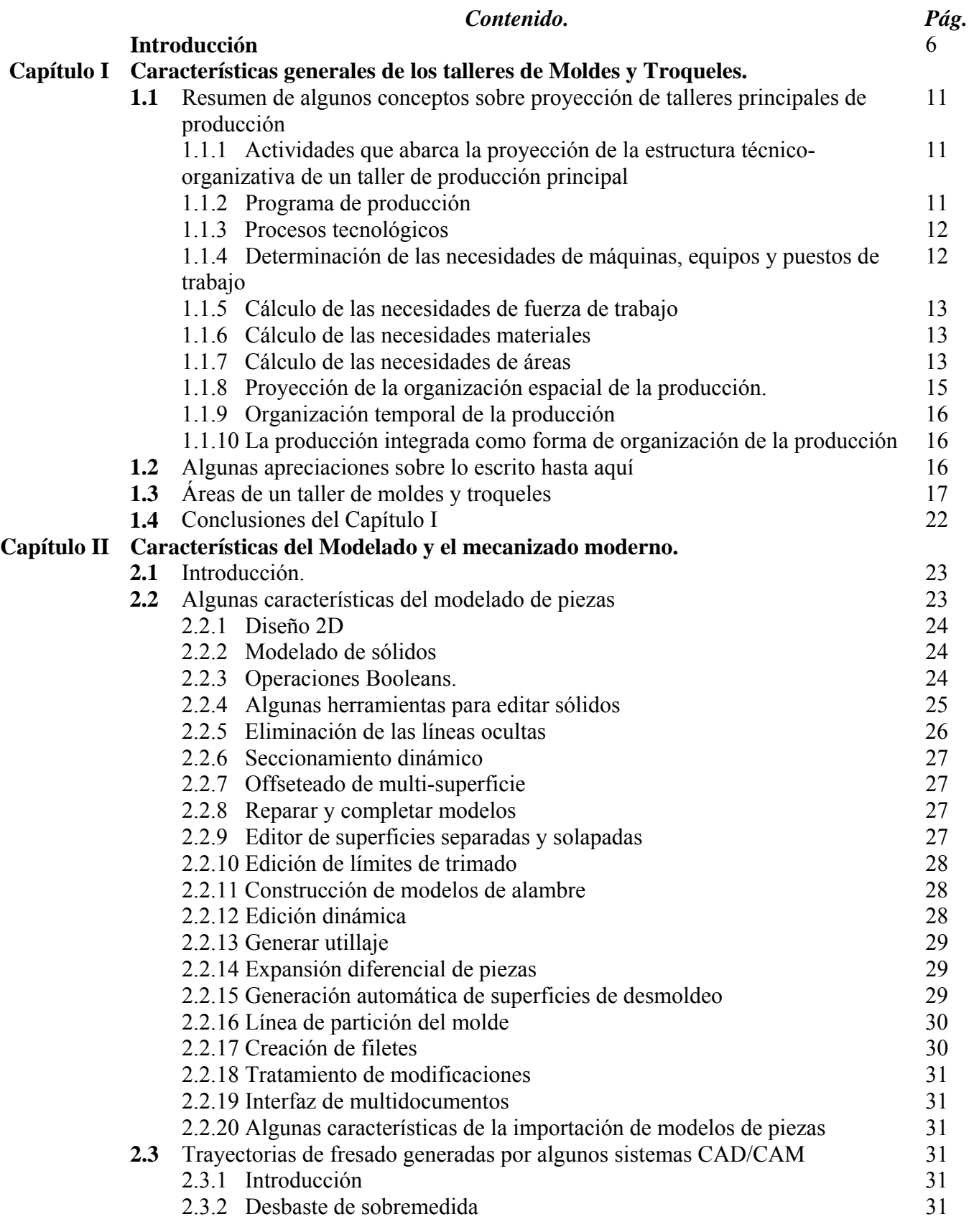

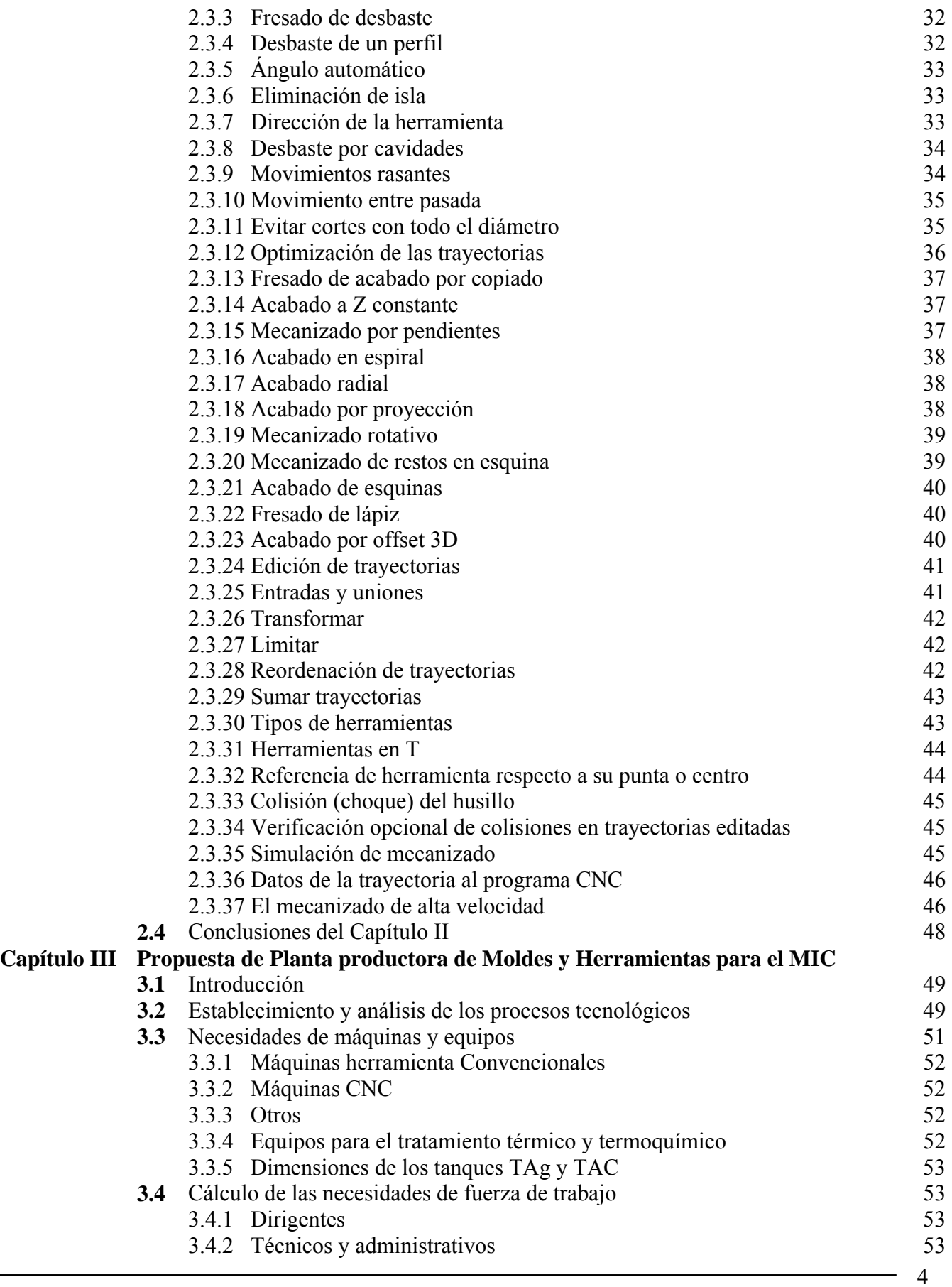

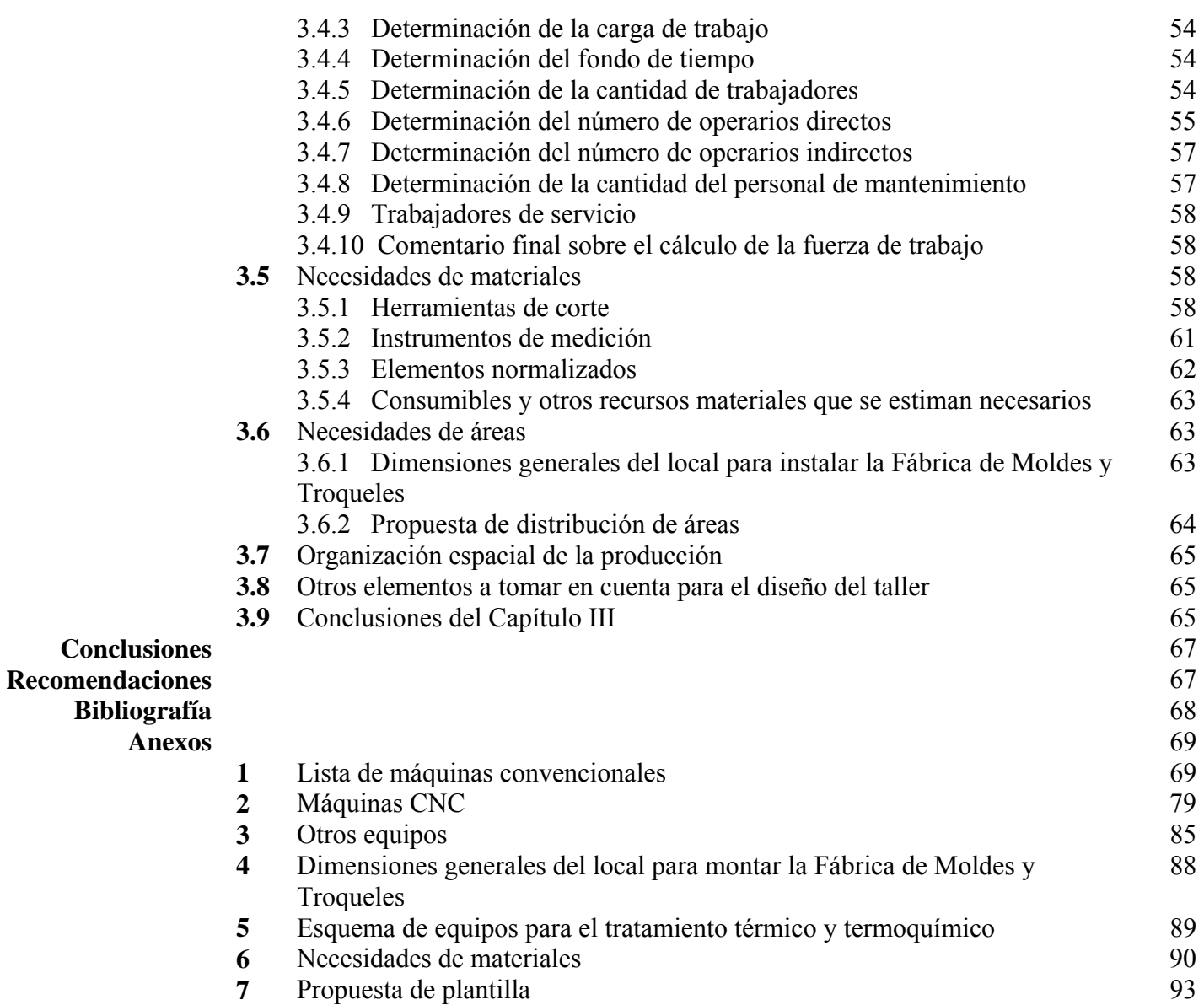

#### **Introducción**

#### **I. Importancia y actualidad de esta tesis**

El Ministerio de la Informática y las Comunicaciones (MIC) han decidido crear un taller de moldes y troqueles cuyas producciones fundamentales estarán dirigidas a satisfacer la demanda de esas herramientas para la industria electrónica cubana. Este taller servirá de apoyo a otras inversiones que se prevén en producciones de elementos de plásticos, como carcasas de televisores, monitores de computadoras, mouses, teléfonos fijos y celulares, radiotrasmisores, teclados de computadoras, componentes de equipos electrodomésticos y otros (ver fig. 1). Con ese fin hay un financiamiento en el marco del ALBA.

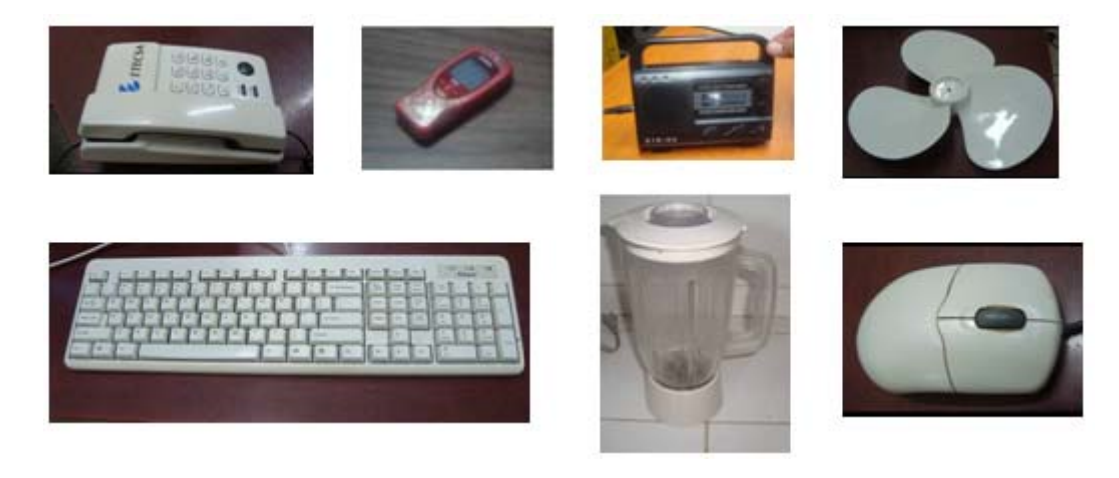

*Fig. 1 Posibles producciones a partir de moldes y troqueles para la Industria electrónica* 

El nuevo proyecto se llama Planta Productora del Moldes y Herramientas (se llamará de ahora en adelante simplemente Planta) y, como todo proyecto de este tipo que se inicia, plantea un sinnúmero de interrogantes y problemas a resolver. Entre otras, se pueden plantear las siguientes:

- 1. ¿Dónde se ubicará la nueva Planta? ¿Se construirá una nave con este fin, o se aprovechará alguna ya existente?
- 2. ¿Qué producciones realizará, en qué cantidades?
- 3. ¿Cuál es el equipamiento necesario? ¿Dónde adquirirlo?
- 4. ¿Qué insumos requerirá y en qué cantidades?
- 5. ¿Qué personal se requiere, de dónde procederá, qué superación requerirá?
- 6. ¿Cuál es la estructura administrativa de la nueva Planta?

La ciudad de Santa Clara, por su tradición industrial, su fortaleza en el sector del herramental y estabilidad en su fuerza laboral, hizo posible que el MIC la seleccionara para instalar la Planta. Para ello se trata de utilizar alguna nave disponible en la zona industrial. El presupuesto financiero del proyecto debe ser utilizado racionalmente, no sería suficiente si hubiera que construir el inmueble. De modo que se están haciendo las gestiones para que otro ministerio entregue al MIC una nave que posee en Santa Clara. Dicha nave alguna vez fue un taller, pero después se desactivó y se ha convertido en almacén. Una decisión como esta lleva necesariamente a un estudio de ese local.

Sin pretender hacer un diseño completo de la Planta, *en este trabajo se hace el estudio básico necesario de la nave donde se ubicará el nuevo taller.*

Por su parte, la pregunta 2 que anteriormente se planteó requiere de una respuesta conformada por el MIC de acuerdo con sus planes de expansión de las producciones electrónicas. Las producciones que se mencionaron anteriormente y que se ilustran en la figura 1 son solo un acercamiento a las intenciones de producción de la Planta. En este trabajo no se pretende dar respuesta a esa interrogante, aunque para poder hacerlo se tomará en cuenta la estimación que al respecto tienen los participantes en este proyecto por parte del MIC.

El equipamiento necesario para la Planta depende esencialmente de las producciones que se vayan a hacer (dimensiones de productos, su geometría, la cantidad de piezas por artículos) y en cierta medida de la capacidad de las máquinas de inyección de plástico que se vayan a emplear pero, como se observa, ni las producciones ni las máquinas de inyección están claramente definidas. No obstante, con algunos datos generales se puede definir el equipamiento básico de un taller de moldes y troqueles ya que hay máquinas y equipos que están presentes en todos los talleres de este tipo. Por tanto, *en este sentido este trabajo se plantea hacer algunas propuestas*.

Lo referido a los insumos (consumibles o gastables) también depende de las producciones a realizar y del equipamiento que tenga la Planta, pero de manera similar a lo explicado anteriormente, con algunos datos generales se pueden definir los insumos básicos que serán necesarios. Por eso, *en este aspecto también este trabajo se plantea hacer algunas propuestas.* 

La pregunta 5 se refiere a los recursos humanos y está muy estrechamente ligada a la pregunta 6. Se pueden captar trabajadores que tengan conocimientos y experiencias en fabricación de moldes y troqueles, pero siempre serían insuficientes, y por razones éticas y legales no se pueden extraer todos de otras empresas en funcionamiento. De modo que dentro del personal que se acepte para la nueva Planta habrá trabajadores expertos, que serán los menos, otros trabajadores de cierta experiencia (quizás no en la misma especialidad) y trabajadores inexpertos, jóvenes, recién graduados universitarios y técnicos medios. De aquí se deduce que la superación del personal es un asunto clave, incluso antes de que empiecen a llegar las primeras máquinas que se compren. En esta tarea la universidad puede desempeñar un papel protagónico y decisivo. Será necesario superar al personal al menos en:

- a) Programación manual básica de máquinas CNC
- b) Sistemas CAD/CAM
- c) Herramientas de corte modernas y máquinado de alta velocidad
- d) Sistemas CAD
- e) Diseño de moldes de inyección para plásticos
- f) Diseño de troqueles de corte y de doblado

*En el presente trabajo se pretende aportar información que pueda servir posteriormente para el curso en sistemas CAD/CAM, así como hacer una propuesta de estructura administrativa para la Planta.* 

#### **II. Objetivo General**

De todo lo anterior se deduce que el objetivo general de este trabajo es el siguiente:

Elaborar un estudio primario que pueda contribuir a la toma de decisiones relacionadas con la creación de una Planta Productora del Moldes y Herramientas para el Ministerio de la Informática y las

Comunicaciones, que radicará en la ciudad de Santa Clara. Este estudio incluye la nave donde se instalará la Planta y la distribución de sus áreas según la estructura que se proponga, el equipamiento básico de que debe disponer, así como la información fundamental necesaria para preparar un curso de superación en sistemas CAD/CAM del futuro personal de la Planta.

#### **III. Objetivos Específicos**

Como objetivos específicos este trabajo se plantea los siguientes:

- 1. Hacer un estudio básico de la nave donde se ubicará el nuevo taller. El estudio incluye una propuesta de distribución en planta de las diferentes áreas.
- 2. Proponer el equipamiento básico para la Planta, esto es: máquinas CNC, equipamiento de tratamiento térmico, y otros.
- 3. Proponer los insumos (consumibles o gastables) que serán necesarios para las producciones de la Planta.
- 4. Aportar información que pueda servir posteriormente para un curso en sistemas CAD/CAM, con el fin de superar al personal que trabajará en la Planta.
- 5. Hacer una propuesta de estructura administrativa para la Planta.

#### **IV. Hipótesis.**

Se puede elaborar una propuesta primaria para contribuir a la creación de un nuevo taller de moldes y troqueles para el Ministerio de la Informática y las Comunicaciones, lo que incluye un estudio de la nave donde se instalará el taller, una propuesta de distribución de sus áreas, y el equipamiento básico de que debe disponerse.

#### **V. Tareas**

- 1. Hacer un estudio de la nave donde se ubicará la Planta, dimensionar el local, precisar las vías de acceso y valorar otras potencialidades.
- 2. Elaborar una propuesta de distribución en planta de las diferentes áreas.
- 3. Estudiar las necesidades de equipamiento más comunes para un taller de moldes y troqueles, estudiar catálogos de equipamientos e insumos, y elaborar una propuesta de equipamiento básico y de insumos para la Planta.
- 4. Recopilar toda la información posible y procesarla de modo que pueda servir, después de su correspondiente procesamiento didáctico, para un curso en sistemas CAD/CAM con el fin de superar al personal que trabajará en la Planta.
- 5. Elaborar de conjunto con los ejecutores del proyecto una propuesta de estructura administrativa para la Planta

#### **VI. Aportes de este trabajo**

- 1. Un pre-proyecto primario para un taller de moldes y troqueles que podría ser instalado en un futuro en la ciudad de Santa Clara para el Ministerio de la Informática y las Comunicaciones.
- 2. Una recopilación de las potencialidades de los sistemas CAM y de las posibilidades del maquinado de alta velocidad, que pudiera ser utilizada para la superación de los futuros trabajadores del mencionado taller.

#### **VII. Repercusiones**

#### *En lo tecnológico*

Desde el punto de vista tecnológico este trabajo repercutirá, como propuesta preliminar, en la decisión final sobre la utilización de las áreas disponibles en la nave donde muy probablemente se instalará la Planta. También este trabajo tendrá una repercusión en la selección final del equipamiento y los insumos.

#### *En lo económico*

La repercusión económica de este trabajo tiene que ver con la futura ejecución final del financiamiento que se prevé para la instalación del taller. En este trabajo se hace una aproximación a la magnitud de los recursos que serán necesarios para el nuevo taller, lo que podrá servir de base para más adelante hacer los cálculos económicos correspondientes.

#### *En lo comercial*

La repercusión comercial de este trabajo es que contribuirá con la toma de decisiones en cuanto al equipamiento e insumos necesarios, los cuales habrá que importar porque el país no los produce.

#### *En lo social*

La repercusión social de este trabajo es que un capítulo se dedica a la recopilación de información que potencialmente puede ser utilizada como parte de la superación del personal que trabajará en la fábrica.

#### **VIII. Algunas consideraciones sobre la bibliografía disponible.**

No fue encontrada en Cuba bibliografía sobre diseño de talleres de moldes y troqueles que trabajen con tecnología de punta. Existe un texto [21] sobre diseño de talleres y fábricas, que puede considerarse un clásico de la educación superior cubana en esa especialidad, pero se refiere a talleres con equipamiento convencional. Este texto, debido a su antigüedad, no aborda talleres con máquinas CNC y un empleo amplio de sistemas computarizados.

Las búsquedas en Internet con las palabras claves "proyección de talleres" y "diseño de talleres" arrojaron algunas direcciones de textos más modernos, pero en la mayoría de esas direcciones no hubo acceso permitido, y en las que lo hubo, la búsqueda concluyó con la solicitud de un pago para seguir accediendo. Esta es la razón fundamental por la que hubo que seguir la experiencia de talleres de moldes y troqueles tradicionales en la región central como punto de partida para proponer un diseño de taller para producciones similares, pero con equipamiento más moderno. [28] [29]

Por otra parte, para este trabajo se pudo disponer de una amplía información para seleccionar equipamientos (maquinas CNC, hornos de tratamiento térmico, compresores y otros), seleccionar insumos (herramientas de corte, elementos normalizados, etc.), y seleccionar instrumentos de medición,

Para la elaboración del Capítulo II se dispuso de una amplia y moderna información, tal como CDs, catálogos, software y textos de los sistemas DELCAM, GIBBSCAM, catálogos de herramientas de corte de suministradores que operan en Cuba, tales como UNCETA y SANDVIK, CDs con programas de cálculo de regímenes de corte. Toda esta información es de la más moderna.

#### **IX. Estructura de esta tesis**

Esta tesis consta de las siguientes partes:

- Resumen
- Índice
- Introducción, donde se explica la importancia del trabajo realizado, los aportes y repercusiones.
- Capítulo I, donde se hace un resumen de los pasos que se siguen para la proyección de un taller de producción principal, y se explican las características generales de los talleres de moldes y troqueles.
- Capítulo II, donde se hace un resumen del modelado de piezas y el mecanizado moderno.
- Capítulo III, está dedicado a una propuesta de planta productora de moldes y herramientas para el MIC, y es el resultado esencial del trabajo realizado.
- Conclusiones
- Recomendaciones
- Bibliografía
- Anexos

# **CAPÍTULO I: CARACTERÍSTICAS GENERALES DE LOS TALLERES DE MOLDES Y TROQUELES.**

#### **1.1 Resumen de algunos conceptos sobre proyección de talleres principales de producción**

Para la elaboración de este epígrafe se utilizó principalmente el texto [21] que, aunque es antiguo, contiene conceptos y principios de general aplicación que pueden considerarse vigentes. Por tanto, no se harán referencias bibliográficas en este epígrafe.

El resumen que aquí se presenta alrededor de los conceptos de la proyección de talleres de manufactura se restringe a lo que el autor de este trabajo ha considerado que se aviene a las características de la Planta de Moldes y Herramientas en cuya proyección se está trabajando. Cabe aclarar que tal proyección se considera solo en *una fase muy primaria* pues, como se verá más adelante, las indefiniciones y falta de datos precisos no permiten entrar en muchos detalles.

#### **1.1.1 Actividades que abarca la proyección de la estructura técnico-organizativa de un taller de producción principal**

 Las acciones principales que se incluyen en la proyección de un taller de manufactura son las siguientes:

- a) Establecimiento y análisis del programa de producción
- b) Establecimiento y análisis de los procesos tecnológicos
- c) Determinación de las necesidades de equipamiento y su selección
- d) Determinación de las necesidades de fuerza de trabajo y su estructura
- e) Determinación de la organización espacial y temporal de la producción
- f) Determinación de las necesidades de áreas
- g) Conformación espacial

Junto a estas acciones se ejecutan otras no menos importantes, como son:

- a) Cálculo de las necesidades de materiales y energía
- b) Cálculo y selección de medios de transporte
- c) Instalación de máquinas
- d) Dimensionamiento y conformación de las vías de transporte, y otros

#### **1.1.2 Programa de producción**

Los programas de producción constituyen la información primaria inicial más importante que se le da a un proyectista para desarrollar la proyección de un taller. Un programa de producción debe contener el tipo de piezas a producir y las cantidades a producir.

En la "fase primaria" de la proyección muchas veces falta información sobre el programa de producción, y ese es el caso de este trabajo. Como ya se dijo en la Introducción, "las producciones que se mencionaron anteriormente y que se ilustran en la figura 1 son solo un acercamiento a las intenciones de producción de la Planta", de modo que no hay un programa de producción suficientemente definido. *Esta es una limitante que condiciona todo este trabajo de diploma.* 

Entre las formas de programas de producción, el que se pudiera ajustar a este trabajo sería el llamado "Programa global", el cual se define como aquel en el que las cantidades a fabricar no se expresan en tipos de piezas, sino en unidades de valor, como por ejemplo miles de pesos o toneladas al año. Sin embargo, para este trabajo ni siquiera se ha podido contar con un programa de este tipo.

#### **1.1.3 Procesos tecnológicos**

Los procesos tecnológicos en el manufacturado de piezas pueden ser, entre otros, la fundición, el maquinado, el laminado, el conformado, la soldadura, el tratamiento térmico, el ensamble. En el diseño de un taller que involucre varios de estos procesos se puede seguir la variante de *elaboración de estructura tecnológica*, que en opinión de este autor es la que más se ajusta a este trabajo. Este criterio se debe a que un programa de producción global, que es a lo que más se puede aspirar por el momento, no permite la elaboración detallada de los procesos de producción.

El término *estructura tecnológica* se refiere a *un grupo de cifras de estructuración que representa en forma porcentual qué parte de los gastos de tiempo de trabajo total corresponden a cada técnica de trabajo o proce*s*o que incluye la instalación que se proyecta.* 

Los índices o % de tiempo que se emplean en la producción de determinadas piezas o conjunto de piezas en cada proceso tecnológico dentro de una fábrica se pueden obtener comparando producciones similares o mediante investigaciones representativas. La variante de las investigaciones lleva tiempo y recursos. La variante de las comparaciones lleva menos tiempo, pero requiere también del estudio de una fábrica similar a la que se está proyectando. Para este trabajo indudablemente hay dos talleres de referencia nacional: el taller de moldes y troqueles de la EMI Comandante Ernesto Che Guevara, al igual que el de la Empresa INPUD 1ro de Mayo, que han venido introduciendo paulatinamente en su proceso productivo tecnologías con control numérico y los sistemas CAD/CAM.

El cálculo de los gastos de tiempo de trabajo necesarios para la elaboración de una determinada producción parte del volumen de esa producción, el cual aparece en el programa de producción, y de los procesos tecnológicos definidos para ese programa. Nótese que no hay verdaderamente un programa de producción para este trabajo, por lo que no es posible calcular esos tiempos.

#### **1.1.4 Determinación de las necesidades de máquinas, equipos y puestos de trabajo**

La correcta selección del equipamiento tecnológico tiene gran influencia en la calidad de los productos elaborados, en la racionalidad y la economía del proceso de producción.

La selección primaria de los medios de trabajo se obtiene a partir del establecimiento de los procesos tecnológicos necesarios para el nuevo taller. Una selección más rigurosa debe tomar en cuenta, entre otros elementos:

- Características de las piezas que se fabricarán, dimensiones, peso, material, tipo y forma de la pieza en bruto, grado de automatización requerido, volumen de producción anual.
- Características necesarias del equipamiento
- Factores económicos y organizativos

Para el cálculo de las necesidades de equipamiento se pueden utilizar dos métodos: el de los índices y el detallado. El método de los índices es el recomendado cuando se posee un programa de producción global. En ese caso los índices pueden ser establecidos por comparación con otros talleres similares. El índice es el promedio de rendimiento de una máquina, un equipo o un puesto de trabajo. Se puede medir en tiempo por máquina, o miles de pesos por máquina, o de otras maneras. No obstante, para calcular las necesidades de equipamiento se necesita el volumen total de la producción anual, que en este trabajo no es un dato disponible.

#### **1.1.5 Cálculo de las necesidades de fuerza de trabajo**

La determinación de los procesos tecnológicos y de los gastos de tiempo que serán necesarios para llevar a cabo el programa de producción, permite posteriormente determinar las necesidades de fuerza de trabajo:

- Obreros de producción
	- o Obreros de producción directa
	- o Obreros de producción auxiliar
- Personal técnico e ingenieros
- Personal de economía y administrativo
- Otros trabajadores

La cantidad de obreros de producción directa es la base de cálculo para el resto de las cantidades de trabajadores. El cálculo se puede hacer por diferentes métodos, y en Cuba existen reglamentaciones al respecto. La nueva Planta se va a subordinar, al menos inicialmente, a la Fábrica de Antenas, y esta es una empresa en Perfeccionamiento Empresarial. Todas las empresas en Perfeccionamiento se rigen por el Decreto Ley 281 del Comité Ejecutivo de Consejo de Ministros, del año 2007 [6]. Dentro de este existe el artículo 77, que da la facultad al Director de aprobar en la Empresa de forma autónoma la estructura y la plantilla. Otro de los reglamentos que siguen estas empresas son los planteados por la Organización Internacional del Trabajo (OIT), esta es la que establece que entre un 12% y un 15% de los grupos de trabajadores estarán vinculados directamente a la producción y el resto a actividades no directas a la producción. Para realizar el cálculo de las necesidades de fuerza de trabajo las empresas se rigen por la resolución 26 del año 2006 dictada por el Comité Ejecutivo del Consejo de Ministro [22]. De esta manera, la plantilla que se proponga para esta Planta tiene que ajustarse a esa reglamentación.

#### **1.1.6 Cálculo de las necesidades materiales**

Las necesidades materiales de un taller que se esté proyectando se basan también en el programa de producción. A su vez, las necesidades materiales inciden de manera directa en la proyección de almacenes y sistemas de transporte del nuevo taller. En este cálculo hay algunas particularidades:

- Se hace con mayor o menor grado de detalle en dependencia de la forma del programa de producción
- La nomenclatura de los diferentes tipos de materiales se reduce notablemente sobre grupos de materiales principales
- Estos grupos deben tener la característica de recoger las exigencias fundamentales de los diferentes materiales respecto a su almacenamiento y transporte.

Este cálculo se puede hacer por normas o por índices de consumo. El segundo método es de carácter global y es el que conviene cuando el programa de producción es global. De todas maneras, para hacer este cálculo se necesita como dato inicial el volumen total de producción anual previsto, en toneladas por ejemplo, que no es un dato disponible para este trabajo.

No queda otra opción entonces que ver la experiencia de otros talleres de moldes y troqueles, conocer qué cantidades de materiales necesita el almacén para garantizar un año de trabajo.

#### **1.1.7 Cálculo de las necesidades de áreas**

La magnitud del área que abarca una instalación industrial influye en el costo de la inversión, en los costos de producción y en las condiciones de trabajo del taller que se proyecta.

En la figura 1.1 se muestra cómo puede considerarse estructurado el terreno para levantar una fábrica, y en la figura 1.2 se puede ver una estructuración del área básica en edificio.

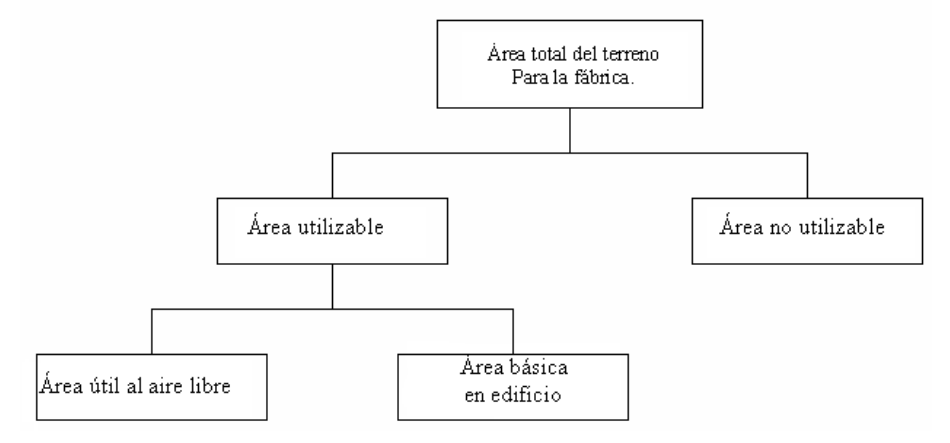

*Fig. 1.1 División del área total del terreno para la fábrica.* 

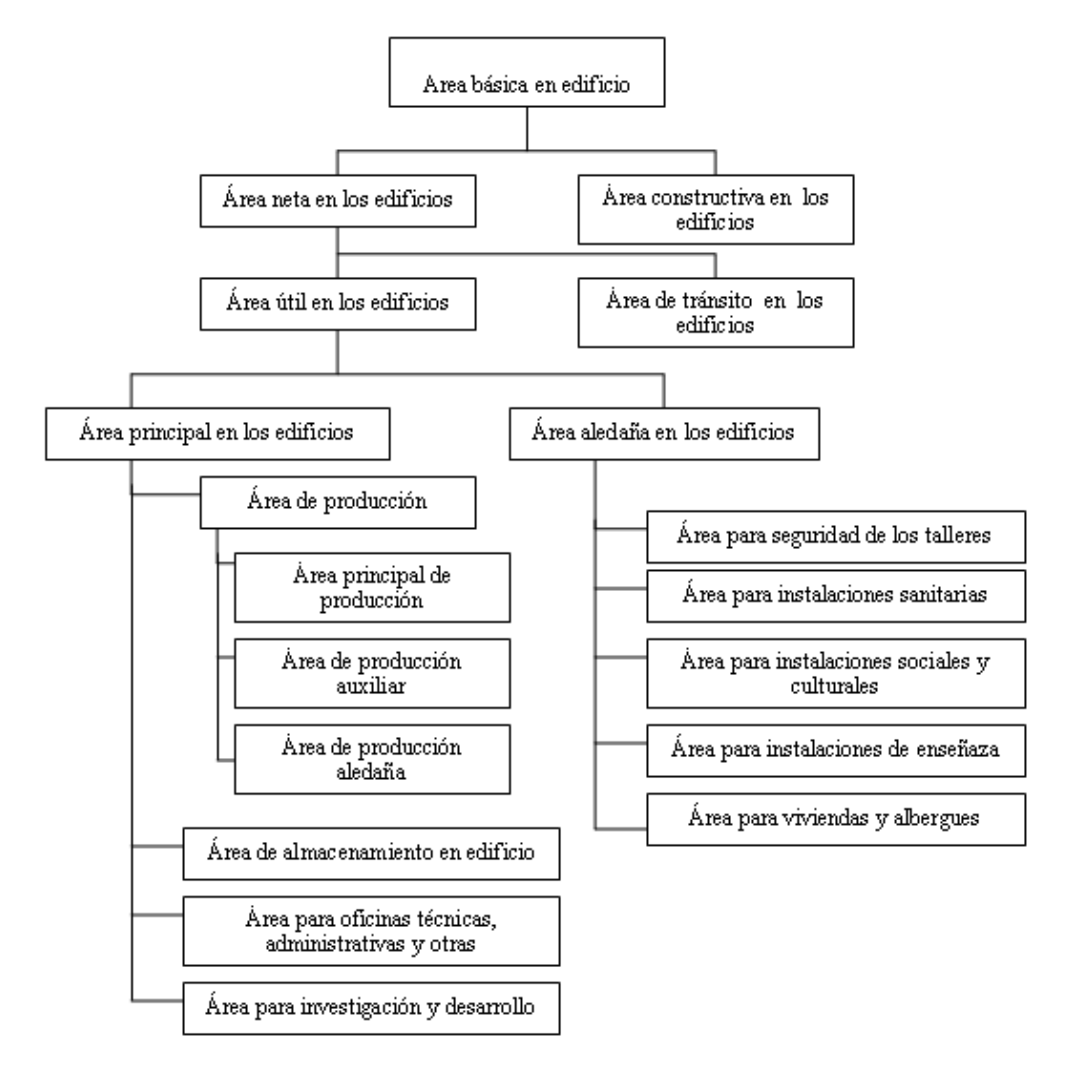

*Fig. 1.2 Subdivisión del área básica en edificio.* 

Una explicación sintetizada de estas áreas es la siguiente:

- $\checkmark$  La función del área principal está directamente ligada a la producción o su apoyo.
- $\checkmark$  El área de producción principal es la de los talleres principales de producción, como pueden ser los de maquinado, conformado, tratamiento térmico y otros.
- $\checkmark$  El área de producción auxiliar incluye los locales de prueba del producto terminado, el control de la calidad, el afilado de herramientas, la recuperación o mantenimiento, instalaciones productores de energía y otras de similares características.
- $\checkmark$  El área de producción aledaña o marginal pudiera no existir. En esta se elabora algún tipo de producción a partir de desperdicios de la fábrica.
- $\checkmark$  El área de almacenamiento comprende las destinadas a almacenar planchas, perfiles laminados, materias primas, materiales, producción terminada, productos químicos e inflamables.
- $\checkmark$  El área para oficinas técnicas, administrativas y de otro tipo es ocupada por la dirección técnica y administrativa, incluye también los locales de los jefes de talleres, entre otros.
- $\checkmark$  El área de I+D se reserva para la actividad de investigación y desarrollo de productos.
- $\checkmark$  Dentro del área aledaña se consideran las instalaciones sanitarias, el comedor, un área o local para reunir a los trabajadores y efectuar matutinos o actos culturales o políticos, etc.

Para calcular la magnitud de cada área se pueden emplear diferentes métodos, pero partiendo de un programa global de producción se recomienda hacer el cálculo utilizando índices. A continuación se da una idea al respecto.

El área de producción puede ocupar alrededor del 60% del área principal en el edificio y, dentro de ella, entre el 76% y el 80% puede ser el área principal de producción, entre el 16% y el 19% el área de producción auxiliar, y alrededor del 2% es el área de producción marginal, si la hubiera. El área de almacenamiento puede ocupar entre el 20% y el 30% del total del área principal, mientras que se estiman entre 16% y 20% del área principal las correspondientes a oficinas de todo tipo. El área de investigación desarrollo normalmente ocupa un 2% del total del área principal.

Hay índices también que establecen áreas en  $m^2$  / *persona*. Por ejemplo, se puede asumir la siguiente tabla:

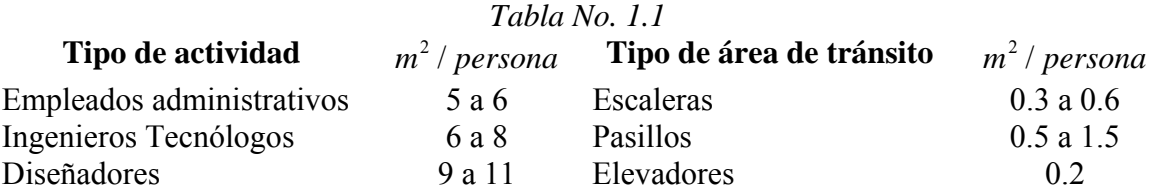

#### **1.1.8 Proyección de la organización espacial de la producción**

La organización espacial comprende el ordenamiento de los puestos de trabajo y máquinas en concordancia con las secuencias en que se producen los procesos tecnológicos y, dentro de ellos, las operaciones y los pasos tecnológicos para las producciones previstas en el programa.

Entre los principios de organización espacial de la producción, el llamado "principio de taller" es el más adecuado para la Planta que en su fase preliminar se proyecta en este trabajo. Este principio se basa en la especialización tecnológica de la producción y resulta en la formación de talleres de maquinado, conformado, tratamiento térmico y otros. Este principio se aplica donde es característica la variabilidad de la producción, dentro de ciertos grupos de productos similares, y donde el volumen de trabajo para el total de piezas del mismo tipo no da la carga suficiente para todo el año en un puesto de trabajo. Todo esto es típico de los talleres de moldes y troqueles.

Otra característica de las fábricas organizadas por el principio de talleres es que la variabilidad de la producción exige generalmente el uso de máquinas universales, de flexibilidad tecnológica, así como una fuerza de trabajo con una alta calificación. El carácter de esta producción provoca un alto gasto de tiempo en su planificación, ya que cada pieza requiere de una planificación específica.

#### **1.1.9 Organización temporal de la producción**

La organización temporal se refiere a la planificación racional del tiempo disponible para la producción.

Entre los principios básicos de organización temporal, el principio de desplazamiento secuencial es el que se ajusta más a la Planta que se está diseñando, la cual, como se dijo anteriormente, va a tener una estructura de talleres. De acuerdo con este principio la producción unitaria de una pieza se hace secuencialmente de máquina a máquina y de taller en taller, según los procesos tecnológicos, operaciones y pasos a los que debe ser sometida. Concluida su elaboración en un puesto de trabajo, la pieza no tiene que esperar por nada para ser pasada al siguiente puesto.

#### **1.1.10 La producción integrada como forma de organización de la producción**

Desde hace ya cierto tiempo se han desarrollado formas de organización de la producción (espacial y temporal) para producciones en pequeñas series y para producciones unitarias, que se han dado en llamar producción integrada, y que persiguen aumentar la eficiencia y la flexibilidad tecnológica. La producción integrada requiere de un alto nivel de organización de la producción y de la automatización, ya sea parcial o completa.

La planta a cuyo diseño contribuye este trabajo debe pensarse de modo que pueda organizarse de esa manera. Va a contar con una determinada cantidad de máquinas herramienta CNC, va a utilizar sistemas computarizados (sistemas CAD, sistemas CAM) y en su desarrollo pudiera llegar a considerar un sistema integrado de manufactura computarizado CIM.

#### **1.2 Algunas apreciaciones sobre lo escrito hasta aquí**

El diseño de talleres es una especialidad que desde hace mucho tiempo no se estudia en la carrera de Ingeniería Mecánica, sino que se estudia en la carrera de Ingeniería Industrial. La bibliografía que sobre este asunto está disponible [20] en Cuba resulta muy antigua y trata fundamentalmente sobre talleres de máquinado con máquinas herramienta convencionales. Una búsqueda en Internet hecha por el autor de este trabajo arrojó que hay textos mucho más modernos sobre diseño de talleres, pero no hay acceso electrónico a ellos y, en algunos casos, se permite la compra por vía electrónica, lo cual es inaccesible para nosotros. [26][27]

En los anteriores epígrafes se vio muy sucintamente cómo se puede hacer la proyección de un taller de producción principal, y se incluyeron algunos comentarios que ajustan lo allí dicho a las condiciones del taller para el cual se realiza este trabajo. Sin embargo, por razones del tiempo asignado para esta tarea no se aborda aquí la proyección de talleres auxiliares, almacenes, instalaciones energéticas, transporte interno, lo que lleva a la conclusión parcial de que la proyección de una fábrica suele ser un proceso trabajoso, que puede ser largo, lleva estudios profundos.

Otra conclusión parcial importante es que para dicha proyección se requiere de datos e índices. Para el trabajo que se está presentando no existen la mayoría de los datos necesarios, y mucho menos índices. Esta es una situación que en un futuro próximo pudiera mejorar, no obstante, con la información disponible hay que seguir trabajando.

Dada esta situación y como la intención de este trabajo es la de un primer acercamiento al diseño del taller, se tomará como referencia a dos talleres líderes del sector del herramental en Cuba: el taller de herramentales No. 15 de la Empresa Militar Comandante Ernesto Che Guevara, montado por asesores españoles, y el taller de Moldes y Troqueles de la Empresa INPUD 1ro de Mayo, montado por asesores checos hace ya bastantes años, y que sufrió cierta modernización en el año 2002 bajo asesoría vasca.

En este último taller, durante 45 años se han estado fabricando esas herramientas. Desde luego, tal experiencia debe ser vista teniendo en cuenta que se trata de una tecnología atrasada con un discreto grado de automatización en estos últimos 6 años, y el nuevo taller (la Planta) pretende ser un taller de punta, con tecnología moderna. En el diseño de la Planta también hay que tener presente las producciones que de él se esperan, que serán fundamentalmente para la industria electrónica, aunque no se descartan otras opciones tales como la producción de electrodomésticos, producciones para la industria farmacéutica, la de biotecnología y otras.

#### **1.3 Áreas de un taller de moldes y troqueles**

Los talleres de moldes y troqueles están compuestos por varias áreas concebidas cada una de estas para la realización de una tarea en específico. Como ya se mencionó anteriormente, para tener una mejor idea de las áreas que tiene un taller de este tipo se toman como ejemplos el taller de moldes y troqueles de la INPUD y el de la EMI Che Guevara.

Una de las áreas es la que recibe todo el laminado de acero, cobre, aluminio y otros metales necesarios para posteriormente, a partir de estos, poder fabricar las piezas y el herramental necesario para la producción de moldes y troqueles. Estos laminados pueden tener disímiles formas (circular, rectangular, cuadrado) y se pueden presentar en forma de barras o planchas. Esta área se llama "almacén de laminados". En el almacén de laminados normalmente hay una sierra de cinta y un equipo de corte con oxiacetileno. La sierra de cinta se emplea para cortar los laminados que vienen en forma de barras. Los pedazos cortados sirven como piezas en bruto para otras máquinas herramienta, como los tornos y las fresadoras. En el caso de que los laminados sean planchas se cortan con equipos de oxiacetileno, luego los tochos o piezas en bruto se llevan para el área de tratamiento térmico para reducir la dureza de las partes que fueron sometidas a ese proceso de corte.

Otra de las áreas es la de máquinas herramienta convencionales, donde están presentes fresadoras universales, fresadoras verticales, tornos convencionales, taladradoras, prensas y una mandrinadora.

Los tornos convencionales se emplean para producir columnas de troqueles, pasadores que sirven de guías para el ensamble de moldes, electrodos para las electroerosivas de penetración, casquillo, y otras piezas.

Las fresadoras verticales y las universales se utilizan fundamentalmente para escuadrar piezas en bruto que pasarán posteriormente al maquinado CNC, elaborar ranuras, escalones, realizar planeados previos, entre otros trabajos. El objetivo básico de estas máquinas en un taller de moldes y troqueles es preparar el material de partida (placa) que después va a una fresadora CNC, a una electroerosiva, a un centro de maquinado, para su terminación.

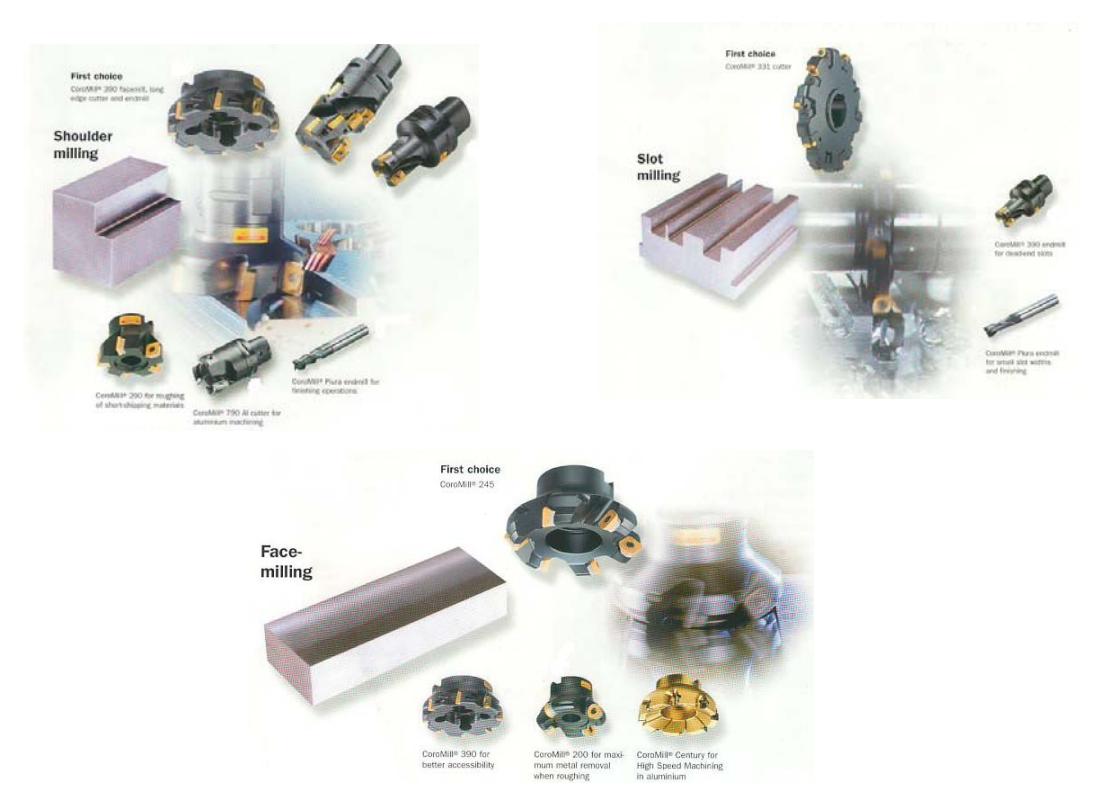

*Fig. 1.3 Ejemplos de pasos tecnológicos y sus herramientas para planear, ranurar y escuadrar.* 

La mandrinadora por su versatilidad de trabajo se utiliza para elaborar canales de enfriamiento en los moldes y desbastes en placas pesadas. Esta máquina tiene la posibilidad de girar la mesa de trabajo lo cual es muy conveniente para realizar operaciones de mandrinado en un solo montaje (instalación) de la pieza. Esto permite disminuir errores por posicionamiento y se reducen los tiempos auxiliares del proceso de maquinado.

Las taladradoras en general se utilizan para elaborar agujeros previos en las piezas en bruto y en operaciones de pulido o expansionado de ajuste. Es necesario una taladradora radial ya que con esta se pueden elaborar varios taladros en diferentes posiciones referentes a un mismo arco de trabajo. Además, en esta máquina no necesariamente hay que montar la pieza sobre la mesa de trabajo y las piezas pueden ser voluminosas y pesadas. Estos agujeros pueden tener varias funciones, entre las cuales se pueden mencionar: sirven de entrada para el fresado con fresas de espiga, sirven para colocar pines guía para el ensamble de moldes y troqueles.

También en este tipo de taller existe un área donde están presentes máquinas de rectificado, tales como rectificadoras cilíndricas y planas (chicas, medianas y grandes). Las rectificadoras se utilizan frecuentemente para el acabado de los componentes de moldes y troqueles que son previamente sometidos a procesos de endurecimiento, tales como las columnas. Además, las rectificadoras permiten buenos acabados superficiales y son máquinas precisas, características todas que son necesarias para la producción de moldes y troqueles. Las rectificadoras planas se emplean para rectificar superficies planas que requieran buenos acabados y tolerancias, por ejemplo, para terminar placas que después pasarán a un maquinado posterior en alguna máquina CNC. Se necesitan rectificadoras planas (chicas, medianas y grandes) para distintas tamaños de piezas. Las rectificadoras cilíndricas se emplean para rectificar tanto piezas simétrico-rotativas exteriores como cavidades interiores.

Estos talleres cuentan con un área donde están presentes máquinas CNC con el objetivo de mejorar la productividad y la calidad final de cada pieza terminada, lo que se traduce en mayor competitividad. La necesidad de máquinas CNC también está dada porque la complejidad del diseño actual de moldes y troqueles hace que su fabricación en máquinas convencionales sea imposible o no rentable. En esta área existen máquinas electroerosivas de hilo, electroerosivas de penetración, centros de maquinado, fresadoras CNC con más de tres ejes de trabajo, tornos CNC.

Las fresadoras CNC se usan fundamentalmente en los talleres de moldes y troqueles para garantizar el maquinado de electrodos para un centro de electroerosión CNC de penetración (EDM). Estos electrodos de cobre electrolítico en ocasiones son complejos y difíciles o imposibles de obtener en fresadoras universales. Las fresadoras CNC también se usan en el mecanizado de figuras complejas en aceros, incluso endurecidos. La fresadora CNC puede contar con un 4to eje (cabezal divisor) que es muy útil para el posicionamiento de la pieza que se maquina y puede utilizarse potencialmente en operaciones de torno-fresado. También es conveniente que una fresadora CNC con husillo vertical tenga un cabezal portafresa que pueda girar un determinado ángulo, lo cual da la posibilidad de cambiar la posición de la herramienta de corte y así elaborar superficies inclinadas y terminar paredes verticales sin la necesidad de colocar herramientas de longitudes largas, que introducirían errores ocasionados por vibraciones y falta de rigidez. La posibilidad de girar el cabezal portafresa reduce o elimina la utilización de herramientas de forma.

Al igual que las fresadoras, los centros de maquinado se utilizan para el mecanizado de figuras complejas en aceros, aluminio, incluso piezas endurecidas. En estas máquinas se pueden lograr operaciones de copiado de superficies en 3D y contorneados. Elaboración de perfiles en tres dimensiones.

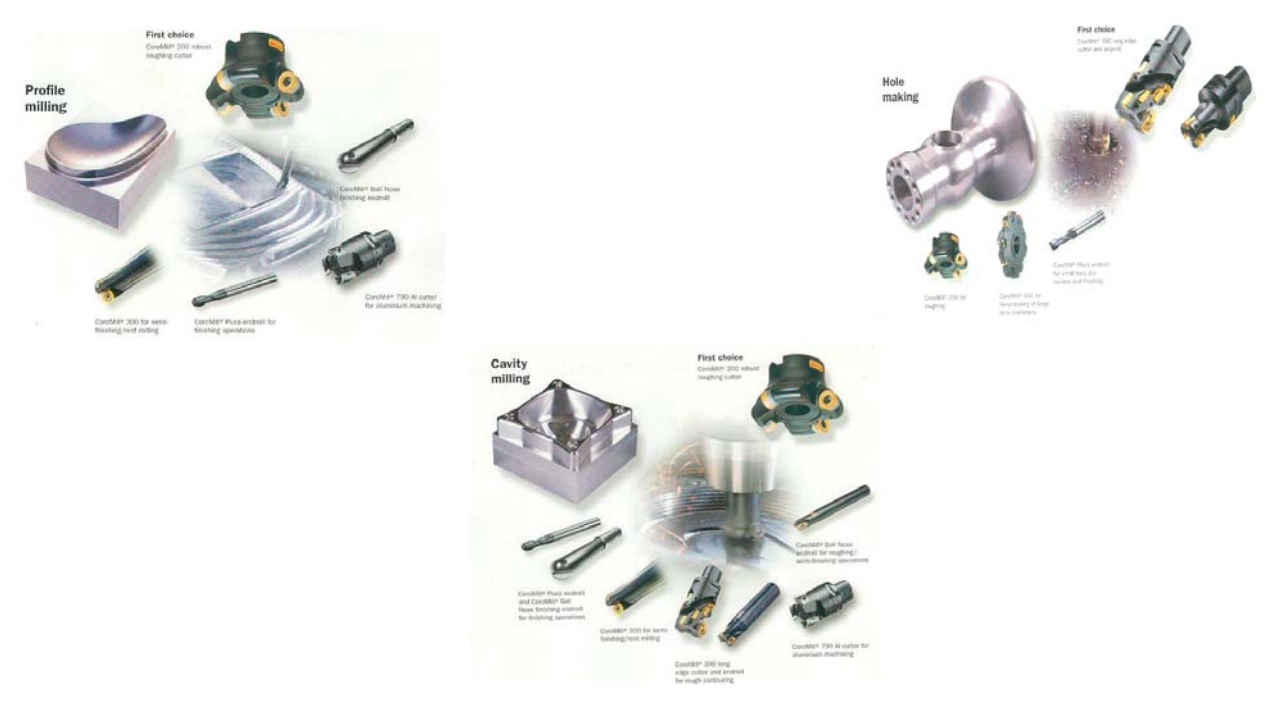

*Fig. 1.4 Ejemplos de pasos tecnológicos y sus herramientas, para elaboración de perfiles* 

Los centros de electroerosión por penetración (EDM) se utilizan para elaborar figuras que no se pueden hacer en otras máquinas debido el grado de complejidad. Estas figuras generalmente son cavidades, agujeros. Esto se logra mediante un electrodo que se elabora previamente en otra máquina CNC. El cabezal portaelectrodos puede girar 360 grados en el eje vertical (eje Z) lo que reduce la posibilidad del error de posicionamiento, ya que puede permitir todo el maquinado en una sola colocación. Los electrodos generalmente tienen la forma de la cavidad que se quiere elaborar en esta máquina, pero el empleo del CNC permite que el electrodo tenga una forma diferente al agujero que se quiere obtener, gracias a que se puede elaborar un perfil determinado en la pieza haciendo uso de sus ejes de movimiento controlados por el CNC, como en una fresadora, por ejemplo.

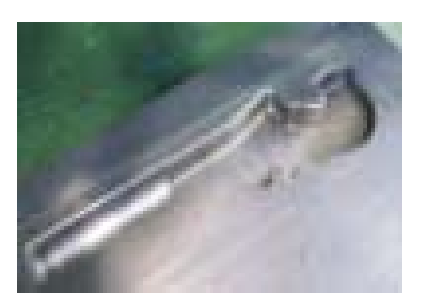

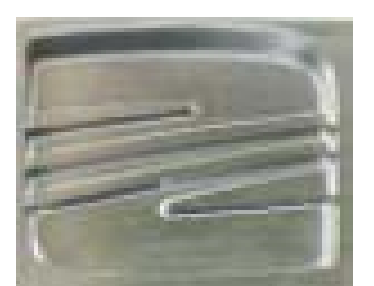

*Fig. 1.5 Perfiles erosionados.* 

Los centros EDM de hilo se utilizan en troquelaría para elaborar cavidades pasantes, y son capaces de interpolar hasta en 5 ejes a la vez. Esto los hace imprescindibles para la elaboración de troqueles, sobre todo de corte de chapas. La interpolación en 5 ejes permite el corte de perfiles con cierto ángulo de inclinación de las paredes, lo cual elimina trabajos que cuando falta esta máquina hay que hacer a mano. De esta manera se gana en precisión, acabado superficial y en productividad.

Un taller de moldes posee un área para máquinas de inyección de plástico. Esta área es necesaria para probar los moldes que se fabriquen, de modo que cuando lleguen al cliente esté verificado que funcionan adecuadamente. En esta área están presentes prensas tanto hidráulicas como mecánicas, para ensamble y para probar los moldes producidos en plástico.

Otra de las áreas comprendidas dentro de estos talleres es la que se utiliza para almacenar las resinas, los productos plásticos. En la industria cubana del plástico se emplean diferentes materiales [9] [16] [17]. Entre estos se pueden mencionar: polietileno, poliestireno (antichoque, anticalórico, normal) y polipropileno.

Existe en estos talleres un almacén de elementos normalizados. Dentro de los elementos normalizados existe una amplia variedad por ejemplo:

- Moldes prefabricados
- Placas normalizadas.
- Accesorios para el guiado.
- Casquillos.
- Discos centradores y bebederos.
- Elementos de expulsión.
- Elementos de refrigeración
- Resortes de neopreno, tornillos de cabeza cilíndrica con hexágono interior, tornillos de avellanado con hexágono interior, espárragos.

También existe un almacén adonde va a parar toda la producción terminada.

En los talleres de moldes y troqueles son típicas las áreas de pulido y ensamble. En esta área se pulen las piezas de los moldes que requieran de superficies espejos. Para el trabajo manual que se realiza en esta área son necesarias herramientas tales como, muelas montadas sobre ejes (redondas, cónicas, cilíndricas, cilíndricas planas), limatones de diamante de diferentes perfiles (cuadrados, redondos, triangulares, plano en punta, media caña), limas de diamante para acanalar, codillos para grabar y cifrar, limatones con mangos redondos, limas suavizadoras, piedras de banco, piedras combinadas, piedras para cuchillas acanaladas, piedras de lomo redondo.

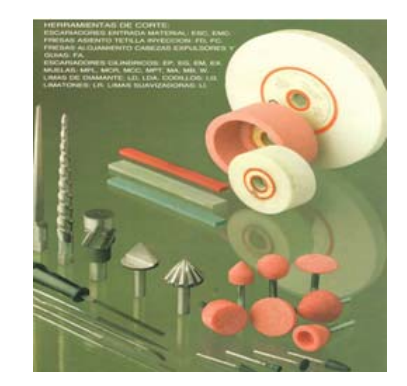

*Fig.1.6 Muelas abrasivas, limas y algunas herramientas de corte.* 

Existe un área de tratamientos térmicos y termoquímicos donde estarán presentes los diferentes tipos de hornos para procesos de tratamiento a todos los elementos necesarios. Los tratamientos a aplicar más comunes son los de recocido, temple, que puede ser continuo, escalonado o superficial, y revenido. Dentro de los tratamientos termoquímicos está el de cementación. Con estos se pretende, según el caso:

- Lograr una mejor estructura de dureza
- Lograr mayor maquinabilidad.
- Eliminar tensiones internas para evitar deformaciones después del mecanizado.
- Eliminar la acritud que ocasiona el trabajo en frió.
- Conseguir una estructura más homogénea.
- Obtener la máxima dureza y resistencia posible.
- Resistencia al desgaste.

Todo taller tiene además un área para las instalaciones hidrosanitarias; un local para ubicar el pañol del taller para almacenar en este las herramientas de corte, herramientas manuales, medios de medición y otros elementos necesarios para la producción. Hay un local para los departamentos técnico, de diseño y de programación y toda el área administrativa (contabilidad, recursos humanos, ventas, etc.).

Todo taller de moldes y troqueles posee medios de izaje. El local donde se pretende montar el taller cuenta como medios de izaje con tres grúas viajeras tipo puente, dos de estas con una capacidad de carga de 5 T. Estas grúas se encuentran en el área donde se ubicarán las máquinas herramienta. La tercera cuenta con una capacidad de 2,5 T. Esta se encuentra donde se pretende ubicar el área de tratamiento térmico y es capaz de desplazarse también por el área donde están las rectificadoras.

Los talleres de este tipo tienen también montacargas para el movimiento entre almacenes, entre almacenes y talleres, y en algunos casos para contribuir a colocar en y quitar de las máquinas herramienta las piezas y accesorios.

Este tipo de taller cuenta con instalaciones neumáticas y compresores. Estos son capaces de suministrar una capacidad de aire comprimido de 10 bar (1 MPa) para los equipos que lo requieran, como las máquinas CNC (cambio y fijación de la herramienta de corte, por ejemplo). Existir también un suministro de aire para el área de pulido ya que allí existen accesorios que trabajan con aire comprimido. .

En este tipo de taller existe un área para el mantenimiento y reparaciones de todo el equipamiento e instalaciones.

#### **1.4 Conclusiones del Capítulo I**

- 1. La proyección de una fábrica suele ser un proceso trabajoso, que puede ser largo y lleva estudios profundos.
- 2. No es posible con este trabajo hacer el proyecto completo de la Planta que se ha estado explicando porque se requeriría de más tiempo, la participación de un colectivo de trabajo, y la mayor precisión de algunos datos básicos como el programa de producción, la nave o área definitiva donde se va a instalar el nuevo taller, y el financiamiento que finalmente estará disponible.
- 3. A pesar de lo anterior, se puede hacer una proyección primaria del taller sobre la base de la experiencia de otros talleres de moldes y troqueles y la selección de lo que sea aplicable de la proyección tradicional de talleres.

### **CAPÍTULO I: CARACTERÍSTICAS DEL MODELADO Y EL MECANIZADO MODERNO.**

#### **2.1 Introducción:**

Este capítulo se dedica a explicar características y posibilidades generales de las diversas opciones que brindan los sistemas CAD/CAM tanto en el modelado de piezas como en la generación de trayectorias de maquinado. En el mismo se brindan diversos ejemplos de forma esquemática de estas funciones. [1] [2] [7] [18] [19] [24]

#### **2.2 Algunas características del modelado de piezas**

El modelado de piezas en un sistema CAD/CAM no es exactamente igual al modelado en un sistema CAD. Algunas de sus características son:

- El modelado en el sistema CAD/CAM persigue el objetivo de crear o concebir el proceso de máquinado, no el de diseñar la pieza.
- No requiere de acotados, tolerancias, acabados superficiales, etc., porque no es un plano de la pieza.
- En ocasiones omite determinados elementos de la pieza que no le son necesarios para obtener la estrategia de máquinado, o que por alguna razón no le conviene representar (puede ser que se hayan máquinado previamente, o que se vayan a maquinar en otra estrategia).
- Cuando se trata de un máquinado 2D, normalmente solo es necesario "crear (editar) la geometría" de la pieza y ver su proyección en un plano (casi siempre el XY).
- Los agujeros a taladrar con frecuencia se representan simplemente con un punto en el centro de cada uno. Cuando agujeros o cajeras idénticas aparecen varias veces en una misma pieza, es posible solo marcar con un punto dónde van situadas. El empleo de un "patrón" permite generar la estrategia de máquinado en esos casos.
- Las piezas 2½D y 3D se modelan preferiblemente como sólidos, no como superficies, porque es más conveniente para generar la estrategia de máquinado.
- El modelado CAD/CAM permite representar los utillajes de fijación de la pieza junto con la pieza, de manera que al generar la estrategia de máquinado estos no sean cortados por las herramientas o no produzcan colisiones con estas.
- El modelado CAD/CAM permite ver al mismo tiempo o indistintamente la pieza en bruto o material de partida y el modelo de la pieza ya maquinada.

Los diseñadores se preocupan principalmente por el diseño de un componente o producto, ignorando muchas veces las variaciones que imponen su fabricación. Esto es, en parte, debido a la falta de conocimiento sobre las técnicas de fabricación a utilizar o por las limitaciones que pueden surgir a la hora de su fabricación.

Por ejemplo, la mayoría de los diseñadores raramente redondean las aristas vivas en un modelo o crean las superficies de desmoldeo y de partición necesarias que aseguren la fabricación de la pieza. Este tipo de detalle debe ser terminado en muchas ocasiones por los fabricantes de utillaje, lo que supone para estos, un costo elevado en tiempo y dinero.

Los sistemas CAD/CAM brindan facilidades de creación de estos elementos, reduciendo notablemente la incidencia de este proceso en los tiempos de ejecución y en los costos del producto.

Los sistemas CAD utilizan diferentes variantes para crear los diseños de piezas, tales como dibujos, modelos de alambres parciales o completos, superficies o sólidos.

#### **2.2.1 Diseño 2D**

El diseño 2D se puede realizar también en los sistemas CAD/CAM de manera muy similar a como se hace en los sistemas CAD, lo cual es bastante conocido, razón por la cual no se va a detallar en este trabajo.

Para la edición de geometrías 2D los sistemas CAD/CAM cuentan con herramientas básicas de generación de puntos, líneas, circunferencias, otras figuras geométricas frecuentes, curvas (splines), radios, biseles, perfiles frecuentes (como levas y engranajes), textos, etc. Los procedimientos que se siguen en cada sistema CAD/CAM pueden variar, pero los resultados son similares.

#### **2.2.2 Modelado de sólidos**

#### *Definiciones*

*Sólido:* Es un objeto sólido creado por el sistema. Es un objeto único formado por caras y el área incluida en ellas. Los sólidos tienen volumen. Se emplean como bloques de construcción para crear otros sólidos.

*Superficie:* Se utiliza para designar elementos bidimensionales creados o importados por el sistema. Una superficie es un objeto compuesto por caras, que no tiene volumen ni espesor asociado.

*Cara:* Es un elemento bidimensional de un sólido o de una superficie. Una cara está limitada por bucles o lazos. Una cara simple está limitada por un solo bucle. Un costado de un cubo podría considerarse una cara.

*Bucle:* Es una serie de aristas conectadas, que delimitan una cara.

*Arista:* Es una curva/línea de separación entre dos caras.

*Vértice:* Es un extremo de una arista.

*Modelado:* El *modelado* es el proceso de definición del perfil de una pieza y su dimensionamiento en una computadora. Los modelados pueden ser: por estructura de alambre, en 2D, en 3D, de superficies y de sólidos. El *modelado de sólido* define a una pieza como un objeto sólido.

El proceso de modelado de un sólido comienza con la creación de un sólido primitivo, originario o atómico (se le llama de varias maneras). Ejemplos de sólidos primitivos son: una esfera, un cubo, una figura 2D que se hace girar alrededor de un eje, en figura 2D extrusionada, etc.

#### **2.2.3 Operaciones Booleanas**

Las operaciones básicas que se pueden hacer con sólidos, también llamadas booleanas, son: adicionar, restar, intersecar. Para realizar estas operaciones se requiere que haya dos sólidos seleccionados. Cuando estas operaciones se realizan resulta un nuevo sólido.

La operación booleana de "unión" o "suma" une dos sólidos que contacten entre sí o no. En la figura 2.1 se ve un proceso de unión.

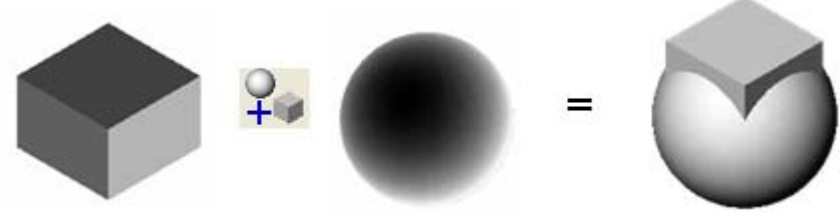

*Fig. 2.1 Suma de dos sólidos.* 

Si los mismos sólidos del ejemplo anterior se restan, de modo que se selecciona primero la esfera y después el cuboide, el resultado es el que aparece en la figura 2.2.

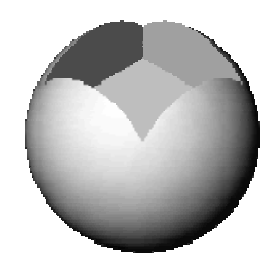

*Fig. 2.2 Resultado de restar el cuboide a la esfera.* 

Por último, la operación booleana de intersección aplicada a los dos sólidos tomados como ejemplo en las dos operaciones anteriores, da como resultado lo que aparece en la figura 2.3.

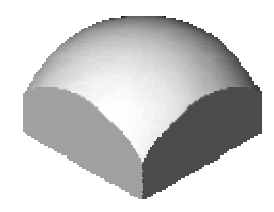

*Fig. 2.3 Intersección de la esfera y el cuboide.* 

De la intersección resulta solo el volumen común de ambos sólidos.

#### **2.2.4 Algunas herramientas para editar sólidos**

La creación o edición de sólidos puede partir de sólidos primitivos, pero muchas veces tiene otros puntos de partida.

Tomando como base una figura 2D se puede generar un sólidos por extrusión, o por rotación.

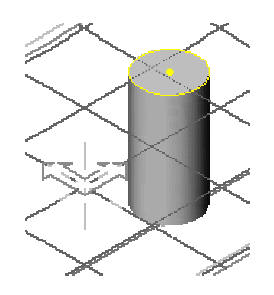

*Fig. 2.4 Generación de un cilindro a partir de la extrusión de una circunferencia* 

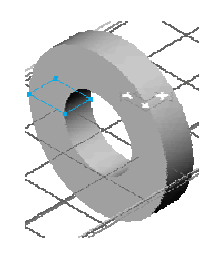

*Fig. 2.5 Generación de un anillo a partir de un cuadrilátero por rotación de la figura* 

Se puede obtener un sólido mediante la unión suave de una serie de figuras cerradas, como si fueran envueltas por una piel. Este proceso de conoce como "Loft".

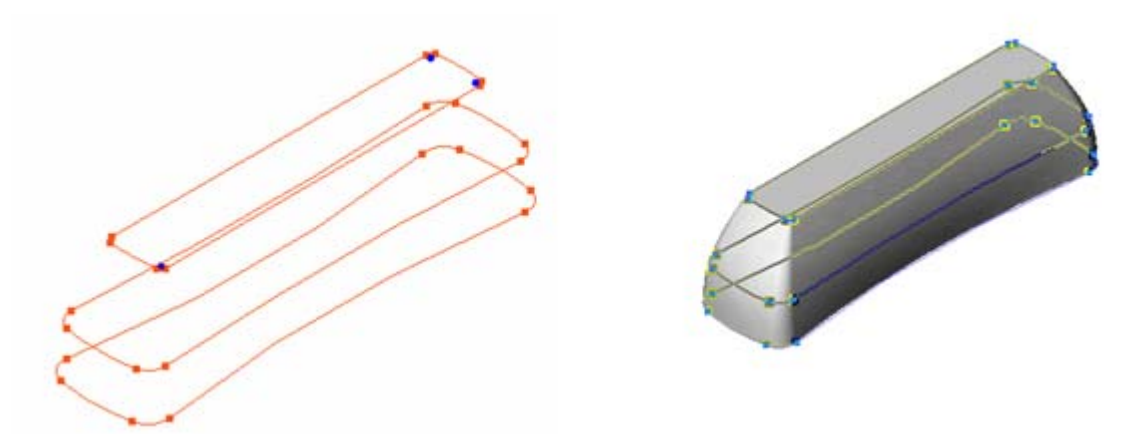

*Fig. 2.6 Generación de sólido mediante el proceso loft a partir de tres figuras geométricas* 

*Barrido* es una variante para crear sólidos mediante la selección de al menos dos curvas: la curva base y la curva conductora.

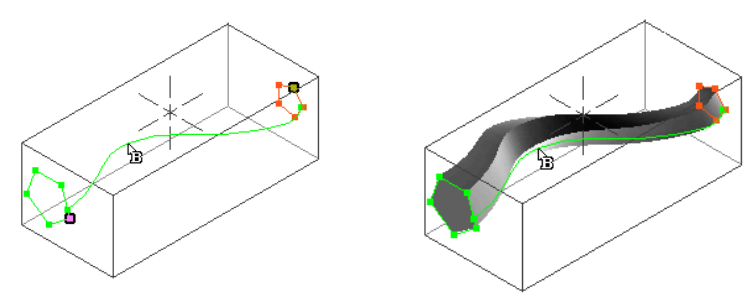

*Fig. 2.7 Sólido creado por barrido.* 

#### **2.2.5 Eliminación de las líneas ocultas**

La opción de eliminación dinámica de líneas ocultas da la posibilidad de verificar si un modelo está completo.

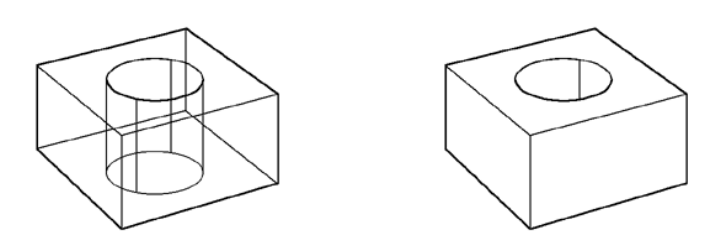

*Fig. 2.8 Eliminación de líneas ocultas.* 

#### **2.2.6 Seccionamiento dinámico**

También estos sistemas permiten al usuario tomar secciones dinámicamente de un modelo de alambre o modelo sombreado de tal forma que ayude en el estudio de las regiones complicadas del modelo, tales como en los ángulos negativos.

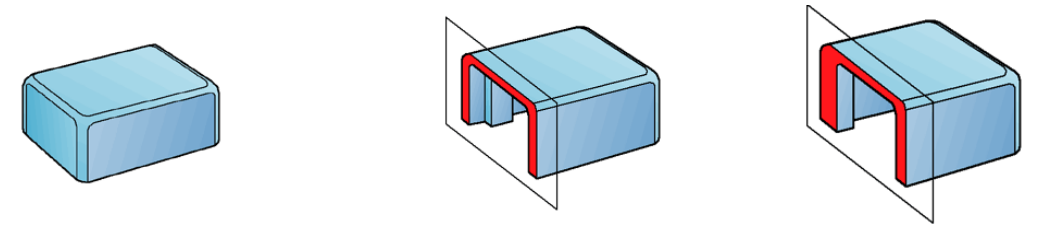

*Fig. 2.9 Seccionamiento dinámico.* 

#### **2.2.7 Offseteado de multi-superficie**

Los sistemas CAD/CAM permiten "offsetear" multi-superficies o modelos sólidos completos. Esto es particularmente útil cuando se quiere trabajar con sobremedidas.

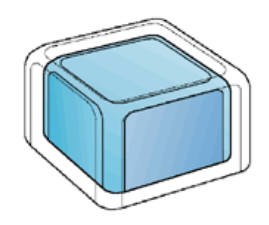

*Fig.2.10 Offseteado de multi superficie.* 

#### **2.2.8 Reparar y completar modelos**

En muchas ocasiones la información que se suministra al fabricante de utillaje está incompleta, bien porque faltan zonas sin definir, bien porque solo se envían modelos de alambre o por otras múltiples razones.

Algunas veces, estas áreas no se generan debido a las limitaciones del sistema de diseño o para reducir el tiempo y costo en la creación del diseño original. Diferentes sistemas CAD/CAM proporcionan herramientas para completar o reparar los modelos a fabricar.

#### **2.2.9 Editor de superficies separadas y solapadas**

Algunos sistemas pueden identificar superficies con los bordes superpuestos o con espacios vacíos entre ellos, suministrando además la herramienta para corregir estos problemas. Los bordes de las superficies pueden ser ajustados tanto en posición como en tangencia a otros bordes de superficies curvas 3D cualesquiera.

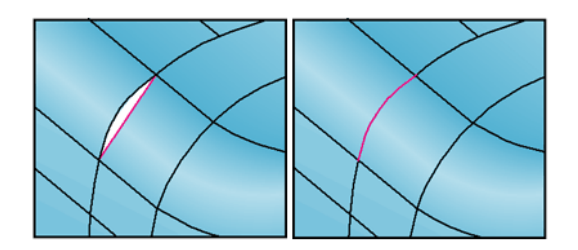

*Fig. 2.11 Editor de superficies separadas y solapadas.* 

#### **2.2.10 Edición de límites de trimado**

Los límites de trimado de las superficies se pueden editar directamente, invertir o mover puntos del límite. Esto es particularmente útil para eliminar el límite de trimado en las regiones en las que se ha realizado una substracción de un sólido y se necesita cerrar la región trimada, como ocurre por ejemplo en los electrodos.

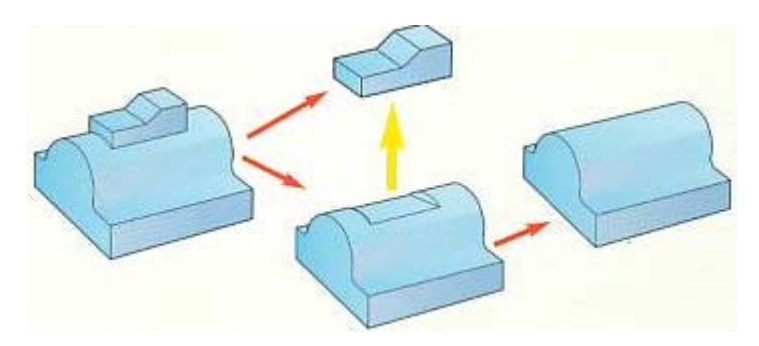

*Fig. 2.12 Edición de límites de trimado.* 

#### **2.2.11 Construcción de modelos de alambre**

Una vez que el modelo se considere ya terminado, la posibilidad de creación de modelos de alambre asegura que cualquier forma adicional se pueda modelar rápidamente.

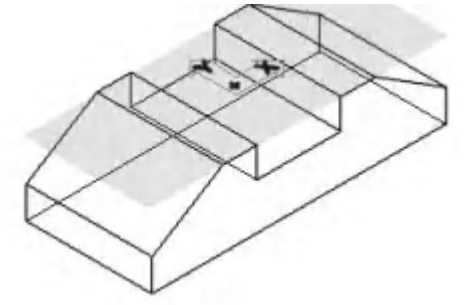

*Fig. 2.13 Construcción de modelos de alambre.* 

#### **2.2.12 Edición dinámica**

Los modelos de alambre, superficies y sólidos son entidades que pueden ser editadas rápidamente e intuitivamente.

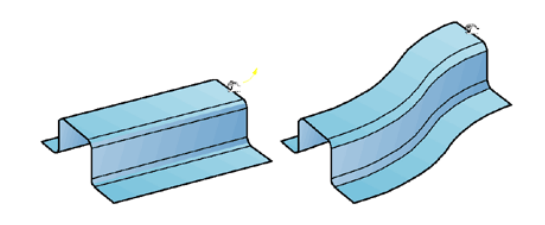

*Fig. 2.14 Edición dinámica.* 

#### **2.2.13 Generar el utillaje**

Una vez completado o reparado el modelo original, el usuario debe considerar las adiciones y alteraciones requeridas para asegurar la fabricación de la pieza. También se necesita modelar las formas adicionales que son específicas de las herramientas de producción. Especialmente los moldes y matrices requieren superficies adecuadas de desmoldeo y partición para poder crear el utillaje completo.

#### **2.2.14 Expansión diferencial de piezas**

Debido a la expansión diferencial que puede tener lugar durante el proceso de fabricación de piezas plásticas, es necesario disponer de un escalado uniforme del molde para la pieza. Los sistemas CAD/CAM contienen las herramientas de expansión necesarias para la creación de una pieza con las proporciones correctas.

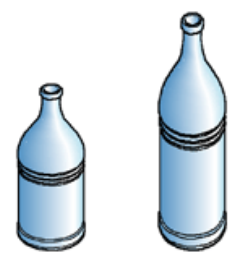

*Fig. 2.15 Expansión diferencial de piezas.* 

#### **2.2.15 Generación automática de superficies de desmoldeo**

Los sistemas CAD/CAM pueden generar superficies de desmoldeo de diferentes maneras.

1) Las superficies de desmoldeo de una pieza pueden ser generadas mediante la definición del ángulo de desmoldeo y seleccionando la geometría de la pieza.

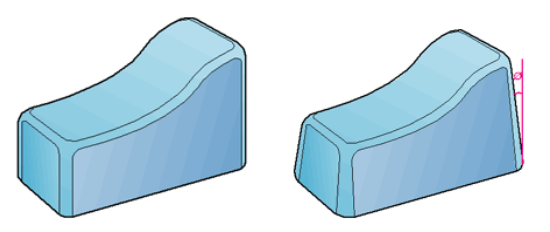

*Fig. 2.16 Generación de superficies de desmoldeo.*

2) Algunos sistemas pueden generar superficies de desmoldeo a partir de un grupo de curvas definido por el usuario.

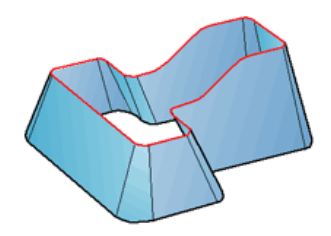

*Fig. 2.17 Superficies de desmoldeo a partir de curvas.* 

#### **2.2.16 Línea de partición del molde**

A partir de cualquier conjunto de superficies, se puede determinar automáticamente la línea de partición natural. Los distintos sistemas CAD/CAM utilizan variadas herramientas para auxiliar al usuario a determinar la mejor ubicación de la línea de partición.

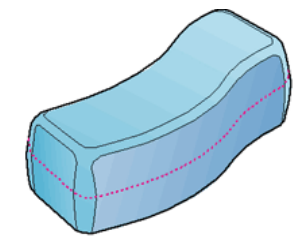

*Fig. 2.18 Línea de partición del molde.* 

#### **2.2.17 Creación de filetes**

Los sistemas CAD/CAM contienen herramientas para crear superficies de redondeo (filetes) que permiten su creación incluso en formas complejas.

#### *Crear superficies de filetes entre superficies*

Los sistemas pueden crear superficies de filetes mediante combinaciones de grupos de superficies.

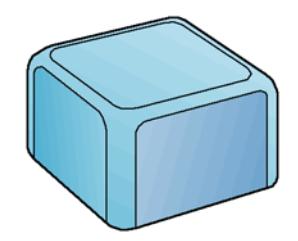

*Fig. 2.19 Creación de superficies de filete.* 

*Crear superficies de filetes de radio variable* 

Los sistemas CAD/CAM permiten la creación de filetes de radio constante o de radio variable.

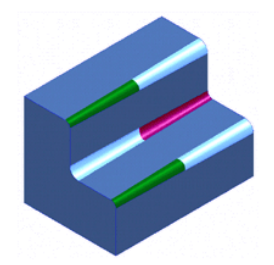

*Fig. 2.20 Creación de superficies de filete de radio variable.* 

#### **2.2.18 Tratamiento de modificaciones**

Antes de que un fichero de pieza se finalice, es bastante frecuente recibir del cliente modificaciones que afectan a una parte del diseño. En muchas ocasiones el subcontratista no puede reconocer el cien por ciento de la magnitud del cambio o la zona exacta a la que afecta. Para reducir tiempo y costos y evitar trabajos innecesarios, es imprescindible que el fabricante de utillaje identifique qué zonas del modelo han cambiado. Muchas veces es difícil y puede llevar a error realizarlo visualmente o a partir de notas proporcionadas por el cliente.

#### **2.2.19 Interfaz de multidocumentos**

En los sistemas CAD/CAM se pueden abrir simultáneamente piezas y ventanas múltiples que permiten al usuario trabajar simultáneamente con varias piezas o compartir formas entre las piezas.

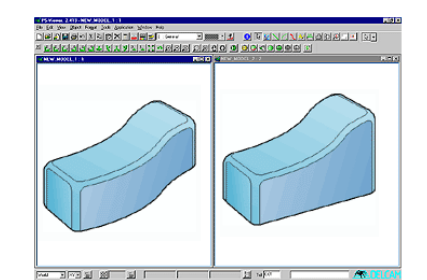

*Fig. 2.21 Interfaz de mult- documento.* 

#### **2.2.20 Algunas características de la importación de modelos de piezas**

La importación de una pieza creada en un sistema CAD es algo frecuente en los sistemas CAD/CAM. No obstante, las limitaciones para hacer esto están dadas por la compatibilidad de los sistemas CAD/CAM y CAD que se empleen. Actualmente, la mayoría de los sistemas CAD/CAM se han asociado con algún sistema CAD para una total compatibilidad.

# **2.3 Trayectorias de fresado generadas por algunos sistemas CAD/CAM**

#### **2.3.1 Introducción**

Los sistemas CAD/CAM son capaces de generar diversas trayectorias de fresado para hacer una misma operación de máquinado, de modo que el usuario debe conocer las características de cada una de esas posibilidades para escoger la que considera más conveniente. A continuación se explican varias de esas opciones.

#### **2.3.2 Desbaste de sobremedidas**

El desbaste de sobremedidas con un sistema CAM puede permitir la utilización de profundidades de corte más racionales. Esto significa que el acabado puede llevarse a cabo de manera más eficiente, con mayores rangos de avances y con un menor riesgo de dañar la herramienta.

De esta manera, el desbaste mediante un sistema CAM conlleva primeramente el desbaste de "terrazas" o escalones que pueden ser desbastados con una herramienta de mayor tamaño a diferentes niveles Z. Seguidamente corresponde, con una herramienta más pequeña, limpiar esquinas y llegar a áreas a las que no se pudo llegar con la herramienta de mayor diámetro.

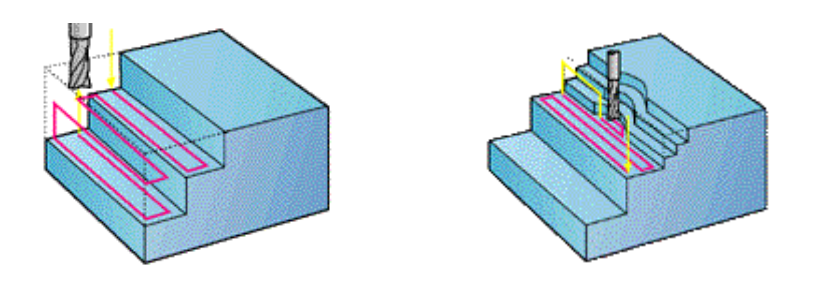

*Fig. 2.22 Desbaste de sobremedida*

#### **2.3.3 Fresado de desbaste**

*Desbaste por Offsets.* 

Con esta técnica de desbaste el material se elimina por contorneados sucesivos tomando en cuenta el perfil de la pieza en diferentes alturas (coordenadas Z). El desbaste offsets genera trayectorias paralelas a lo que deberá ser el perfil final de la pieza, de modo que deja una sobremedida cuya magnitud la decide el usuario.

A la hora de determinar la dirección del offset, se puede seleccionar una de estas tres opciones:

- 1) *Hacia dentro*: mecaniza desde el perfil más alejado hacia adentro.
- 2) *Hacia fuera:* mecaniza desde el perfil más interno hacia fuera.
- 3) *Auto:* la dirección se selecciona automáticamente dependiendo de que se mecanice un macho o una cavidad. El sistema CAD/CAM selecciona automáticamente la estrategia que considera más apropiada, lo que significa que minimiza los cortes con todo el diámetro de la fresa. Como resultado se debe obtener una estrategia de mecanizado más eficiente.

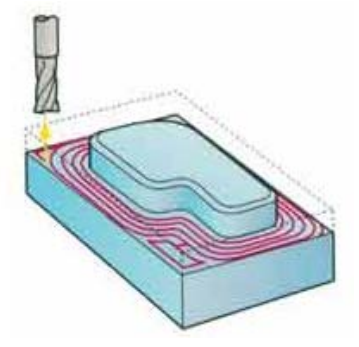

*Fig. 2.23 Desbaste por offsets.*

#### **2.3.4 Desbaste de un Perfil**

El desbaste de un perfil, como el que se muestra en la Fig. 3, se hace con recorridos paralelos a una determinada dirección. El resultado es que en el perfil quedan huellas de la fresa en forma de crestas. Para eliminar las crestas que se generan en los cambios de dirección de la fresa se da una pasada de perfilado que facilitará con posterioridad el trabajo de las herramientas para acabado. El sistema CAD/CAM generalmente deja a elección del usuario si esta pasada de perfilado se da antes, durante o después del ráster o desbaste paralelo. Se evitan así posteriormente daños en la herramienta de acabado por choques contra las crestas.

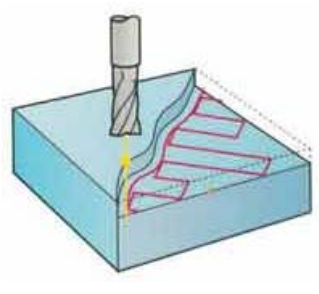

*Fig. 2.24 Perfilado* 

#### **2.3.5 Ángulo automático**

Cuando en una pieza existen varias cavidades inclinadas unas con respecto a otras, algunos sistemas CAD/CAM tienen la opción de seleccionar automáticamente las direcciones de mecanizado más eficientes. La selección automática del ángulo de las pasadas debe reducir los movimientos de la herramienta y, por tanto, el tiempo de mecanizado.

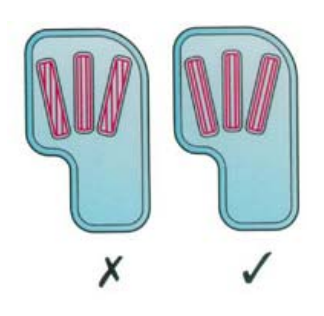

*Fig. 2.25 Ángulo Automático* 

#### **2.3.6 Eliminación de islas**

Cuando se maquinan cajeras (bolsillos), ya sean abiertas o cerradas, en muchas ocasiones se generan "islas" indeseadas como resultado de que el diámetro de la fresa empleada no permite hacer otra cosa. El empleo de diámetros grandes de fresas permite desbastes más rápidos, pero genera islas y deja de mecanizar áreas adonde no puede llegar debido al diámetro. Los sistemas CAD/CAM permiten seleccionar las islas a desbastar en función del diámetro de la herramienta. Así pueden eliminarse las zonas cuya medida sea ligeramente superior al diámetro de la herramienta que se utilizó en el desbaste anterior o bien aquellas cuyas medidas sean mucho mayores y que pudieran haber sido ya mecanizadas con una herramienta anterior.

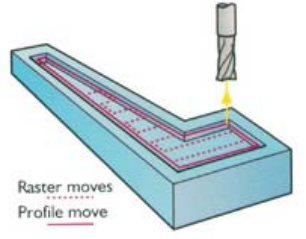

*Fig. 2.26 Eliminación de Islas* 

#### **2.3.7 Dirección de la herramienta**

Se puede seleccionar el sentido de corte en concordancia o en contraposición. Con ello se conseguirá respectivamente desalojar mejor la viruta o lograr un mejor acabado superficial.

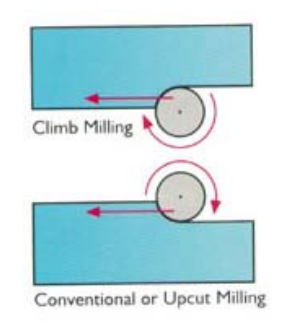

*Fig. 2.27Dirección de la herramienta* 

#### **2.3.8 Desbaste por cavidades**

Cuando en una pieza existen varias cavidades, se puede seleccionar si el desbaste se hace por niveles o si se hace cada cavidad hasta terminarla y continuar luego con las siguientes. Con esta última variante se disminuyen los movimientos en el plano de seguridad, lo que reduce el tiempo de mecanizado. Las ventajas que tiene hacer un desbaste por cavidades es que se realizan las cajeras desbastando toda la profundidad y luego, con un movimiento rápido de la herramienta, se pasa a desbastar la próxima cavidad. En este proceso la herramienta hace un solo recorrido sin cortar al pasar de una cavidad a otra. Mientras, en un desbaste por niveles, la herramienta va desbastando cada una de las cajeras al mismo tiempo, lo que produce constantemente movimientos en vació al pasar de una cajera a otra, con la consiguiente pérdida de tiempo.

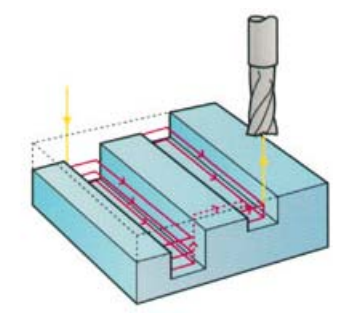

*Fig. 2.28 Desbaste por cavidades* 

#### **2.3.9 Movimientos rasantes**

Esta es una posibilidad para controlar cómo se desplaza la herramienta entre áreas. Cuando se selecciona esta opción, la herramienta se retrae el mínimo para moverse sobre el material que se encuentra entre dos área.

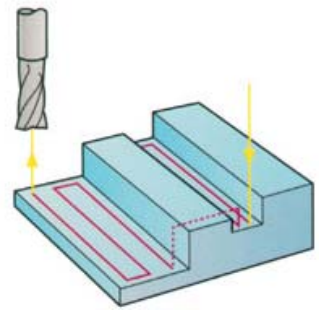

*Fig. 2.29 Movimientos rasantes*
#### **2.3.10 Movimiento entre pasadas**

Cuando la herramienta se desplaza de una altura de mecanizado a otra, puede hacerlo de tres formas:

1) Penetrar perpendicularmente en el material. En esta opción se asume que la herramienta es capaz de cortar con su punta al menos hasta la profundidad de la pasada.

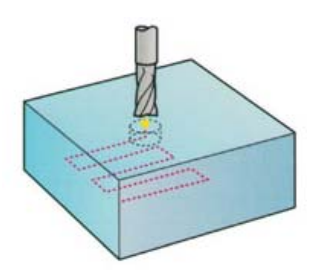

*Fig. 2.30 Movimientos entre pasadas* 

2) Definir una entrada en rampa, bien en zig-sag o en espiral. De esta forma se puede entrar a mecanizar sin necesidad de taladrar agujeros previos.

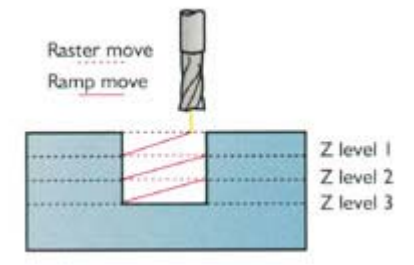

*Fig. 2.31 Entrada en rampa.* 

3) Hacer agujero previo.

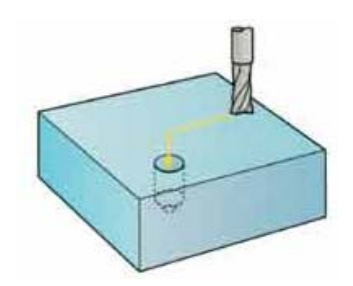

*Fig. 2.32 Hacer agujero previo.* 

Es muy recomendable evitar las entradas directamente sobre el material a elaborar pues la vida útil de la herramienta disminuye considerablemente, pero si esto fuera inevitable se recomienda utilizar las entradas en rampa o en hélice que son más suaves que las perpendiculares. Las herramientas de última generación permiten las entradas sobre el material. La variante de elaborar un agujero previo, puede proteger herramientas, y se puede aumentar el avance de entrada de la herramienta posterior al taladrado, pero todo esto debe valorarse tomando en cuenta el tiempo de maquinado resultante de una u otra variante.

# **2.3.11 Evitar cortes con todo el diámetro**

En lo posible deben evitarse recorridos en los que la fresa corte con todo su diámetro. De esta forma se pueden usar avances más altos y se pueden reducir los riesgos de roturas de las herramientas. Para lograrlo el ancho de fresado debe ser menor que el diámetro de la herramienta. Algunos fabricantes de fresas recomiendan un ancho de fresado no mayor de la mitad del diámetro (0.5D) y otros hasta 0.75D.

- *a) Corte con todo el diámetro (incorrecto)*
- *b) Corte con la mitad del diámetro de la herramienta (correcto)*

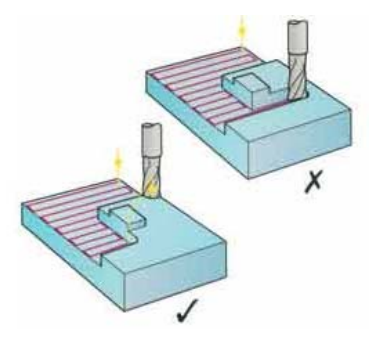

*Fig. 2.33 a) y b) Corte de la herramienta* 

#### **2.3.12 Optimización de las trayectorias**

Los sistemas CAD/CAM recalculan los desbastes de forma prácticamente inmediata, con lo que se pueden comparar distintas formas de abordar el mecanizado.

#### *Filtro de áreas*

Los sistemas CAD/CAM poseen diferentes filtros de áreas. Por ejemplo, durante el mecanizado de pequeñas áreas la herramienta puede tener un movimiento limitado y no puede desalojar la viruta correctamente. Esto ocurre si el diámetro de la fresa es muy cercano al ancho del área a maquinar. Algunos sistemas tienen un filtro que evita el mecanizado de áreas pequeñas, de forma que asegura el libre movimiento de la herramienta y la evacuación de la viruta, evitando así posibles roturas.

También pueden filtrarse áreas grandes, en el caso de que ya se haya desbastado con una herramienta previa, evitando así que al utilizar una fresa menor esta haga recorridos de mecanizado en zonas en las que no existe material a cortar.

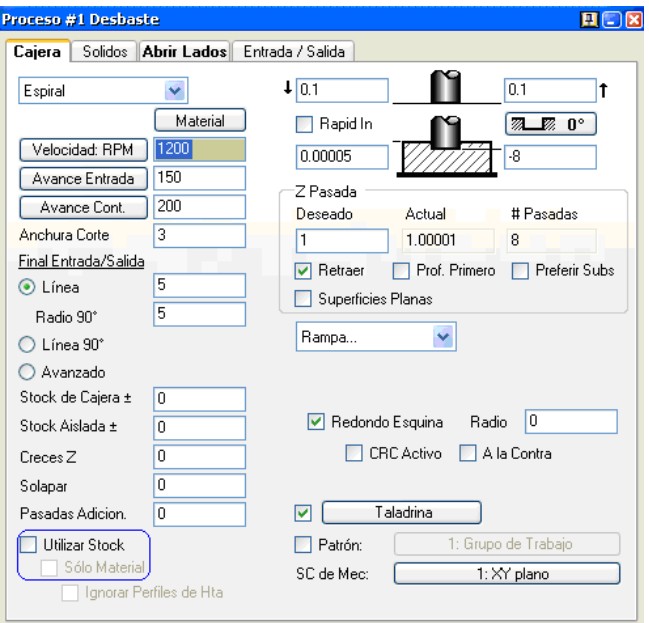

*Fig. 2.34 Filtro de área .* 

# **2.3.13 Fresado de acabado por Copiado**

En esta estrategia de mecanizado las pasadas son siempre paralelas entre sí y forman un ángulo con el eje X definible por el usuario.

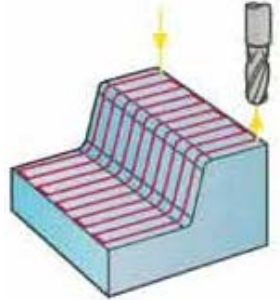

*Fig. 2.35 Copiado* 

# **2.3.14 Acabado a Z constante**

Con este método la herramienta mecaniza en planos paralelos al XY, manteniendo una altura constante en cada pasada. La distancia entre pasadas puede ser constante o bien variable para obtener una altura de cresta constante.

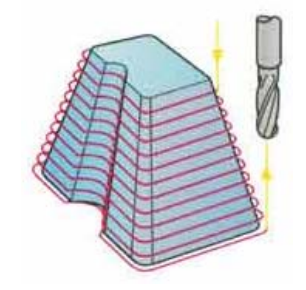

*Fig. 2.36 Acabado a Z Constante* 

# **2.3.15 Mecanizado por pendientes (Shallow Región Milling)**

Esta técnica permite crear trayectorias de mecanizado en zonas donde la pendiente no sobrepase un cierto ángulo. Utilizando este tipo de mecanizado en conjunción con el acabado a Z constante, se obtendrían buenos acabados superficiales en las áreas planas de la pieza.

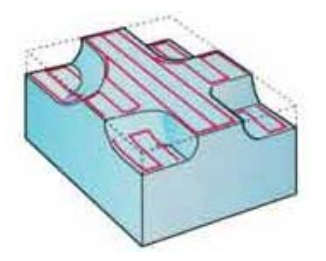

*Fig. 2.37 Mecanizado por pendientes* 

# **2.3.16 Acabado en espiral**

Aquí la herramienta describe una trayectoria en espiral. Suele utilizarse en el mecanizado de alta velocidad y da buenos resultados en piezas de simetría circular.

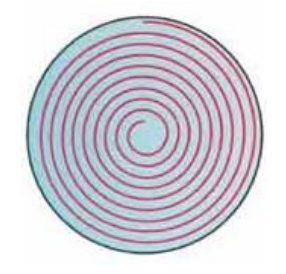

*Fig. 2.38 Acabado en espiral* 

# **2.3.17 Acabado radial**

Apropiado para piezas de simetría circular que requieran un buen acabado superficial. Se pueden controlar el ángulo barrido entre 0 y 360 grados, el paso, el centro y la dirección de las pasadas.

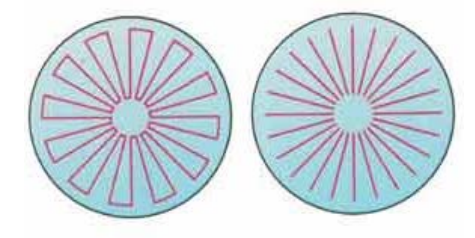

*Fig. 2.39 Acabado Radial* 

# **2.3.18 Acabado por proyección**

El recorrido de la herramienta es creado mediante la proyección del patrón del recorrido de máquinado sobre el modelo de la pieza. Existen tres formas de poner en práctica esta técnica:

1) Plano: se proyecta el patrón del recorrido desde un plano del que se puede controlar el ángulo y la posición, de forma que se puede efectuar un copiado en paredes muy verticales.

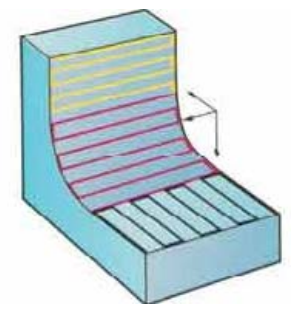

 *Fig. 2.40 Acabado por proyección* 

2) Línea: se proyecta el patrón de recorrido de la herramienta desde o hacia una línea imaginaria definida sobre el modelo.

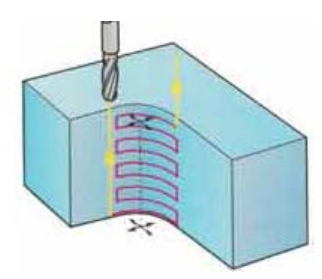

# *Fig. 2.41 Acabado por proyección a partir de una línea imaginaria*

3) Punto: la trayectoria se crea proyectando patrones de recorridos circulares, espirales o radiales, desde o hacia un punto imaginario definido sobre el modelo.

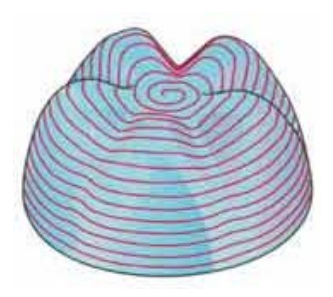

*Fig. 2.42 Acabado por proyección a partir de recorridos circulares* 

#### **2.3.19 Mecanizado rotativo**

Los sistemas CAD/CAM permiten mecanizar utilizando plato divisor automático. Pueden generar trayectorias de mecanizado en 4 ejes, utilizando estrategias circulares, espirales o transversales.

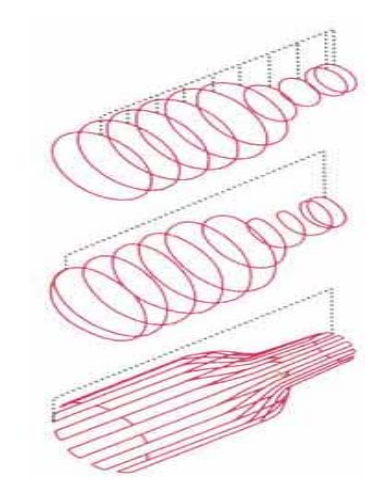

*Fig. 2.43 Mecanizado rotativo* 

#### **2.3.20 Mecanizado de restos en esquinas**

El sistema CAD/CAM detecta las zonas de la pieza donde ha quedado material sin quitar por una herramienta anterior de mayor tamaño, delimitándola por una línea cerrada, dentro de la cual se podrá aplicar cualquiera de las estrategias de mecanizado descritas hasta ahora.

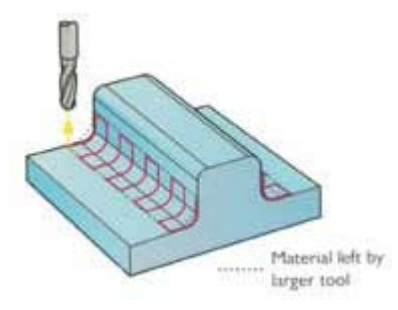

*Fig. 2.44 Mecanizado de restos* 

# **2.3.21 Acabado de esquinas**

Se utiliza para eliminar rápidamente el material de las esquinas internas, manteniendo una altura de cresta máxima definible por el usuario.

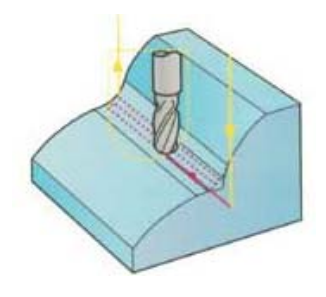

*Fig. 2.45 Acabado de esquinas* 

# **2.3.22 Fresado "de lápiz"**

Mueve la herramienta a lo largo de las esquinas internas y quita las crestas dejadas por el máquinado previo, el cual se realizó mediante una herramienta de mayor diámetro.

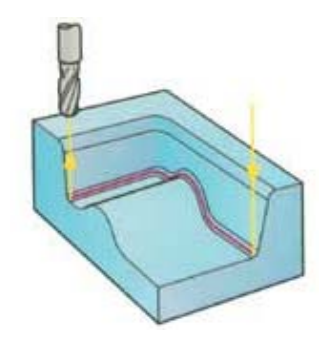

*Fig. 2.46 Mecanizado "de lápiz"* 

# **2.3.23 Acabado por Offset 3d**

Es una estrategia que mantiene constante el paso definido por el usuario relativo a la superficie que está siendo maquinada. Esta estrategia es muy útil en modelos que tienen paredes verticales cercanas entre sí, y permite el máquinado de áreas planas e inclinadas con un paso óptimo, dando como resultado un buen acabado superficial.

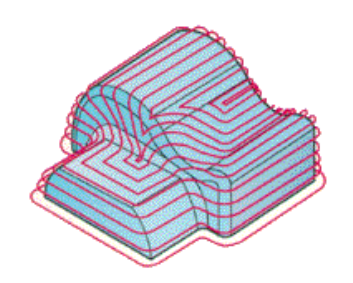

*Fig. 2.47 Acabado por offset 3D* 

# **2.3.24 Edición de trayectorias**

Los sistemas CAD/CAM proporcionan herramientas para la edición de trayectorias, lo que facilita el cálculo y valoración de diferentes recorridos de la herramienta de modo que se pueda seleccionar la más adecuada.

# **2.3.25 Entradas y uniones**

Existen una gran variedad de opciones para controlar cómo debe comportarse la herramienta al aproximarse y retirarse para mecanizar o cómo deben unirse segmentos individuales. Combinando ambos factores, se pueden evitar marcas de mecanizado, aumentar los avances de trabajo, reducir el número de movimientos y en general disminuir el tiempo de mecanizado y mejorar el acabado superficial.

En la primera figura se muestra como la herramienta en una pasada comienza a cortar sobre la pieza y sin salir de esta se desplaza transversalmente. Esto genera un esfuerzo brusco en la herramienta, aunque permite la mayor productividad. En la segunda figura se genera el mismo recorrido pero el giro suavizado para realizar la próxima pasada no somete a la herramienta a un esfuerzo tan brusco como en la figura anterior, aunque se disminuye un poco en la productividad. Por otra parte en la tercera figura se genera la pasada de desbaste pero para dar una pasada posterior se retrae la herramienta en Z al terminar cada pasada. Esto provoca que se alargue el tiempo de maquinado, pero alarga la vida útil de la herramienta. De igual forma sucede en la cuarta figura pero los movimientos de la máquina se hacen con más suavidad.

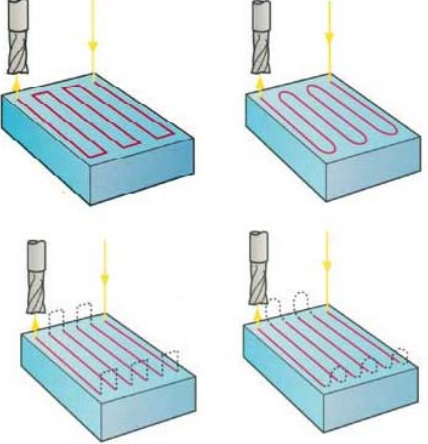

*Fig. 2.48 Entradas y uniones* 

# **2.3.26 Transformar**

Se pueden realizar transformaciones de las trayectorias tales como imágenes espejo, rotaciones, traslaciones, etc. De esta forma se crean nuevas trayectorias de mecanizado que evitan en ocasiones duplicar cálculos del sistema.

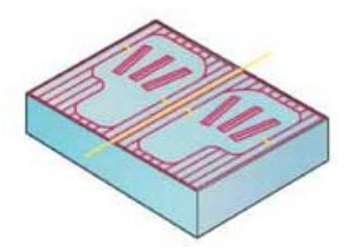

*Fig. 2.49 Transformar* 

# **2.3.27 Limitar**

Las trayectorias pueden limitarse por un plano, por una frontera creada con un Mouse, o por una frontera calculada por el programa en función de distintos parámetros. Con esto se asegura que se mecaniza sólo y exclusivamente la zona que se desea.

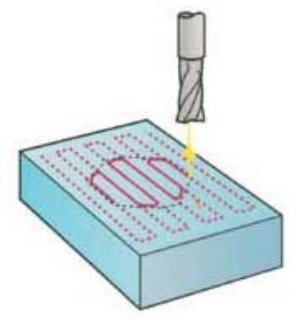

*Fig. 2.50 Limitar* 

# **2.3.28 Reordenación de trayectorias**

Las trayectorias se ordenan para minimizar los desplazamientos en vacío, de forma que maximice la eficiencia de corte. En la parte (a) de la Fig. (2.51) cuando la herramienta se encuentra con la isla se separa de la pieza, salta la isla, regresa a la altura Z necesaria y sigue maquinando. Esto implica varios recorridos en vacío de salidas y entradas en Z. En la parte (b) de la Fig. (2.51) esos recorridos en vacío se eliminan. Cuando la fresa llega a la isla sigue cortando con un nuevo recorrido que evade a la isla, no salta por encima de ella.

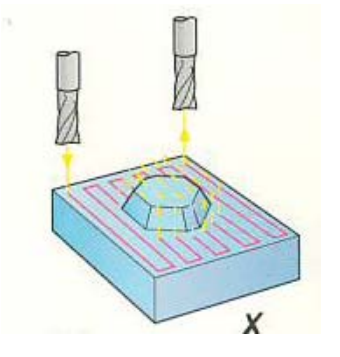

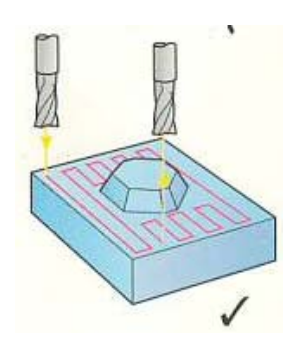

*a) Salto de la isla b) Evasión de la isla Fig. 2.51 Reordenación de trayectorias* 

#### **2.3.29 Sumar trayectorias**

Dos o más trayectorias pueden ser sumadas y convertidas en una sola, reduciendo así el tiempo de mecanizado. Esto depende mucho de las decisiones del usuario. En la Fig. de más abajo se puede ordenar al sistema que entregue de manera independiente las trayectorias de las tres superficies a fresar, o se puede ordenar una sola trayectoria para las tres superficies. En este último caso se reduce el tiempo de máquinado, porque hay menos recorridos en vacío.

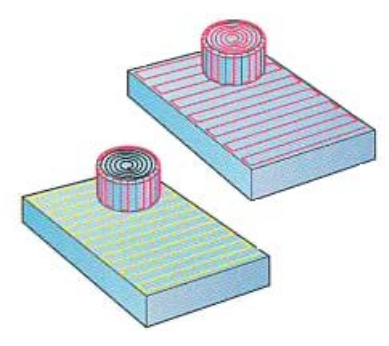

*Fig. 2.52 Sumar trayectorias* 

# **2.3.30 Tipos de herramientas**

Para cualquiera de las operaciones de mecanizado que realiza un sistema CAD/CAM pueden utilizarse herramientas planas, esféricas, tóricas, cónicas esféricas, cónicas tóricas, descentradas, cuchillas esféricas, herramientas en T o herramientas en disco.

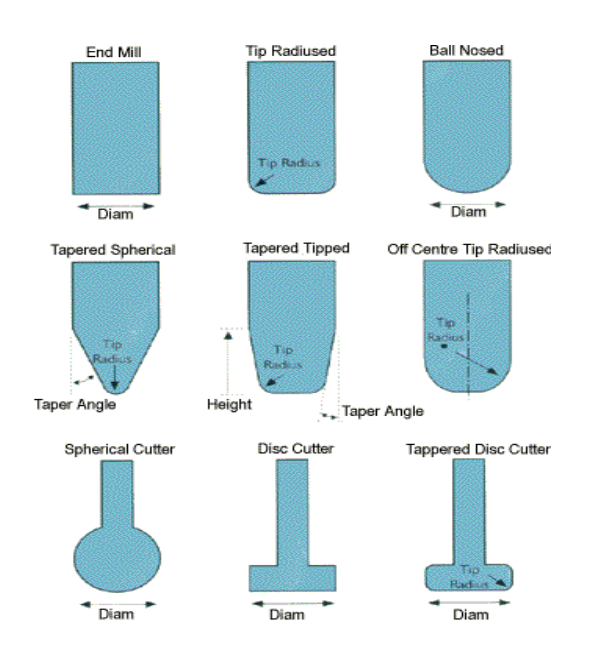

*Fig. 2.54 Tipos de Herramientas* 

#### **2.3.31 Herramientas en T**

Las herramientas en T permiten mecanizar superficie invertidas (negativos) con una máquina estándar de 3 ejes.

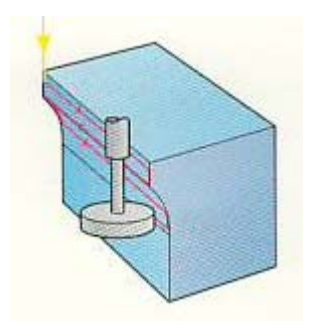

*Fig. 2.53 Herramientas en T* 

#### **2.3.32 Referencia de herramienta respecto a su punta o centro**

Las coordenadas de salida del programa CNC, pueden estar referidas a la punta o al centro de la herramienta.

La compensación de radio de herramienta la calcula el sistema cuando se maquinan cajeras, contornos o roscas. Cuando se fresa con una herramienta cónica, el sistema también calcula la compensación tomando en cuenta la profundidad de la pasada. De la misma manera el sistema toma en cuenta el radio de la esquina de la herramienta para hacer la compensación. Y en el caso de una fresa de punta esférica también el sistema calcula la compensación en dependencia de la profundidad de la pasada, y el diámetro de la fresa.

Es importante destacar que cuando el sistema genera el código o programa pieza con esta opción, en la tabla de herramientas del CNC aparece como radio de la herramienta el valor 0. *El usuario no tiene que ir a esa tabla a poner el radio de la herramienta, como ocurre en la programación manual*. Cualquier valor que se ponga de radio de la herramienta en esa tabla servirá para sumarlo o restarlo al dato que aparece en el cuadro de creación de herramienta, de modo que se convierte en una corrección de herramienta. Esto solo es necesario como resultado del desgaste del diámetro de la fresa, o si se utiliza el mismo código o programa pero con una fresa de diámetro diferente.

Sin embargo, si el usuario prefiere emplear "Esquina de la Herramienta" en una operación que requiere compensación *es imprescindible entonces introducir el radio de la herramienta en la tabla de herramientas del CNC*. Si en este caso se utilizan herramientas cónicas o de punta esférica, el sistema no calcula la compensación, sino que el usuario debe hacerlo.

Si el usuario prefiere emplear una operación que requiere compensación de radio, *es imprescindible entonces introducir el radio de la herramienta más la sobremedida en la tabla de herramientas del CNC*. Si en este caso se utilizan herramientas cónicas o de punta esférica, el sistema no calcula la compensación, sino que el usuario debe hacerlo.

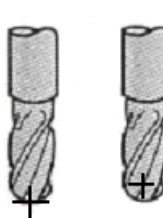

*Fig. 2.54 Referencia de herramienta respecto a su punta o centro*

# **2.3.33 Colisión (choque) del husillo**

Los sistemas CAD/CAM pueden chequear si durante el proceso de mecanizado alguno de los elementos de sujeción de la herramienta colisionarán con la pieza. Permiten conocer por tanto:

- 1) Zonas de la trayectoria donde habrá colisión
- 2) Profundidad de la colisión
- 3) Longitud mínima de la herramienta para evitar la colisión

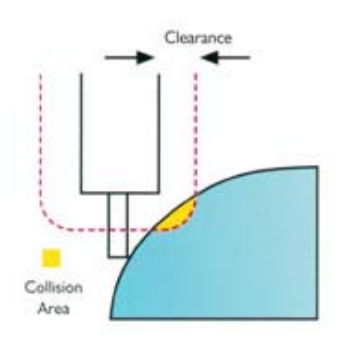

*Fig. 2.55 Colisión del cabezal* 

Se podrá por tanto evitar dañar la pieza o afrontar el mecanizado en distintas áreas con distintas longitudes de herramienta, disminuyendo así las posibilidades de rotura.

Para detectar la colisión el sistema tiene en cuenta las medidas de la herramienta y el husillo. Entonces, divide automáticamente la trayectoria en dos:

La primera trayectoria corresponderá a aquellas zonas en las que no haya colisiones, mientras que la segunda se genera para las zonas en las que sí podría haberlas.

Las trayectorias producidas tendrán unas longitudes de herramienta apropiadas para evitar choques.

#### **2.3.34 Verificación opcional de colisiones en trayectorias editadas**

Si la edición de una trayectoria va a causar colisiones o arranques de material de donde no se debe, es muy probable que el sistema CAD/CAM genere automáticamente las modificaciones necesarias para asegurar el mecanizado sin estos problemas.

#### **2.3.35 Simulación del mecanizado**

El proceso de mecanizado puede simularse visualmente en los sistemas CAD/CAM mediante una imagen 3D sombreada y dinámica. Con esto se asegura que el proceso seguido en el mecanizado es consistente y que todas las operaciones necesarias han sido realizadas, evitando así tiempos muertos de mecanizado.

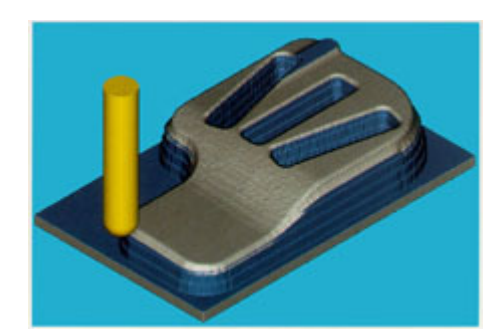

*Fig. 2.56 Simulación del mecanizado* 

# **2.3.36 Datos de la trayectoria al programa CNC**

Los datos de la trayectoria se incluyen en el programa CNC. De esta forma se asegura que todos los datos de la trayectoria y las especificaciones de la herramienta se almacenarán en el programa que se envía al taller.

# **2.3.37 El Mecanizado de Alta Velocidad**

No se llama así simplemente a un mecanizado con un alto número de rpm del husillo [7] [18] [23] [24], sino que este concepto involucra además varias condiciones que deben cumplirse, tales como:

- Alta velocidad de corte.
- Grandes avances
- Pequeñas profundidades y anchos de corte.
- Herramientas de corte especialmente diseñadas y fabricadas para estos datos de corte.
- Máquinas herramienta con cortos tiempos de aceleración-desaceleración del husillo, breves tiempos de cambios de herramientas, estabilidad térmica, amortiguación de vibraciones, etc.
- Recorridos de herramientas y estrategias de mecanizado generadas por sistemas CAM.
- Controles CNC que deben poseer la función *look ahead*, una determinada velocidad de Tiempo de ciclo (100µs), una determinada velocidad de procesamiento de bloques (1 ms), limitación del *jerk* (control de aceleraciones), una alta capacidad de almacenamiento (*Ethernet)*
- Utilización del *MQL*, o *Minimum Quantity Lubricant*
- Empleo de conos portaherramientas adecuados para la alta velocidad.

Las máquinas de alta velocidad han abierto la puerta para una disminución espectacular de los tiempos de mecanizado y acortar los plazos de entrega notablemente, además de obtener resultados de muy buena calidad en cuanto a acabado superficial. Cuando se mecaniza un trabajo en un fresadora de alta velocidad, los programas de mecanizado deben cumplir una serie de requisitos para adecuarlos a las circunstancias tan especiales que concurren en este tipo de máquinas y conseguir buenos resultados alargando la vida de las herramientas.

# *Minimizar cortes con todo el diámetro*

Para poder usar avances altos, debe evitarse en lo posible que la herramienta utilice todo su diámetro para cortar. Los sistemas CAM pueden reordenar las trayectorias para que se minimicen estos cortes.

# *Movimientos rasantes*

Se consiguen de esta forma reducir las subidas al plano de seguridad.

#### *Cálculo automático del número de pasadas*

Durante el desbaste, el usuario puede fijar la distancia entre pasadas, pero alternativamente los sistemas CAM pueden calcular automáticamente la profundidad de carga para asegurar que se elimina siempre la misma cantidad de material por cada cavidad.

#### *Desbaste por offsets*

Cuando se desbasta por offsets sucesivos del contorno de la pieza, la trayectoria contendrá mucho menos cambios repentinos de dirección, lo que favorece el trabajo de la herramienta cuando se mueve a mucha velocidad, alargando así su vida.

#### *Control de la altura de cresta*

Para el mecanizado de alta velocidad es conveniente que la cantidad de material arrancada en cada momento sea constante. Los sistemas CAM permiten controlar la distancia entre pasadas en base a una altura de cresta máxima definida por el usuario.

#### *Acabado en espiral*

Para cierto tipo de piezas, la combinación de una estrategia en espiral con el mecanizado por proyección, proporciona una trayectoria continua y suave, ideal para el mecanizado de alta velocidad.

# *Aproximaciones y uniones*

 Seleccionando las más apropiadas se puede lograr que la herramienta permanezca en contacto con la pieza el mayor tiempo posible.

#### *Arcos tangenciales*

Los cambios de dirección pueden hacerse mediante arcos de círculos, y así se logra un mecanizado más suave y se evita bajar la velocidad de mecanizado en estos cambios de dirección.

Toda estas opciones que brinda el mecanizado de alta velocidad disminuyen grandemente los tiempos de maquinado de un 30 a un 50%. Por ejemplo, en los procesos tradicionales las piezas en bruto no llegan a las máquinas endurecidas. En un primer paso se realiza un desbaste, en un segundo paso un semidesbaste dejando una sobremedida, en un tercer paso se endurecen las piezas para posteriormente con el uso de un electrodo terminar las cavidades inaccesibles por las herramientas de corte, en otro paso se da el acabado final en las superficies que se podía acceder con herramientas y finalmente se terminan de forma manual (Fig. 2.57 (a)).

Con el avance en el mecanizado con herramientas de alta velocidad se puede eliminar un proceso, en este caso el uso de las maquinas EDM. En un primer paso se realiza un desbaste, en un segundo paso un semidesbaste dejando una sobremedida, luego se endurecen las piezas, posteriormente pasan a ser terminadas por herramientas de alta velocidad y finalmente se acaban de forma manual. (Fig. 2.57 (b)).

Ya en la actualidad las piezas llegan a las máquinas con el endurecimiento previo, se les realiza las operaciones de desbaste, semidesbaste y desbaste final para ser terminadas de forma manual (Fig. 2.57 (c)). En la figura 2.57 se ilustra todo el proceso evolutivo.

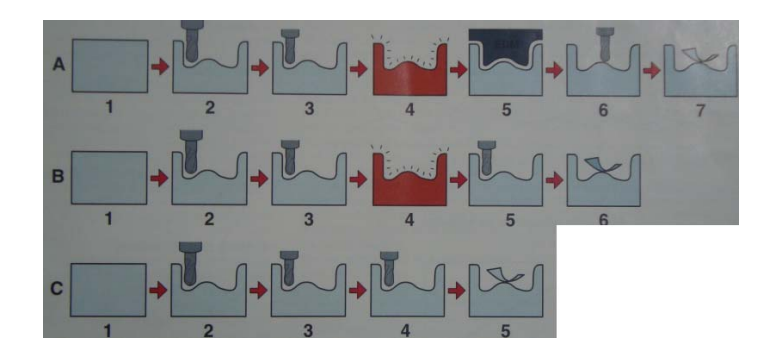

Fig. 2.57 Proceso evolutivo del maquinado.

# **2.4 Conclusiones del Capítulo II**

- 1. El modelado de piezas mediante sistemas CAD y sistemas CAD/CAM es una herramienta imprescindible para el mecanizado moderno. Con el modelado se ahorra tiempo para representar la pieza y se obtiene una representación más detallada y útil para la fabricación posterior.
- 2. Los sistemas CAM son imprescindibles en el maquinado moderno, y mucho más para el maquinado de piezas de perfiles complejos. Permiten la generación automática de programas para máquinas CNC, los cuales contienen trayectorias de maquinado altamente eficientes.
- 3. El Maquinado de Alta Velocidad es una tecnología moderna de maquinado que busca alta productividad y precisión. Es imposible aplicarla si no se reúnen ciertos requisitos que se explican en este capítulo, pero es imprescindible si se quiere ganar competitividad y eficiencia.

# **CAPÍTULO III: PROPUESTA DE PLANTA PRODUCTORA DE MOLDES Y HERRAMIENTAS PARA EL MIC.**

#### **3.1 Introducción**

Si en el Capítulo I de este trabajo se insistió fuertemente en que la falta de un programa de producción, aunque fuera global, lastra los análisis aquí realizados, en el presente capítulo es necesario recalcar previamente tres elementos que inciden muy negativamente también:

- 1. No hay un terreno asignado para construir la Planta, sino que se aspira a utilizar una nave ya construida, por lo que hay que adaptarse a esa área
- 2. La construcción civil (nave) en la que se pretende instalar la Planta no pertenece al MIC, por lo que en el momento de hacer este trabajo no hay certeza de que sea en ella donde se hará la instalación.
- 3. El financiamiento del proyecto de la Planta es de 3,9 millones de USD. Aunque se habla de un financiamiento de 2,5 millones de CUC para la compra de equipamiento, en el momento de hacer este trabajo solo se había liberado una cierta cantidad que no es suficiente para la compra de una sola máquina herramienta.

A pesar de todo eso, se ha considerado útil hacer el *ejercicio teórico* de proyectar la Planta para esa nave, ya que esa proyección en *fase primaria* debe ayudar a descubrir incógnitas no previstas y a ganar experiencia.

#### **3.2 Establecimiento y análisis de los procesos tecnológicos**

Se presume que la producción mayoritaria de la Planta serán moldes de inyección para plástico. Siguiendo una idea planteado en [21] para establecer los procesos tecnológicos que va a tener una fábrica, se puede hacer un esquema secuencial típico de los procesos para fabricar un molde. Dicho esquema se muestra en la *Fig. 3.1.*

Una explicación breve de la figura anterior es la siguiente:

- 1. La pieza (o piezas) en bruto se obtienen en el almacén de chapas y laminados. En el primer caso se corta la chapa con oxicorte, lo que conlleva posteriormente un tratamiento de normalizado para eliminar la dureza que pudiera producirse en el área de corte y que es inconveniente para el maquinado posterior. Si el material de partida es un laminado, se procede a cortarlo con una segueta mecánica en el propio almacén.
- 2. El maquinado convencional puede abarcar varias operaciones: torneado, fresado, taladrado, mandrilado. Aquí la pieza en bruto se aproxima a sus dimensiones más generales con el objetivo de utilizar más eficientemente el tiempo en los demás procesos de maquinado.
- 3. Eventualmente, después del maquinado convencional la pieza pudiera necesitar un rectificado de una (o más) de sus superficies para lograr una sujeción más precisa de la pieza en las máquinas CNC, o para tener superficies de referencia más precisas en el momento de hacer los reglajes de herramientas, o por otras razones.
- 4. Del maquinado convencional (o del rectificado) la pieza puede seguir uno de dos caminos. El más tradicional consiste en ir al maquinado CNC, que puede abarcar torneado, fresado, electroerosión, y después es sometida a tratamiento térmico, generalmente de temple y revenido o algún tratamiento termoquímico, como cementación, por ejemplo. El otro camino es más productivo y moderno: primero se da el tratamiento térmico y después la pieza va a las máquinas CNC, las cuales deben ser capaces de emplear el maquinado de alta velocidad con herramientas de corte suficientemente resistentes, de nitruro de boro cúbico, por ejemplo. La ventaja de este camino es que eventualmente puede eliminar el rectificado posterior.

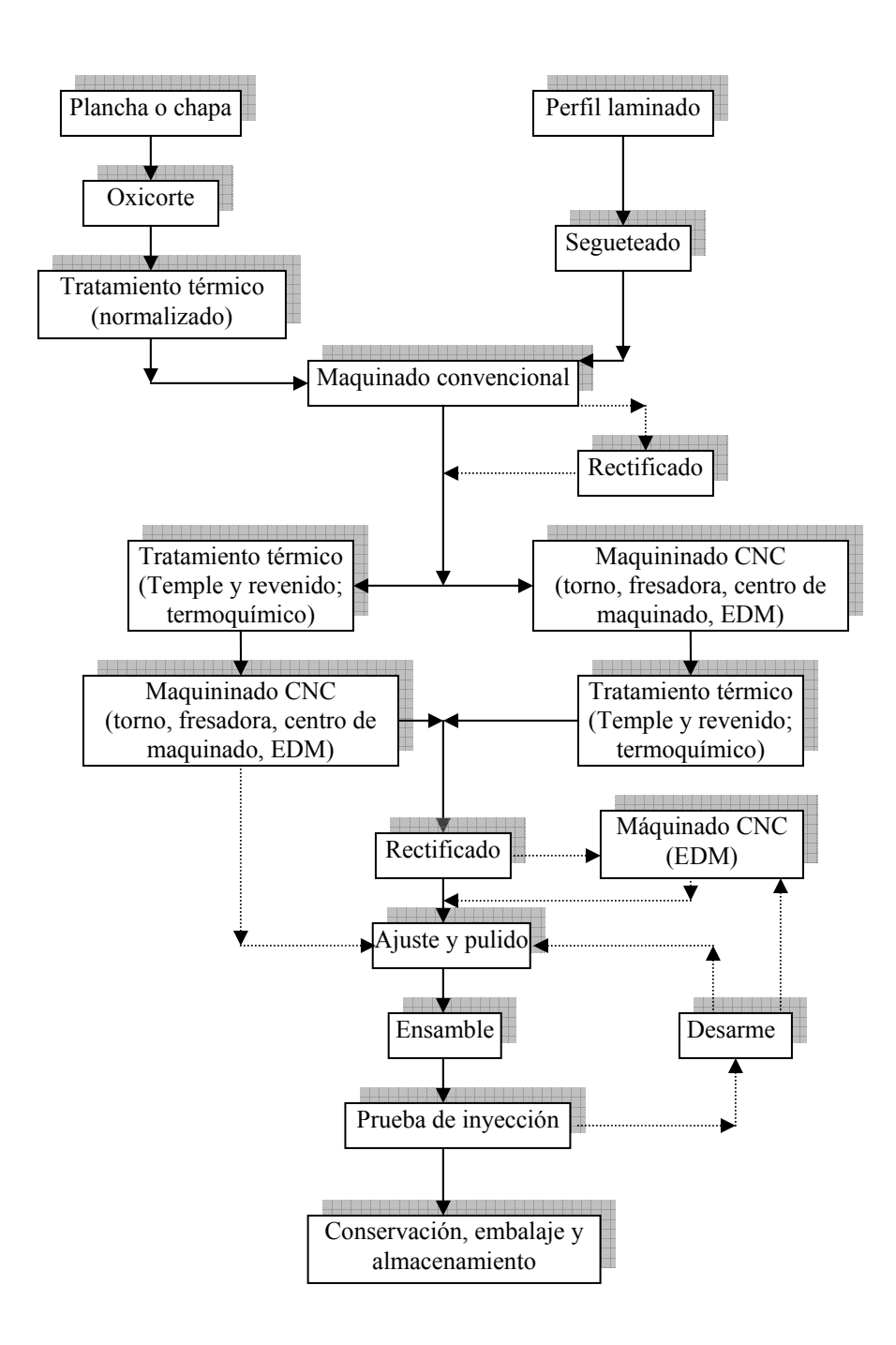

*Fig. 3.1 Esquema secuencial típico de procesos para fabricar un molde* 

- 5. Seguidamente, lo más frecuente es que la pieza pase un rectificado final.
- 6. A continuación corresponde el ajuste manual, el pulido y el ensamble.
- 7. Posteriormente el molde ya ensamblado se somete a prueba, se le inyecta resina.
- 8. Si surge algún problema en esta prueba, hay que desarmar el molde y, según el problema de que se trate, pasa de nuevo a ajuste y pulido o, incluso, tendría que pasar primero por las electroerosivas.

9. Cuando la prueba del molde sea positiva, se procede a su conservación, embalaje y almacenamiento en el almacén de productos terminados, listo para que lo reciba el cliente.

La explicación anterior determina la existencia de los siguientes procesos tecnológicos para la fabricación de un molde típico:

- 1. Tratamiento térmico
- 2. Maquinado (convencional)
- 3. Maquinado (CNC)
- 4. Ajuste y pulido
- 5. Ensamble
- 6. Prueba de inyección

Dentro del tratamiento térmico existen las opciones de normalizado, temple, revenido, tratamiento termoquímico.

Dentro del maquinado convencional existen las operaciones de taladrado, torneado, fresado, mandrilado. El rectificado, tanto plano como cilíndrico, aunque es un maquinado convencional, en la Fig. 3.1 se ha tratado de manera diferenciada para ayudar a comprender mejor estos procesos.

En el maquinado CNC se emplean tornos, fresadoras, centros de maquinado y electroerosivas (EDM) de penetración y de hilo.

El ajuste y pulido requiere de herramientas manuales, algunas de las cuales pueden ser accionadas eléctricamente o reumáticamente, y requiere de un área específica para hacerlo. En esa misma área se puede hacer el ensamble.

La prueba de inyección es el momento decisivo del control de la calidad: el molde sirve o no sirve.

Lo analizado en este epígrafe, sin que sea lo único a tomar en cuenta, tiene repercusiones en:

- La determinación de los procesos tecnológicos
- La determinación de las necesidades de áreas
- La selección del equipamiento
- El cálculo de las necesidades de fuerza de trabajo
- La organización espacial de la producción

Esquemas similares al de la Fig. 3.1se pueden hacer para la fabricación de un troquel de corte, o un troquel de doblado de chapas, con resultados muy parecidos, sin la presencia de la prueba de inyección al final.

#### **3.3 Necesidades de máquinas y equipos**

Para hacer esta propuesta de equipamiento, y en especial de máquinas herramienta, se tienen en cuenta las dimensiones fundamentales de piezas y herramentales que se pretenden fabricar para los moldes y troqueles, características de los productos a inyectar (dimensiones fundamentales, su geometría y complejidad), los volúmenes de producción anual de artículos plásticos, previsto por cada una de las empresas de la Industria Electrónica Nacional (la cantidad de piezas por artículos). Las fundamentaciones de selección de cada tipo de máquina ya fueron referidas en el Capítulo II de este trabajo.

# **3.3.1 Máquinas herramienta Convencionales** [20]: (Ver Anexo 1)

- Una mandrinadora horizontal.
- Dos fresadoras universales con visualizador de cotas, ambas de la marca HELLER, una Mod. FU 2000 y otra Mod. FU-1120/1250
- Dos fresadoras verticales Fritz Werner
- Torno paralelo universal marca PINACHO Mod. S 90/200.
- Sierra de cinta marca BOMAR modelo Ergonomic 275.230 DG.
- Taladradora radial con visualizador de cotas.
- Taladradora vertical universal.
- Taladradora de mesa, con mesa fija y cabezal desplazable.
- Rectificadora cilíndrica universal marca HELLER Mod. RCE 100.
- Rectificadora de superficies planas (pequeña) Marca HELLER MOD. RSA 600.
- Rectificadora de superficies planas (mediana) Marca DANOBAT MOD. RT 1600 [5].
- Rectificadora de superficies planas (grande) Marca KENT MOD. KGS 510 MS1.
- Afiladora universal de herramientas Mod. ELITE 70.

# **3.3.2 Máquinas CNC** (Ver Anexo 2)

- Electroerosiva de hilo ONA ARICUT R900 [3].
- Dos electroerosivas de penetración TECHNO H700 y H400 [4]
- Fresadora de Torreta CNC Marca Kondia MOD. K600 con recorridos en el eje X de 600 mm y en Y de 350 mm [14]
- Fresadora Marca Tiger Mod. TFA5. [11]
- Centro de mecanizado de alta velocidad que tiene un campo de hasta 42000 rpm marca DECKEL MAHO Mod. DMU 60 P hi- dyn [10]
- Centro de mecanizado vertical marca KONDIA modelo B-1370 [12][13] [15]
- Torno CNC bancada recta marca TRAVIS mod. Con intercambiador de herramientas TR-1/1000 [20]

# **3.3.3 Otros** (Ver Anexo 3)

- Equipo para soldar con argón. Fuente de Energía Marca HELIARC MOD. 355 AC/DC. [20]
- Montacargas R series 2.0 5t diesel forklift mod. CPCD25N-RW9/W8
- Compresor fritz werner
- Máquina de inyección de plástico EURO INJ D.170 [20]
- Máquina de inyección de plástico EURO INJ D. 550 [20]
- Prensa hidráulica marca MECAMAQ. MT 50. MOTORIZADA
- Prensa mecánica de cigüeñal

#### **3.3.4 Equipos para el tratamiento térmico y termoquímico** (Ver esquema en el Anexo 5)

**H1-** Horno precalentamiento (espacio de trabajo interior, largo, ancho): 1200 x 600 x 500mm, Potencia de trabajo: 45Kw

**H2-** Horno de temple (austenización), rango de temperatura de H1 y H2: 1100 – 1150˚c Potencia: 35Kw.

**H3-** Horno de pozo para revenido, (interior, profundidad): Ø650 x 800mm, potencia: 35Kw, temperatura máxima: 800˚c

**TAg:** Tanque de enfriamiento con agua

**TAC:** Tanque de enfriamiento con aceite

# **3.3.5 Dimensiones de los tanques TAg y TAC: 750 x 1250 x 1250mm**

Ambos tanques requieren una cesta interior para recolectar las Piezas.

**PE:** Pizarra de Control Eléctrica, es recomendable dotarla de un contador independiente.

**P1, P2, y P3:** Paneles de Control, es adecuado dotarlos de control mediante autómatas de Perfil Mínimo, solo se requiere que controlen las siguientes variables.

- a) Velocidad de calentamiento
- b) Velocidad de enfriamiento
- c) Alarma de aviso
- d) Horas de encendido y apagado

**D y C:** Zona de despacho y Control: Instrumento de Mesa para Control de dureza Rockwell y Brinell. Termopares XA (Cromo Alumel) para Controlar Temperaturas de hasta 1000˚c a 1150˚c,

**D1 y E:** Son dos tanques, uno para desengrase y otro para enjuague. Llevan instrumentos de control de temperatura en rango hasta 100˚c. Las dimensiones interiores son 700 x 500 x 1000mm.

El área incluye un espacio para soldadura próximo al horno de Revenido. Para facilitar el calentamiento se requiere un espacio de soldadura con electrodos recubiertos, una estufa para la conservación de los electrodos y una mesa auxiliar como accesorio elemental. En el plano en Planta no se pone pero se requiere una grúa de 1.5 a 3 toneladas para el trasiego de las piezas.

Si se va a trabajar aluminio también se necesita un equipo de soldadura en arco sumergido (Argón) para soldar aluminio que debe tener capacidad para soldar piezas volumétricas.

# **3.4 Cálculo de las necesidades de fuerza de trabajo** [6][22]

La cantidad de trabajadores necesarios en una entidad se determina de forma diferenciada por categorías ocupacionales y por cargos, y por tanto el procedimiento tiene sus particularidades en cada caso. Para esto se sigue la siguiente metodología de cálculo.

# **3.4.1 Dirigentes**

En el caso del personal de dirección su cantidad y calificación queda determinado por la estructura de dirección que se adopte en la empresa y las características técnicas y organizativas del proceso de producción o servicios de la misma, razón por la cual de la racionalidad de la estructura será la racionalidad de la plantilla en esta categoría ocupacional.

# **3.4.2 Técnicos y administrativos**

La cantidad de trabajadores necesarios en estas categorías ocupacionales se determina área por área y cargo por cargo utilizando la expresión:

$$
N = \frac{Q}{Ft}
$$

Donde:

 $N =$ Número de trabajadores técnicos o administrativos necesarios

Q = Carga de trabajo (anual, mensual o diaria) estimada para cada cargo analizado (en hombres-días o en hombres-horas)

Ft = Fondo de Tiempo (o Capacidad) de un trabajador (en igual período y unidades que la carga de trabajo).

La dificultad en determinar con precisión la cantidad de trabajadores necesarios en estas categorías ocupacionales radica en cómo determinar con cierta exactitud la Carga de Trabajo, pues el otro factor, es decir el Fondo de Tiempo de un trabajador, está definido por el régimen de trabajo y descanso regulado por la ley.

# **3.4.3 Determinación de la Carga de Trabajo**

Para determinar la carga de trabajo de un trabajador se debe conocer el conjunto de tareas que deben ser realizadas por él, así como su frecuencia y el tiempo que consume en las mismas. Se comienza por precisar, cargo por cargo, las diferentes funciones que son necesarias realizar para la consecución de los objetivos, así como definir las tareas a ejecutar para llevar a cabo dichas funciones.

Una vez definidas las tareas, estas deben ser clasificadas en periódicas, eventuales e imprevistas.

Las tareas *periódicas* son aquellas que se repiten siempre en intervalos de tiempo determinados (diarias, semanales, mensuales, etc.) y por lo general se caracterizan por estar enmarcadas por regulaciones establecidas. Por ejemplo: confección de modelos estadísticos, balances financieros, nóminas, etc.

Las tareas *eventuales* no se rigen por ninguna regulación establecida, por lo que la frecuencia de ejecución de las mismas no es siempre igual, así como tampoco es igual su complejidad y tiempo de duración.

Las tareas *imprevistas* son aquellas que, como su nombre lo indica, no puede ser previsto cuándo van a ocurrir, qué complejidad tendrán y qué tiempo demorarán, por lo que generalmente se estima un por ciento de la carga de trabajo total para estas tareas. Este por ciento será mayor o menor en dependencia de las características del cargo, oscilando en la mayoría de los casos entre un 10% y un 15% de la carga total.

En el caso de las tareas eventuales, primeramente se tiene que determinar la periodicidad promedio de las mismas, para lo cual tiene que recurrirse a la información contenida en los archivos y a la experiencia del personal que las realiza. En este caso, dada la poca frecuencia de ejecución de las tareas, la precisión del tiempo necesario para su realización es muy difícil hacerla mediante los métodos de medición de tiempo, y por lo tanto lo más común es hacer un estimado teniendo en cuenta la comparación con trabajos similares y los criterios del ejecutor y su jefe inmediato.

Conocidas todas las tareas que tienen lugar, sus frecuencias, sus tiempos de ejecución y por tanto su carga de trabajo, se suman las cargas de trabajo de todas las tareas determinándose así la carga de trabajo total del cargo, la que se utiliza entonces para determinar la cantidad de trabajadores necesarios en cada especialidad.

# **3.4.4 Determinación del Fondo de Tiempo**

Para determinar el Fondo de Tiempo de un trabajador se parte de descontar a la cantidad de días del año los días feriados y de conmemoración nacional, los domingos y sábados no laborables, así como los días de vacaciones del año.

Por tanto el Fondo de Tiempo es = 365 (días del año) - 7 (días feriados o de conmemoración nacional) - 52 (domingos) - 26 (sábados no laborales) - 24 (días de vacaciones) = 256 días = 2048 horas (256**.** 8).

# **3.4.5 Determinación de la cantidad de trabajadores**

Determinada la carga de trabajo y el fondo de tiempo se determinan la cantidad de trabajadores necesarios mediante la expresión ( $N = Q/Ft$ ), siendo un aspecto importante a señalar en este paso el hecho de que es posible que los cálculos den un número inexacto de empleados.

En estos casos la aproximación podría hacerse por exceso o por defecto, requiriendo la decisión que se tome de un análisis profundo a fin de que se adopte la solución más racional.

Es evidente que si se aproxima por exceso se desaprovecha el fondo de tiempo disponible de algunos empleados. Sin embargo cuando la aproximación se realiza por defecto sucede que la carga de trabajo asignada es mayor que las posibilidades de los empleados que la ejecutan, lo cual implica la necesidad de laborar fuera de la jornada de trabajo para cumplir el volumen de trabajo asignado o de redistribuir entre otros trabajadores la carga.

En aquellos casos en que la carga de trabajo adicional sea grande y por tanto se decida analizar la posibilidad de la redistribución de la misma entre otros trabajadores, se tiene en cuenta en el análisis los siguientes aspectos:

• Carga de trabajo que implica la función o tareas a redistribuir.

• Fondo de tiempo disponible del trabajador o de los trabajadores a los cuales se les asigna dicha función o tareas.

• Compatibilidad entre la calificación requerida para ejecutar la función o tareas a redistribuir y la calificación del o los trabajadores a los cuales se les pretende asignar las mismas.

• Que los trabajadores involucrados (trabajadores que ceden o reciben funciones o tareas) estén ubicados dentro de una misma área de responsabilidad.

# **3.4.6 Determinación del número de operarios directos**:

La determinación de la cantidad de operarios necesarios se analizará dividiendo los mismos en dos grupos: directos e indirectos.

Para la determinación del número de operarios directos se utiliza como dato de partida el plan de producción, haciendo especial énfasis en lo referente al análisis y armonización del flujo de producción.

El cálculo del número de operarios necesarios se realiza de una forma u otra en dependencia de si los mismos laboran con normas de producción, tiempo o servicio y de las características del puesto de trabajo.

A continuación se explica el procedimiento a seguir en los casos más generales:

# **a) Operarios que laboran con normas de producción o rendimiento.**

Si laboran con normas de producción o rendimiento, la cantidad de operarios necesarios se determina mediante la siguiente expresión:

$$
N_o = \frac{Vp}{Np \times K}
$$

Donde:

No = Número de operarios necesarios

Vp = Volumen de producción que se requiere en el período (año, mes, día, etc.) para el cumplimiento del plan.

Np = Norma de producción (rendimiento), expresada en la misma unidad de tiempo que el volumen de producción (artículos por año, mes, día, etc.).

 $K =$  Promedio de cumplimiento provectado de la norma de producción (rendimiento), para lo cual se tendrá en cuenta el cumplimiento promedio en períodos anteriores.

# **b) Operarios que laboran con normas de tiempo.**

Si laboran con normas de tiempo, la cantidad de operarios necesarios se determina mediante las siguientes fórmulas:

$$
N_o = \frac{Vp \times Nt}{Ft \times K}
$$

Donde:

No = Número de operarios necesarios.

Vp = Volumen de producción en unidades, que requiere para el cumplimiento del plan.

Nt = Norma de tiempo para una unidad de producción.

Ft = Fondo de tiempo de un operario.

K = Promedio de cumplimiento proyectado de las normas de tiempo.

#### **c) Operarios que laboran con normas de servicio.**

En el caso de que laboren con normas de servicio, la cantidad de operarios necesarios se determina mediante la fórmula siguiente:

$$
N_o = \frac{C}{N_s}
$$

Donde:

No = Número de operarios necesarios.

 $C =$ Cantidad total de equipos o estaciones de servicio a atender.

Ns = Norma de servicio, expresada en equipos o estaciones de servicio a atender por operarios.

#### **d) Operarios que laboran en puestos de trabajo que son parte de un flujo de producción.**

En una gran cantidad de ocasiones los puestos de trabajo para los cuales hay que calcular la fuerza de trabajo forman parte de un flujo de producción. En esos casos, la carga de trabajo de los distintos puestos está determinada por el equipo u operación limitante del flujo y se hace necesario analizar las capacidades de los distintos equipos y operaciones que lo componen.

La determinación del cuello de botella del flujo da la norma de producción a cumplir en los distintos puestos de trabajo, si se fija la condicional de explotación máxima del equipo, y debe situarse en cada puesto la fuerza de trabajo necesaria para cumplir esa norma de acuerdo con las operaciones que se realicen.

Si se sitúa más fuerza de trabajo que la requerida, sólo se obtendría como resultado un menor aprovechamiento de la jornada o un descenso de la actividad por debajo de lo normal.

Por lo tanto, independientemente de que todos los trabajadores que intervienen en un flujo de producción participan en una producción interrelacionada y con una sola norma, a cada uno debe hacérsele un estudio de medida del trabajo, con el fin de conocer su capacidad productiva.

Siempre que lo permitan las características tecnológicas, distancias de trabajo y demás factores laborales, debe tenderse a asegurarle a cada operarios su jornada completa de trabajo, aún cuando para ello sea necesario que ocupe más de un puesto de trabajo o varias actividades en el flujo de producción, asegurando que la suma total no exceda la duración de la jornada efectiva.

#### **3.4.7 Determinación del número de Operarios Indirectos**

Los operarios indirectos son el resultado del desarrollo de la división y especialización tecnológica del trabajo dentro de la unidad de producción.

Esta división y especialización del trabajo por lo general trae consigo un aumento de la productividad y un mejor aprovechamiento de la calificación de los operarios, siempre que se les asegure laborar la jornada efectiva de trabajo.

La división de los trabajos en básicos y auxiliares debe ser precedida del estudio y análisis de la composición de la jornada laboral de los operarios directos, basados en los resultados de la fotografía del día de trabajo, los cronometrajes o los muestreos por observaciones instantáneas.

**a) El cálculo de los operarios indirectos del primer grupo**, se hace mediante la fórmula siguiente:

$$
N_o = Pt \times T
$$

Donde: No = Número de operarios necesarios. Pt = Cantidad de puestos de trabajos según carga.  $T =$ Turnos de la unidad.

Debe hacerse un análisis de la carga de trabajo para determinar qué medidas organizativas pueden adoptarse con el fin de aumentar el aprovechamiento de la jornada laboral.

# **b) Para el cálculo de los operarios indirectos del segundo grupo**.

Se siguen las orientaciones dadas anteriormente para el cálculo de los operarios directos. Es decir, se hace en dependencia de si los mismos laboran con normas de producción, de tiempo o de servicios, utilizando las mismas expresiones.

A continuación, por su importancia, se ve un caso muy especial: el del personal de mantenimiento.

#### **3.4.8 Determinación de la cantidad de personal de mantenimiento.**

Premisa indispensable para la determinación correcta del personal de mantenimiento, tanto en el aspecto cuantitativo como de la calificación, es la existencia de un **Plan de Mantenimiento** eficiente.

Sin este plan, la labor de mantenimiento se vuelve una actividad caótica, sujeta a las contingencias creadas por las roturas de los equipos o las reparaciones de carácter urgente, resultando imposible determinar una carga estable para los operarios, originándose consecuentemente momentos picos, así como exceso de personal que será subutilizado la mayor parte del tiempo.

Este plan debe incluir la totalidad de los equipos de la unidad; las especificaciones de los trabajos a realizar en cada equipo, en las revisiones y en los mantenimientos ligeros, medianos y generales; la determinación del ciclo de MPP y la calificación que requieren los trabajadores que realicen cada mantenimiento.

La cantidad de operarios de una determinada especialidad y calificación que se requieren para la ejecución del plan de mantenimiento vendría dada por la fórmula:

$$
N_o = \frac{Qh}{Ft}
$$

Donde:

No = Cantidad de operarios de una determinada especialidad y calificación.

Qh = Carga de trabajo anual para una determinada especialidad y calificación, expresada en horas.

Ft = Fondo de tiempo de un operarios, expresada en horas por año.

Para determinar la carga de trabajo anual en horas (Qh) por especialidad y calificación se utiliza la siguiente fórmula:

$$
Qh = \frac{\sum Nt \times Nm \times C}{K}
$$

Donde:

Qh = Carga de trabajo anual expresada en horas.

Nt = Norma de tiempo de cada uno de los mantenimientos.

Nm = Número de veces que se realiza el mantenimiento en el año.

 $C =$ Cantidad de equipos iguales que reciben el mantenimiento.

K = Promedio de cumplimiento de las normas de tiempo.

# **3.4.9 Trabajadores de Servicio**

Para determinar la cantidad de trabajadores de servicios se pueden utilizar los diferentes procedimientos expuestos anteriormente, en dependencia de las características del trabajo de los mismos.

Así, en determinados casos depende de los puestos a cubrir y del número de turnos; en otros se determina a partir de un análisis de las cargas y en otros en dependencia de las normas, pudiendo ser estas tanto de tiempo, como de rendimiento o de servicio.

# **3.4.10 Comentario final sobre el cálculo de la fuerza de trabajo**

Tal como se ha estado explicando en este trabajo, no se parte de un programa de producción ni siquiera del tipo global, de modo que el dato básico y principal para el cálculo de la fuerza de trabajo necesaria no está disponible y no es posible aplicar con todo rigor las expresiones explicadas en este epígrafe 3.4. De esta manera, la propuesta de plantilla para la nueva Planta se basa en la experiencia de los talleres de moldes y troqueles, y en la medida de lo posible se aplica lo establecido en [6] y [22]. En el Anexo 7 se puede ver la plantilla propuesta.

# **3.5 Necesidades de materiales**

A continuación se proponen los insumos y consumibles que debe tener disponible la Planta para iniciar su trabajo. Las cantidades de cada uno de ellos se pueden ver en el (Ver Anexo 6).

# **3.5.1 Herramientas de corte**

Aquí se van a mencionar las herramientas de corte [23] [24] [25] que se estiman más necesarias. Se hace referencia a sus formas fundamentales, sus tamaños, pero no se mencionan los materiales de las partes cortantes, de las plaquitas. Para todas estas herramientas habrá variantes de modo que se puedan cortar con ellas los materiales más frecuentes a maquinar en esta Planta, que son diferentes tipos de aceros, incluso aceros endurecidos, aleaciones de aluminio y aleaciones de cobre.

• Fresas para planear, achaflanar, mecanizados interrumpidos y voladizos grandes. Con plaquitas para aluminio y otras para aceros. Con κ= 45˚ y de diámetros 80 y 125 mm.

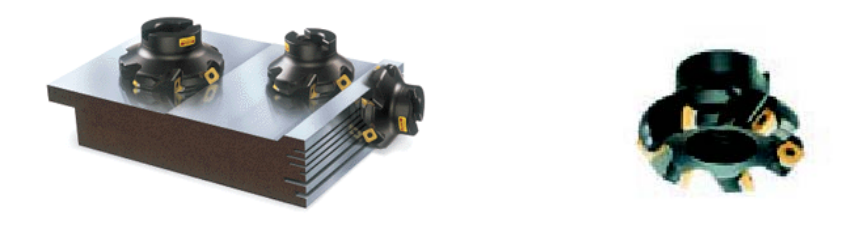

*Fig. 3.2 Ejemplos de pasos tecnológicos.*

• Fresas para planear y escuadrar, realizar mandrinado helicoidal, mecanizado en rampa, penetración y taladrado con desahogo. Con κ= 90˚ y de diámetro 90 mm.

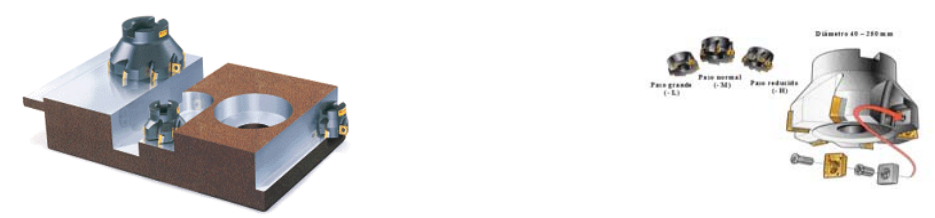

*Fig. 3.3 Ejemplos de pasos tecnológicos con una fresa de planear y escuadrar.* 

• Fresas de placas redondas. Son sumamente versátiles y se emplean en planeados, mecanizado de cavidades, perfilado, etc.

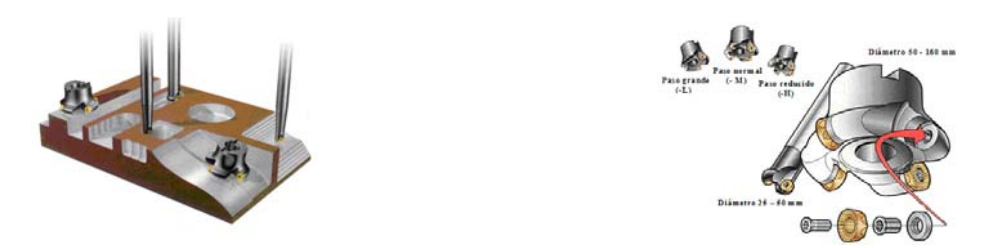

*Fig. 3.4 Ejemplos de pasos tecnológicos con una fresa de placas redondas.* 

• Fresas para fresado en escuadra y fresa de filo largo. También se emplean para escuadrar, así como las llamadas fresas de filo largo que se emplean para obtener superficies planas mediante la periferia de esta herramienta, no mediante su parte frontal.

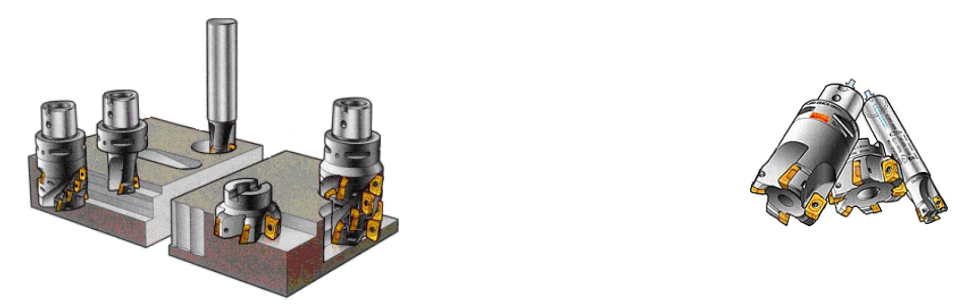

*Fig. 3.5 Pasos tecnológicos para las fresas de escuadrar y de filo largo.* 

• Fresas de disco, se emplean fundamentalmente para el ranurado, como se puede observar en la figura 3.5. En las fresas modernas de este tipo, el ancho es regulable dentro de un determinado rango.

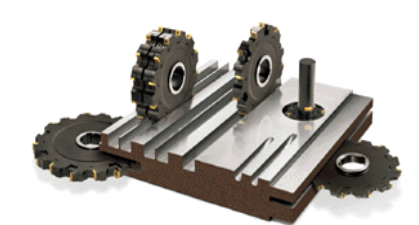

*Fig. 3.6 Pasos tecnológicos con fresas de disco.* 

• Fresas punta esférica para copiados, para acabados en copiados profundos, copiados de gran arranque de viruta, buenas para el contorneado y perfilado en general, operaciones de vaciados en rampa o interpolación helicoidal. Pueden usarse para maquinado de alta velocidad (HSM). Presentan diferentes diámetros, como (8, 16, 20).

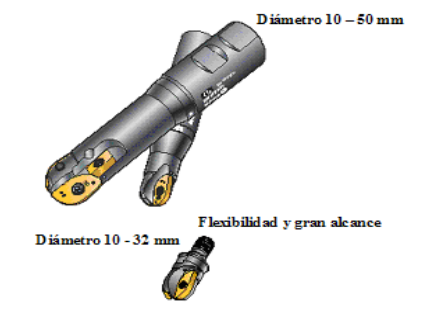

*Fig. 3.7 Fresas de punta esférica para desbaste.* 

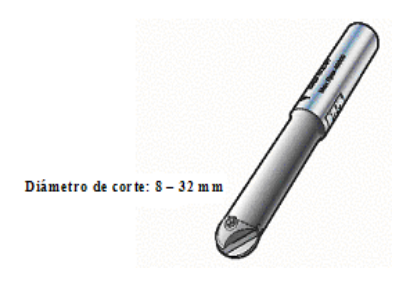

*Fig. 3.8 Fresa de punta esférica para perfilado de acabado.* 

Cuando se trabaja con altas velocidades de corte no se pueden colocar las herramientas directamente en el husillo, debido a que puede haber excentricidades, falta de compensación, etc., por lo que se utilizan conos portaherramientas. Dentro de estos se pueden citar algunos ejemplos como:

• Mango Básico ISO 7388/1 (DIN 69871-A), que está dentro de la norma ISO 40, con acoplamiento C3, C5 y C6, este último solo para maquinado ligero.

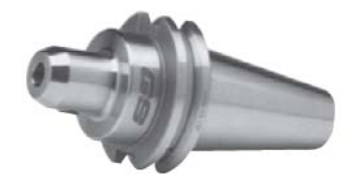

*Fig. 3.9 Cono portaherramientas.* 

• Adaptador Antivibratorio para Fresas para Planear y Escuadrar, su acople es tipo C5, el cual soporta un máximo de rpm de 6000.

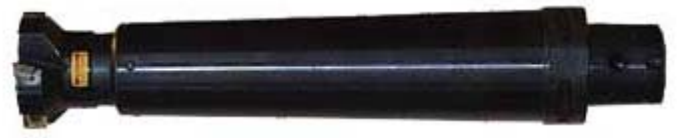

*Fig. 3.10 Adaptador antivibratorio.* 

Otras de las herramientas necesarias son las semitoroidales, que son fresas de uso universal para planeado, fresado en escuadra, rasurado, refresado, perfilado, contorneado, entre otros.

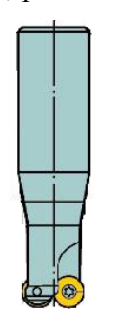

*Fig. 3.11 Fresa semitoroidal.* 

# **3.5.2 Instrumentos de medición.**

Calibres pies de rey: con estos se pueden medir exteriores, interiores, escalones, se pueden medir profundidades. Estos pueden ser con reloj comparador o de lectura digital.

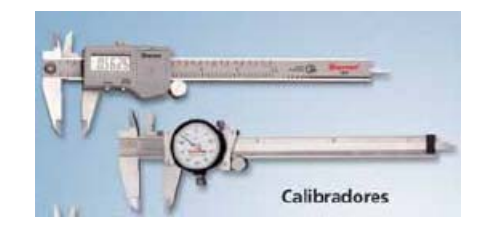

*Fig. 3.12 Pies de rey.* 

Micrómetros de exteriores e interiores, estos pueden ser analógicos, digitales, micrómetros para medir acanaladuras, escuadras de comparación.

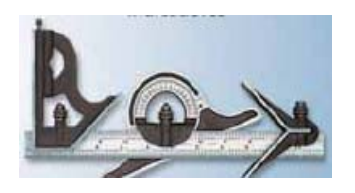

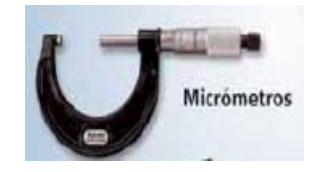

*Fig. 3.13 Micrómetro, escuadra de comparación.* 

Relojes comparadores digitales, palpadores electrónicos, visualizadores de cotas. Soportes magnéticos, medidor de espesor de recubrimiento, prismas, escuadras de presición, máquina de medir tridimensional, durómetro analógico, goniómetros.

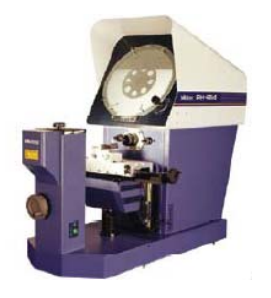

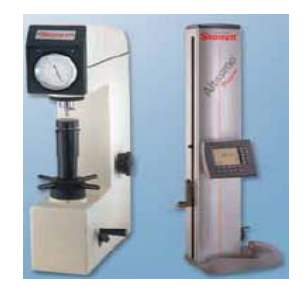

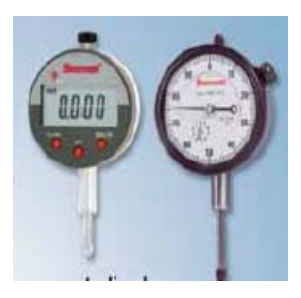

*Fig. 3.14. Comparador óptico, durómetros, calibradores de altura e indicadores.* 

# **3.5.3 Elementos normalizados**

Entre los elementos normalizados que se requieren para la Planta se pueden mencionar:

- Moldes prefabricados
- Placas normalizadas, como: de fijación, de alojamiento para cavidades, intermedias, porta expulsores, retén de expulsores, premecanizadas, de aislamiento térmico.
- Accesorios para el guiado: las guías de los moldes, las guías de centrado, las guías correderas.
- Casquillos: casquillos guías, casquillos de fijación, casquillos guías de centrado.
- Discos centradores y bebederos.
- Elementos de expulsión, por ejemplo: expulsores tubulares nitrurados, laminar nitrurado, laminar, expulsor de cabeza cilíndrica, de cabeza cónica.
- Elementos de refrigeración, como enchufes rápidos, enchufes rápido acodado, enchufes rápido con válvula, con válvula acodado, boquillas de refrigeración, adaptador para enchufes rápido, tubos roscados, tapones de rosca cónica,
- Resortes de neopreno, tornillos de cabeza cilíndrica con hexágono interior, tornillos de avellanado con hexágono interior, espárragos.

En las siguientes figuras se puede apreciar una representación de algunos de los elementos mencionados.

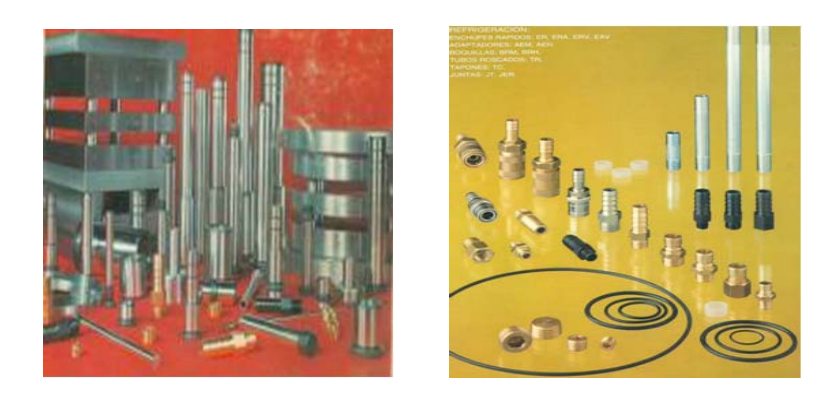

a) b) a) Elementos para moldes, b) Elementos de refrigeración. *Fig. 3.15 Elementos normalizados.* 

# **3.5.4 Consumibles y otros recursos materiales que se estiman necesarios**

Los consumibles y otros recursos materiales deberían calcularse para un año de producción en dependencia del programa de producción. Sin pretender hacer un inventario de todos los consumibles, insumos y otros recursos necesarios para el funcionamiento del taller, a continuación se mencionan solo algunos de estos recursos. La lista realmente es mucho más larga:

Medios de cómputo:

- Computadoras con una configuración adecuada para el manejo de grandes cantidades de datos y software complejos
- Sistemas CAD (como el SolidWorks, por ejemplo)
- Sistemas CAM (como el GibbsCAM y el MasterCAM, por ejemplo)
- Impresoras
- Cables DNC

Consumibles:

- Hilo para electroerosiva de hilo
- Filtro de electroerosiva
- Dieléctrico para electroerosiva
- Aceite hidráulico
- Aceite lubricante
- Aceite refrigerante
- Diferentes tipos de grasas
- Tela abrasiva
- Piedras manuales para pulir
- Machos y dados de roscar a mano
- Fajas sintéticas para el izaje
- Herramientas manuales de distintos tipos (llaves)

#### **3.6 Necesidades de áreas**

#### **3.6.1 Algunas características del local para instalar la Fábrica de Moldes y Troqueles.**

El local que se pretende utilizar para montar la Fábrica de Moldes y Troqueles (la Planta) es una nave ya existente la cual cuenta con un espacio de 102 m de largo x 59 m de ancho. Este es un local que está compuesto por tres naves, dos de las cuales cuentan con una altura de 11.5 m y tienen un ancho de 18 m. La tercera cuenta con una altura de 5 m y de ancho tiene 11 m. Todas estas naves tienen un techo de cubierta ligera (dos de ellas con teja acanalada de fibrocemento y la otra con teja acanalada de zinc galvanizado). (Ver Anexo 4).

El local donde se pretende montar la Planta cuenta como vía de acceso principal con la calle Calixto García. En su lateral derecho existe una calle con 6 m de ancho por la cual se puede acceder a toda la Planta incluyendo las áreas destinadas para almacenes.

El local donde se pretende montar la Planta cuenta con un banco de transformadores de 440 Kva; sistemas de bandejas aéreas para redes eléctrica; red neumática; piso con cimentación compacta para instalar máquinas herramientas y equipos tecnológicos del tipo prensas y otros.

# **3.6.2 Propuesta de distribución de áreas.**

Como la nave que se va a utilizar ya existe, el primer principio a seguir es: la distribución de áreas hay que ajustarla al espacio disponible.

Se propone que la Planta cuente con las siguientes áreas: (Ver Anexo 4)

- La zona identificada con la letra (A): es donde se pretende situar los grupos electrógenos, el banco de transformadores con una potencia de energía eléctrica de 440 KVA y el compresor para suministrar el aire comprimido a una presión de 10 bar ( 1 Mpa). Las dimensiones del área útil es de 360 m<sup>2</sup>,  $(12x30 \text{ m})$ .
- La zona identificada con la letra (B) es el área donde se pretende montar un pequeño taller de mantenimiento. Esta zona cuenta con un área útil de 66 m2, (6x11 m).
- La zona identificada con la letra (C) es el área donde se pretende montar los almacenes: almacén de resinas para la prueba de los moldes, almacén de productos plásticos, almacén de producción terminada, almacén de elementos normalizados. Esta zona cuenta con un área útil de 1056 m<sup>2</sup>, (96x11 m).
- En la zona identificada con la letra (D) se delimitan dos áreas: una donde se pretende ubicar las máquinas electro erosivas (una electro erosiva de hilo y dos de penetración) y en la otra las máquinas CNC por arranque de viruta (centros de maquinado, fresadoras y el torno). Esta zona cuenta con un área útil de 972 m2, (54x18 m).
- En la zona identificada con la letra (E) se delimitan dos áreas: una donde se realiza la actividad de pulido (cuenta con dos taladradoras de banco, dos equipos de ultrasonido y un equipo para desimantar) y la otra donde se realizan las actividades de ajuste, ensamblaje, desarme y prueba de los troqueles. En esta última se encuentran las taladradoras (dos radial, una de columna y una de banco) y las prensas (una prensa hidráulica y una mecánica de cigüeñal).
- En la zona identificada con la letra (F) se delimita el área para la prueba de los moldes y cuenta con dos prensas para la inyección de plástico de diferente tonelaje de fuerza de cierre.
- En la zona identificada con la letra (G) se delimita el área donde se pretende colocar las máquinas para el rectificado: una rectificadora cilíndrica universal y tres planas, además de una afiladora. Esta zona cuenta con un área útil de 324 m2, (18x18 m).
- En la zona identificada con la letra (H) se delimita el área donde se pretende ubicar todo el equipamiento para dar tratamiento térmico. Esto incluye los tanques de enfriamiento, los hornos para cada tarea en específico, y un área para soldar. Esta zona cuenta con un área útil de 120 m2, (16x7.5 m).

• En la zona identificada con las letras (I y J) se encuentra una edificación de dos plantas. En la planta baja se propone ubicar el comedor, el cual está representado con la letra I y cuenta con un área útil de 90 m2, (6x15 m). El área simbolizada con la letra J se compartirá en dos partes: una para las instalaciones hidrosanitarias y la otra para la ubicación del pañol de herramientas de corte y dispositivos, con un área útil de 360 m2, (30x12 m). Esta zona cuenta con un área útil total de 450 m2.

# **3.7 Organización espacial de la producción**

Debido a que se parte de una nave construida y de las posibilidades de espacio que la misma comprende, se propone que la distribución de equipamiento por áreas sea de la siguiente forma (Ver Anexo 5). La Planta no tendrá producciones seriadas, sino unitarias fundamentalmente, lo cual también se toma en cuenta.

En un primer lugar se encuentra un área que comprende todo el equipamiento necesario para la preparación de los materiales. En esta área se encontrará las sierra de cinta para cortar los laminados, se colocarán las fresadoras universales y verticales, la mandrinadora, el torno convencional, máquinas que se emplean para realizar desbastes previos, como escuadres, planeados, ranurados, entre otros.

Luego estas piezas preelaboradas se llevan al área donde se encuentran las máquinas CNC para la elaboración de pasos tecnológicos complejos.

Seguido de esta área se encuentra la ubicación de las máquinas CNC especiales que están en un paso intermedio, ya que por la complejidad de las piezas y de la elaboración de los pasos tecnológicos no se puedan realizar en otras máquinas. En esta área se ubicarán las dos electroerosivas de penetración y la de hilo. Junto con ellas los dos centros de maquinado, las fresadora CNC y el torno CNC.

Luego se propone ubicar que el área de tratamiento térmico y soldadura estén cerca del área de rectificado. A las piezas se les puede aplicar tratamiento térmico y luego serán rectificadas, para de ahí pasar al área de pulido y ensamble.

Seguido de estas operaciones se encontrará un área de prueba que es donde están las máquinas de inyección de plástico. Dentro de esta misma área se ubicarán las prensas mecánicas e hidráulicas.

#### **3.8 Otros elementos a tomar en cuenta para el diseño del taller**

En el diseño del taller debe preverse la iluminación, según las características de cada área. Esto incluye tener presente la iluminación natural que posee la nave que se va a emplear para instalar el taller, y la necesidad de turnos de trabajo por la noche.

La ventilación de un taller es algo que también debe tenerse presente. En algunas áreas puede bastar con la ventilación natural, pero en otras será necesario instalar extractores de gases. Tal sistema es necesario para extraer las sustancias gaseosas tóxicas producidas por los procesos llevados a cabo en el área de tratamiento térmico y en el área de las máquinas CNC, como las electrosivas de penetración.

Se recomienda que el taller disponga de un grupo electrógeno, para ante un imprevisto de corte de energía eléctrica se queden funcionando los servicios vitales por un periodo de tiempo racionar para hacer un apagado paulatino de la Planta.

En la nave que se encuentra disponible no existe comedor, en el nuevo taller se debe disponer un área para el comedor, para brindar los servicios de alimentación a los obreros.

En la nave que se encuentra disponible no existe área de extintores, por lo que debe preverse un área de de este tipo para, en caso de incendio, poder contribuir a controlarlo. Estos extintores deben tener las características de poder controlar fuegos resultados de algún corto circuito eléctricos o de productos químicos, en este caso resinas, productos plásticos, entre otras materias primas. Una de las áreas donde principalmente debe existir un punto de extintores es en el grupo de electroerosivas de penetración y en el área de inyección de productos plásticos.

En el nuevo taller debe habilitarse un local para la atención a obreros en caso de accidente. Este local debe equiparse para poder prestar los servicios de primeros auxilios.

El taller debe tener una pizarra centralizada PGD general, para en caso de alguna emergencia poder cortar el suministro de energía eléctrica. Esta además es necesaria para controlar las demás pizarras que deben ser ubicadas en cada una de las áreas del taller.

# **3.9 Conclusiones del Capítulo III**

1. Las limitaciones para el desarrollo de este Capítulo han sido las siguientes:

- No existe un programa de producción definido, ni siquiera del tipo global.
- No hay un terreno asignado para construir la Planta, sino que se aspira a utilizar una nave ya construida, por lo que hay que adaptarse a esa área
- En el momento de hacer este trabajo no hay certeza de que sea en dicha nave donde se hará la instalación.
- 2. Los procesos tecnológicos típicos de un taller de moldes y troqueles son:
	- Tratamiento térmico
	- Maquinado (convencional)
	- Maquinado (CNC)
	- Ajuste y pulido
	- Ensamble
	- Prueba de inyección
- 3. La relación de equipamientos e insumos para la Planta es necesariamente extensa, sin embargo, la que se presenta aquí es una aproximación, en muchos casos no se precisan modelos ni suministradores. Por tanto, esta información aún no permite definir presupuestos para comprar equipamientos e insumos, ni permite establecer el área que necesita cada equipo.
- 4. La distribución de áreas parte, en primer lugar, de la suposición de que el taller va a ubicarse en una nave ya construida cuyas dimensiones son conocidas. Después toma en cuenta los procesos tecnológicos principales de la Planta y la experiencia de otros talleres similar.
- 5. La propuesta de plantilla para la nueva Planta se basa en la experiencia de los talleres de moldes y troqueles y, en la medida de lo posible, se aplica lo establecido en el Decreto Ley 281 de 2007 del Consejo de Ministros y en la Resolución 26 de 2006 del mismo Consejo.

# *Conclusiones*

- 1. No es posible con este trabajo hacer el proyecto completo de la Planta que se ha estado explicando porque se requeriría de más tiempo, la participación de un colectivo de trabajo, y la mayor precisión de algunos datos básicos como el programa de producción, la nave o área definitiva donde se va a instalar el nuevo taller, y la seguridad del financiamiento que finalmente estará disponible.
- 2. A pesar de lo anterior, se pudo hacer una proyección primaria del taller sobre la base de la teoría de la proyección tradicional de talleres y la experiencia de otros talleres de moldes y troqueles. Este proyecto en fase preliminar es el resultado fundamental de este trabajo de diploma.
- 3. El modelado de piezas mediante sistemas CAD y sistemas CAD/CAM, la generación de trayectorias de maquinado mediante sistemas CAM y el empleo del maquinado de alta velocidad, son tecnologías de imprescindible aplicación en los talleres modernos de moldes y troqueles. El taller que se proyecta debe contar con esa tecnología.

# *Recomendaciones*

- 1. Hacer el estudio necesario para establecer al menos un programa de producción del tipo global para la proyección definitiva de la Planta.
- 2. Decidir clara y defintivamente en qué nave se va a instalar el nuevo taller.
- 3. Crear un colectivo multidisciplinario, que pudiera incluir ingenieros mecánicos, industriales, eléctricos, tanto de la UCLV como de la Fábrica de Antenas y del MIC en general, para asumir la proyección definitiva de la Planta y su puesta en marcha.
- 4. Definir claramente los suministradores de equipamientos e insumos, para poder determinar costos, así como las áreas necesarias para cada equipo. Dar un decisivo impulso a las licitaciones que en este sentido se vienen haciendo.
- 5. Crear un colectivo mínimo de trabajadores que serán el núcleo inicial de la nueva Planta, e iniciar de inmediato, con la colaboración de la UCLV, su superación básica, incluso mucho antes de que empiece a llegar el equipamiento. Es recomendable pensar en las graduaciones de ingenieros que realiza la universidad, especialmente de ingenieros mecánicos, para que se asignen a este núcleo inicial como recién graduados en adiestramiento.
- 6. Es necesario realizar un análisis de la demanda de carga y capacidad del taller, después de haber decidido todo el equipamiento tecnológico a adquirir y de la demanda real en cuanto a la potencia de energía eléctrica y la necesidad de aire comprimido del taller en todo su conjunto. En base a los resultados de este análisis se ha de proceder con la decisión en la compra del banco de compresores y el grupo electrógeno.

# *Bibliografía*

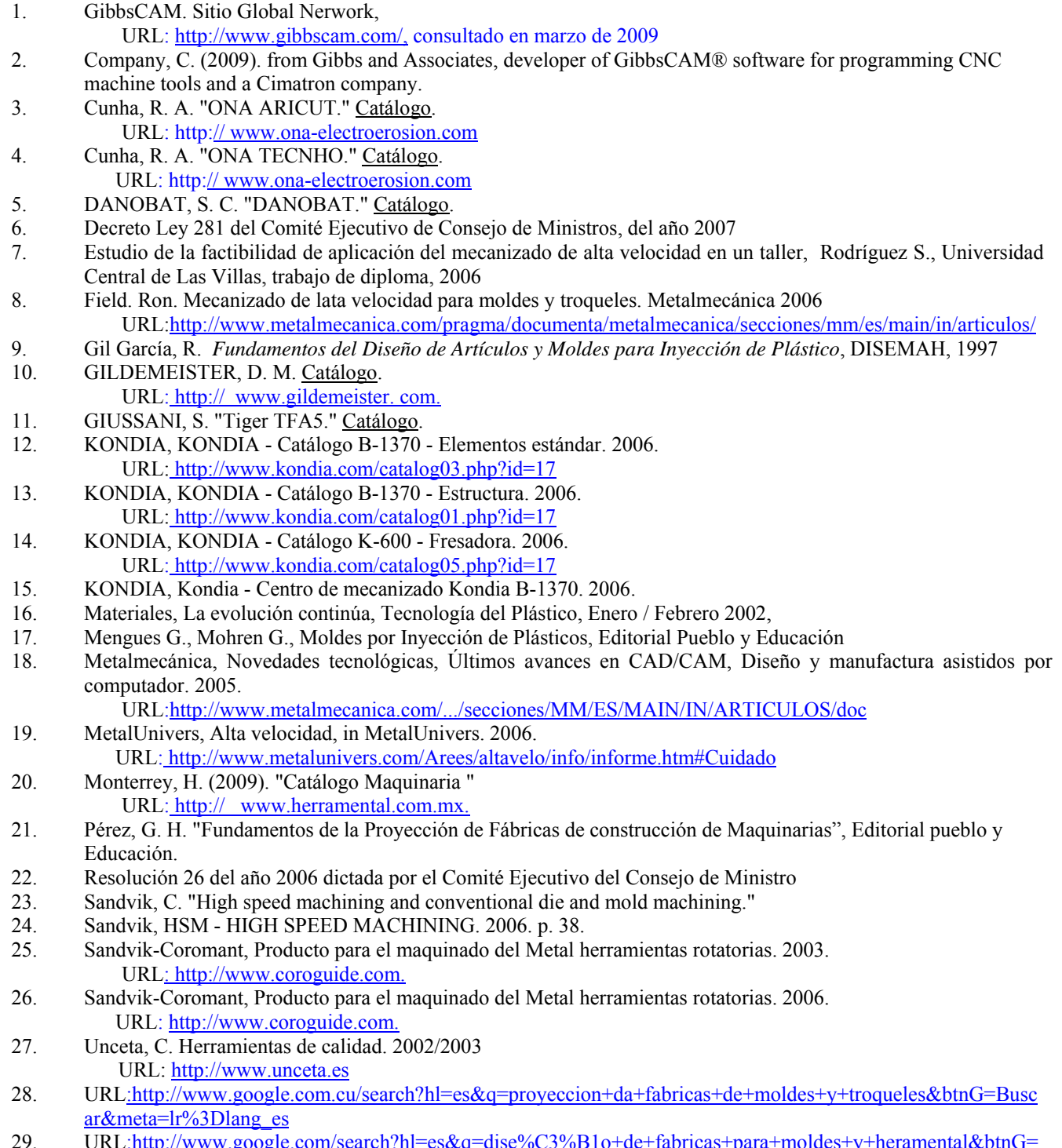

29. URL<u>:http://www.google.com/search?hl=es&q=dise%C3%B1o+de+fabricas+para+moldes+y+heramental&btnG=</u> Buscar&lr=lang\_es

#### **Anexo 1**

#### **Lista Maquinas herramientas convencionales**

 $\triangleright$  Mandrinadora horizontal.

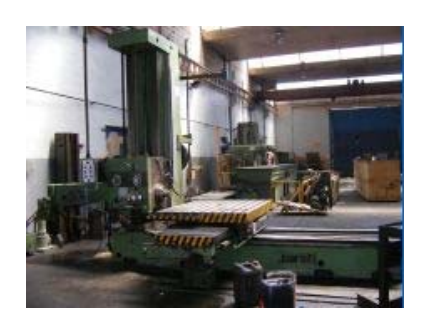

#### **Datos técnicos:**

Diámetro de Mandrinado del Husillo 65 mm Superficie de trabajo sobre la mesa 800 x 1000 mm Rango de velocidad del Husillo 20 a 1600 rpm Potencia instalada 5.5 Kw Peso aproximado 6000 Kg

¾ Fresadoras universales con visualizador de cotas, ambas de la marca HELLER.

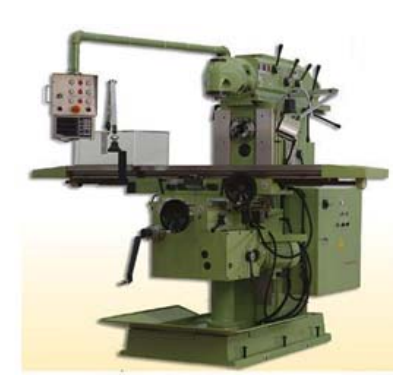

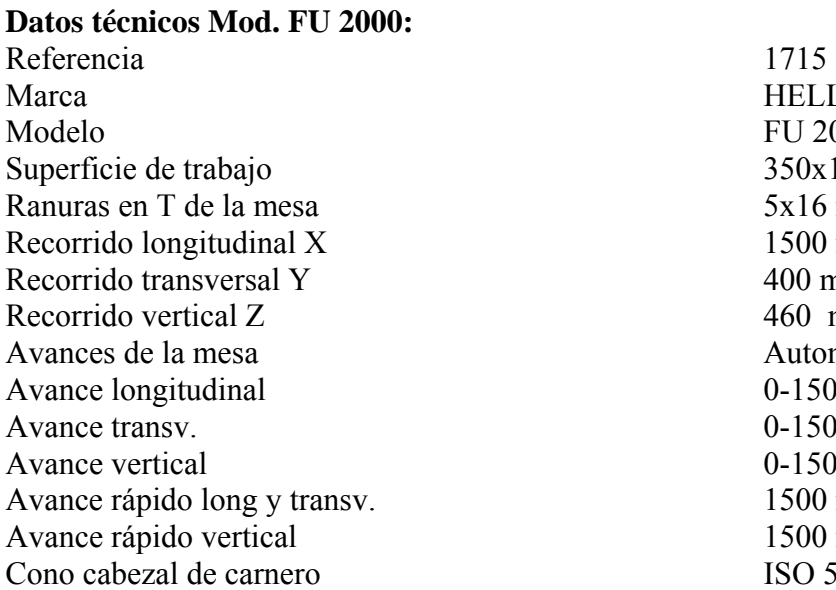

**HELLER FU 2000**  $350x1850$  mm  $5x16$  mm  $1500$  mm  $400$  mm  $460$  mm Automáticos.  $0-1500$  mm/min.  $0-1500$  mm/min.  $0-1500$  mm/min.  $1500$  mm/min.  $1500$  mm/min. ISO 50

Gama de velocidad cabezal de carnero 35-1600 rpm. N˚ vel. Cab. De carnero 12 Traslación del carnero Manual Potencia cab. De carnero 4.4 Kw. Distancia husillo frontal a guía de carnero 160 mm Distan. Min/máx. Cabezal a la mesa 130-590 mm Dimensiones (1 x an x alt) 2425x2200x2000 mm Peso neto 3500 Kg.

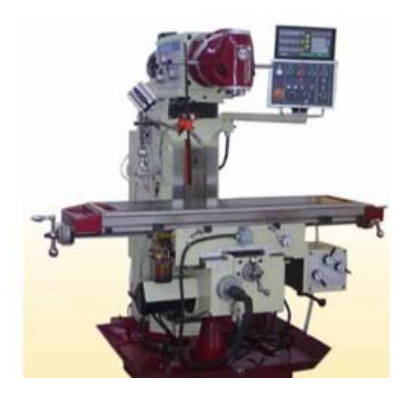

#### **Datos técnicos Mod. FU-1120/1250 :**

Referencia 2872 Marca HELLER Modelo FU – 1120/1250 Superficie de trabajo 320x1250 mm Ranuras en T de la mesa 3x14 mm Recorrido longitudinal X 800 mm Recorrido transversal Y 320 mm Recorrido vertical Z 380 mm Avances de la mesa  $\blacksquare$ Avance longitudinal 15-370 mm/min. Avance transv. 15-370 mm/min. Avance vertical 600 mm/min. Cono cabezal de carnero ISO 40 Gama de velocidad cabezal de carnero 35-1600 rpm N° vel. Cab. De carnero 11 Traslación del carnero 380 mm Potencia cab. De carnero 2.2 Kw. Distancia husillo frontal a guía de carnero 200mm Distan. Min/máx. Cabezal a la mesa 120-520mm Dimensiones (1 x an x alt) 1730x1700x1560mm Peso neto 1800 Kg.
¾ Dos fresadoras verticales Fritz Werner

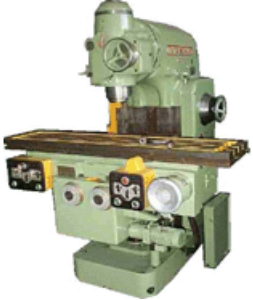

#### **Datos técnicos:**

Superficie de trabajo de la mesa 250 x 1000 mm<br>Rango de velocidad en el husillo 40 - 2000 rpm Rango de velocidad en el husillo  $40 - 2$ <br>Potencia  $4 \text{ Kw}$ Potencia 4 Kw<br>Peso aproximado  $4 \text{Kw}$ <br>2000 Kg Peso aproximado

¾ Torno paralelo universal marca PINACHO.

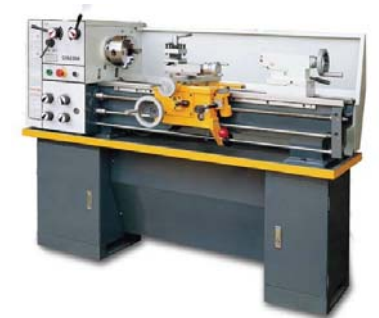

#### **Datos técnicos Mod. S 90/200:**

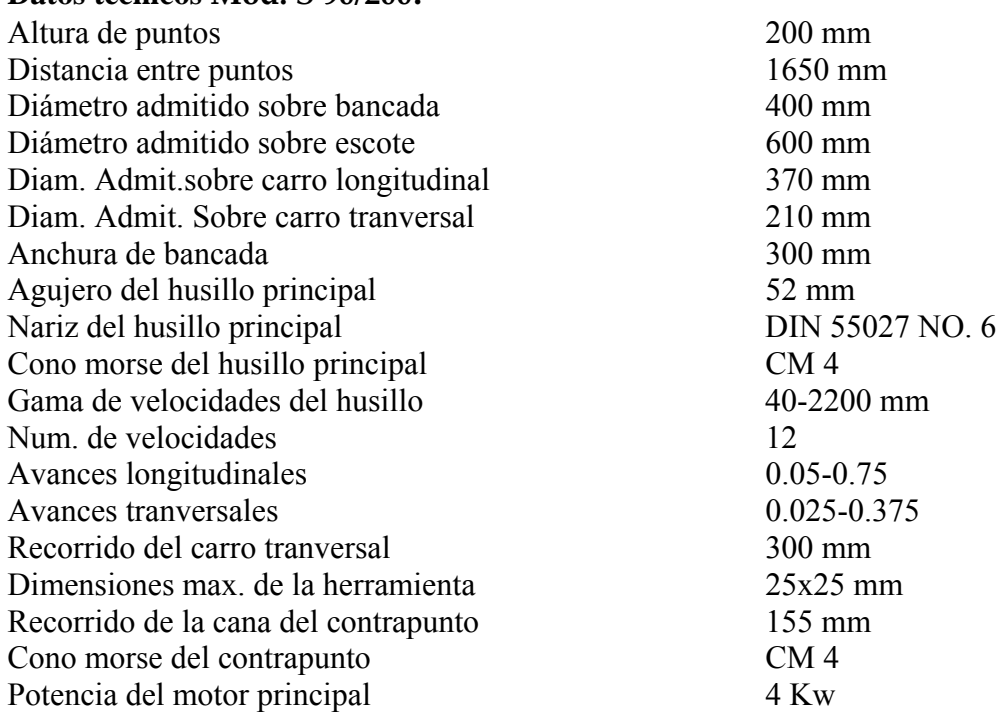

Dimensiones de la maquina  $28800x995x1620$  mm<br>Peso de la maquina  $1300 \text{ Kg}$ Peso de la maquina

¾ Sierra de cinta marca BOMAR.

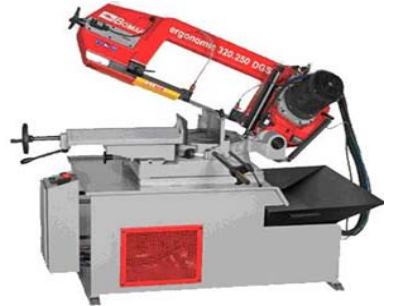

**Tipo:** Sierra manual, giro a izquierda 45º y derecha 60º. **Dimensiones de las cintas**: 2720 x 0,9 x 27 mm

# **Capacidad:**

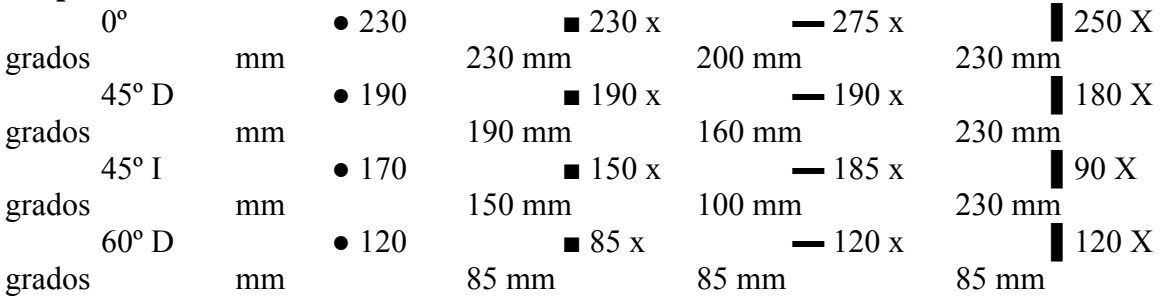

# **Datos técnicos Mod. Ergonomic 275.230 DG:**

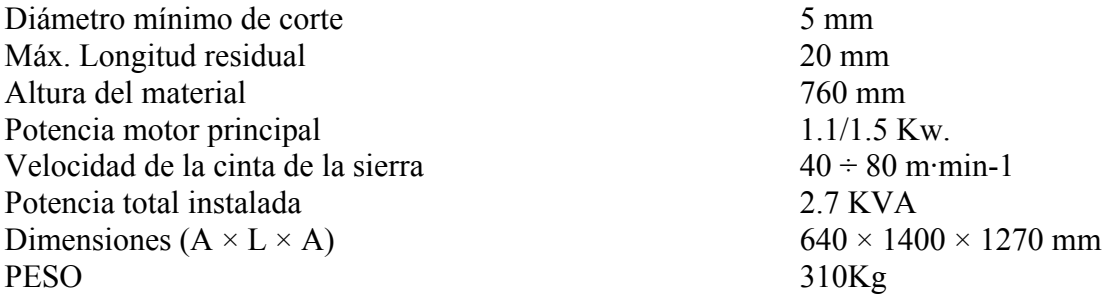

 $\triangleright$  Taladradora radial con visualizador de cotas

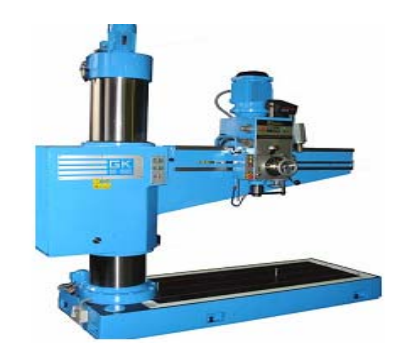

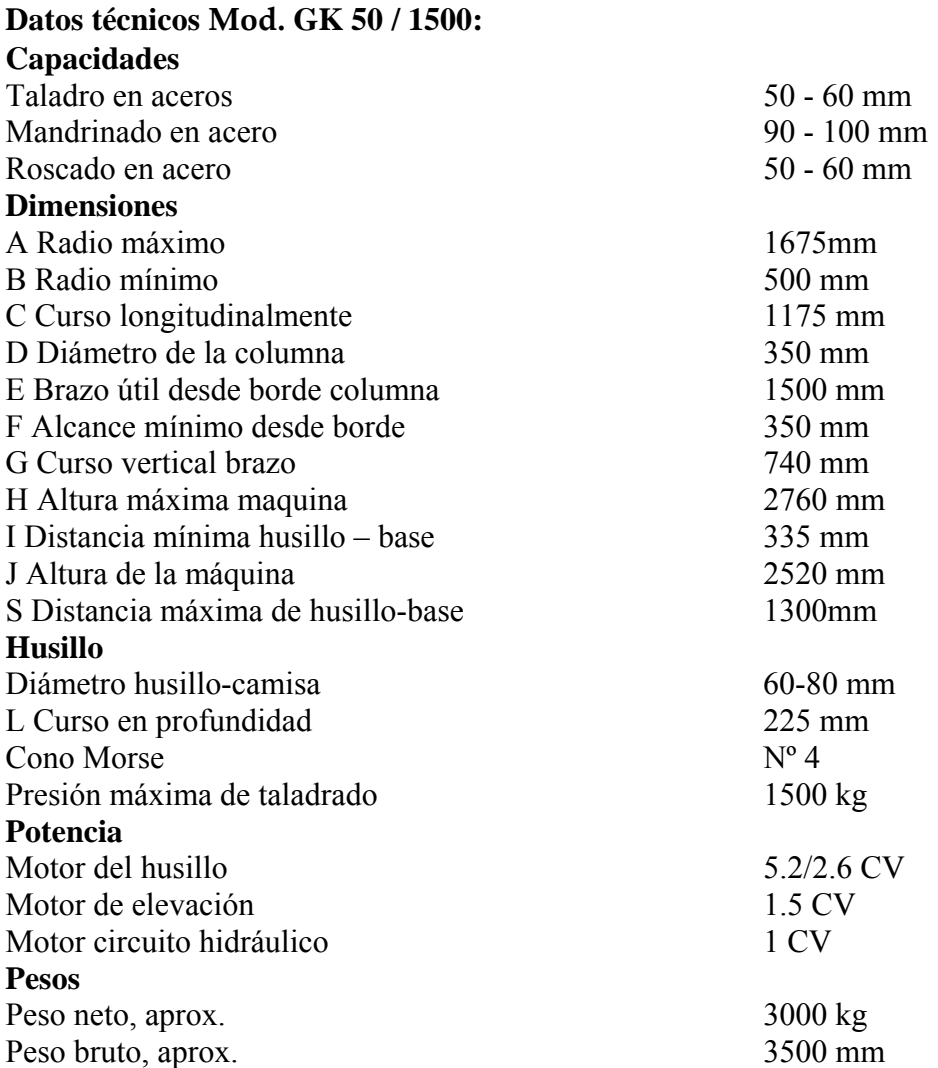

# $\triangleright$  Taladradora vertical universal

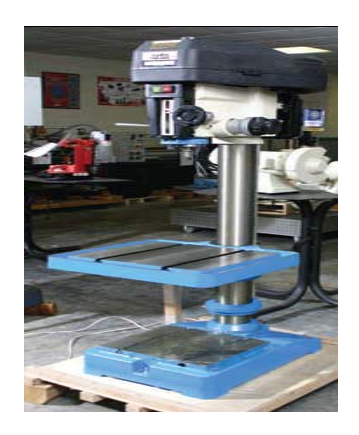

# **Datos técnicos:**

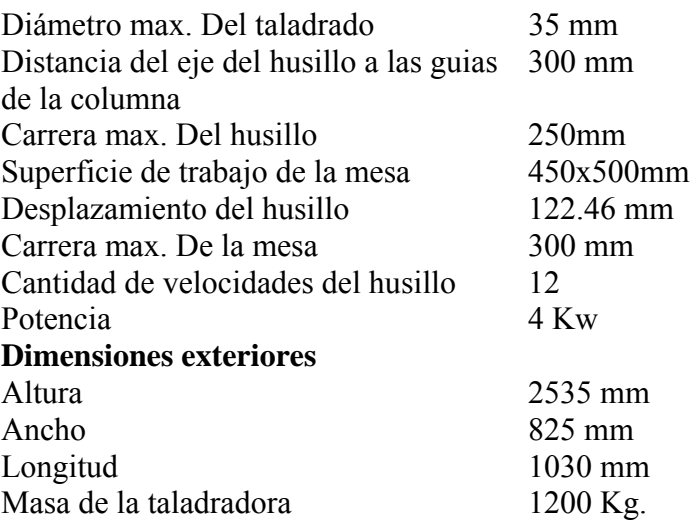

¾ Taladradora de mesa, con mesa fija y cabezal desplazable.

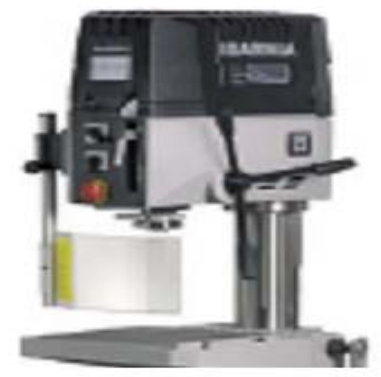

# **Datos técnicos:**  Capacidad máx. de taladrado en acero 25 mm. Capacidad máx. de taladrado en fundición 30 mm. Capacidad máx. de roscado en acero M 18. Capacidad máx. de roscado en fundición M 22.<br>Cono Morse MT-3. Cono Morse

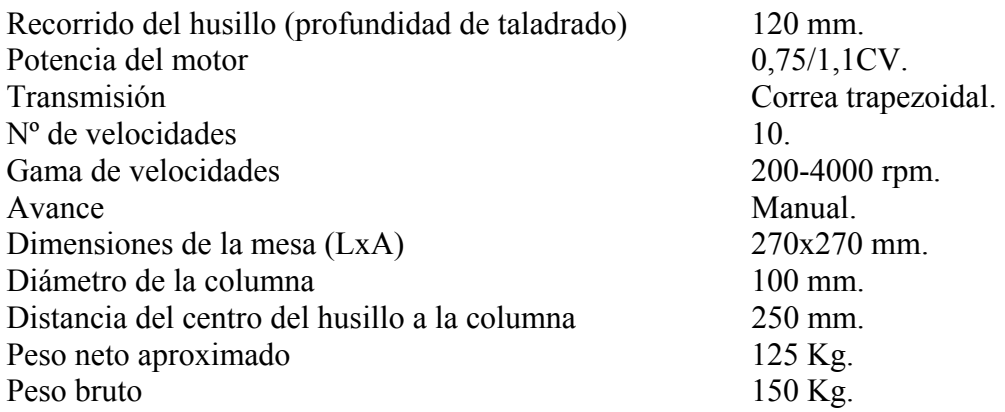

¾ Rectificadora cilíndrica universal marca HELLER Mod. RCE 100

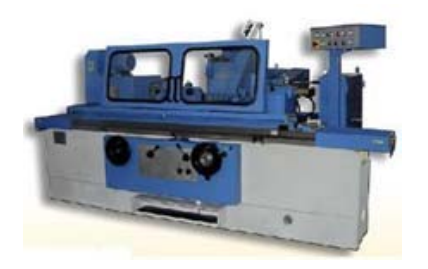

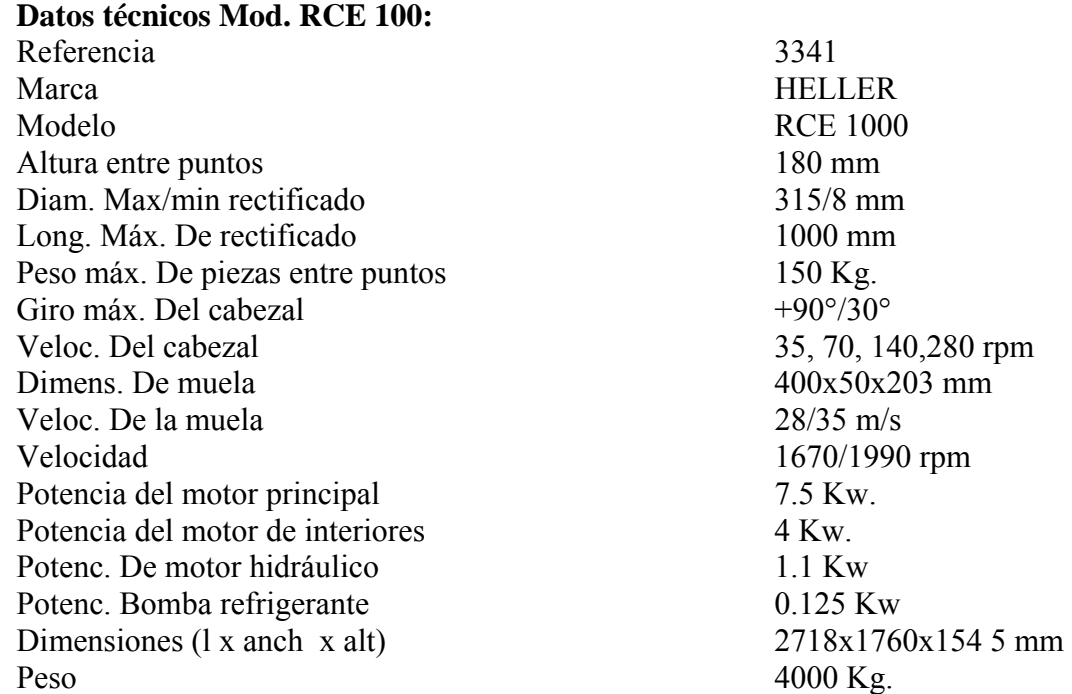

¾ Rectificadora de superficies planas (pequeña) Marca HELLER.

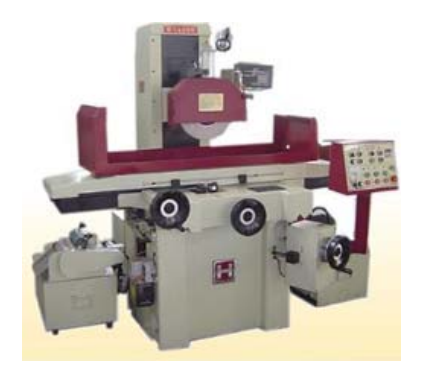

# **Datos técnicos MOD. RSA 600:**

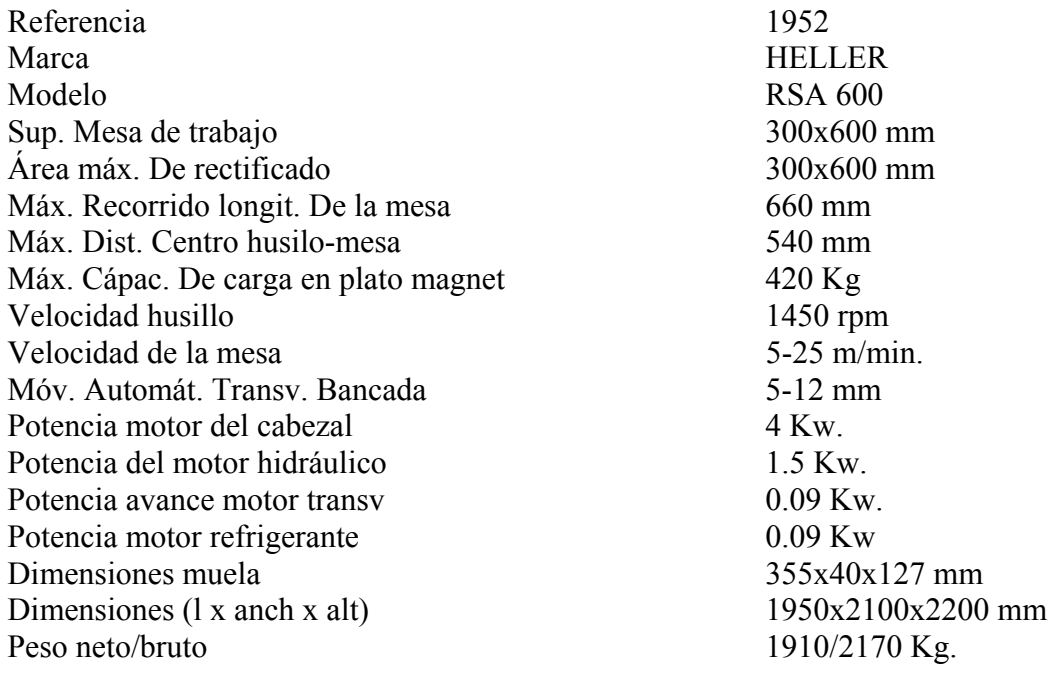

¾ Rectificadora de superficies planas (mediana) Marca DANOBAT MOD. RT 1600

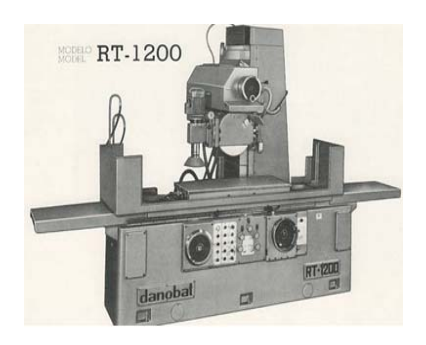

**Datos técnicos MOD. RT 1600:** Longitud rectificable 1600 mm<br>Ancho rectificable 650-1000 mm Ancho rectificable Potencia cabezal muela 15 Kw

Peso neto aproximado 10400Kg

¾ Rectificadora de superficies planas (grande) Marca KENT MOD. KGS 510 MS1

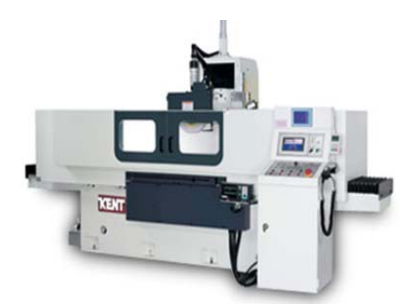

#### **Datos técnicos MOD. KGS 510 MS1: Capacidad**

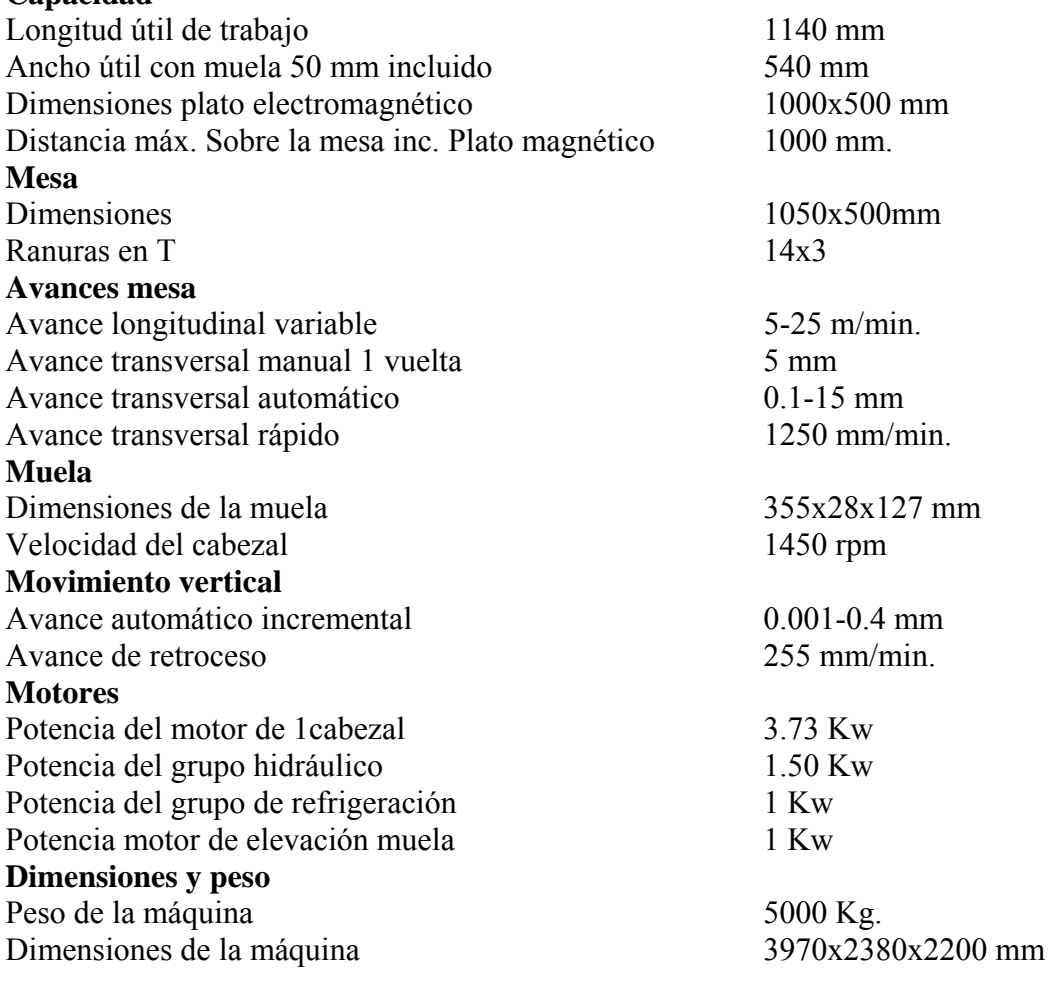

¾ Afiladora universal de herramientas Mod. ELITE 70

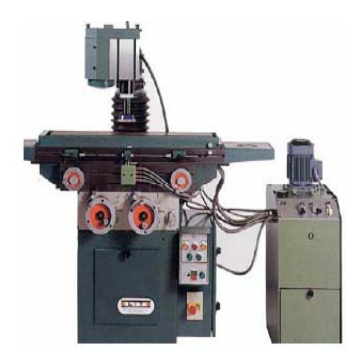

# **Datos técnicos Mod. ELITE 70:**

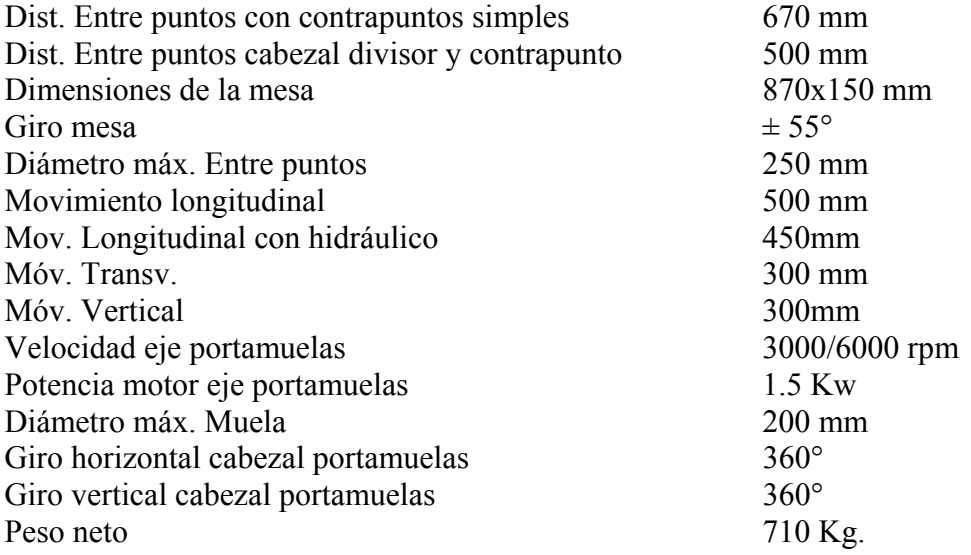

# **Anexo 2**

#### **Máquinas CNC.**

¾ Electrosiva de hilo ONA ARICUT R900

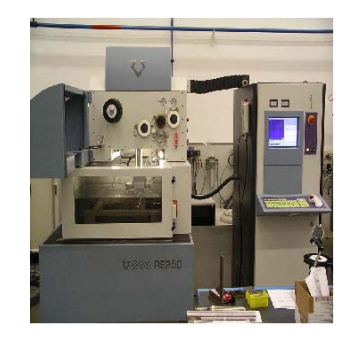

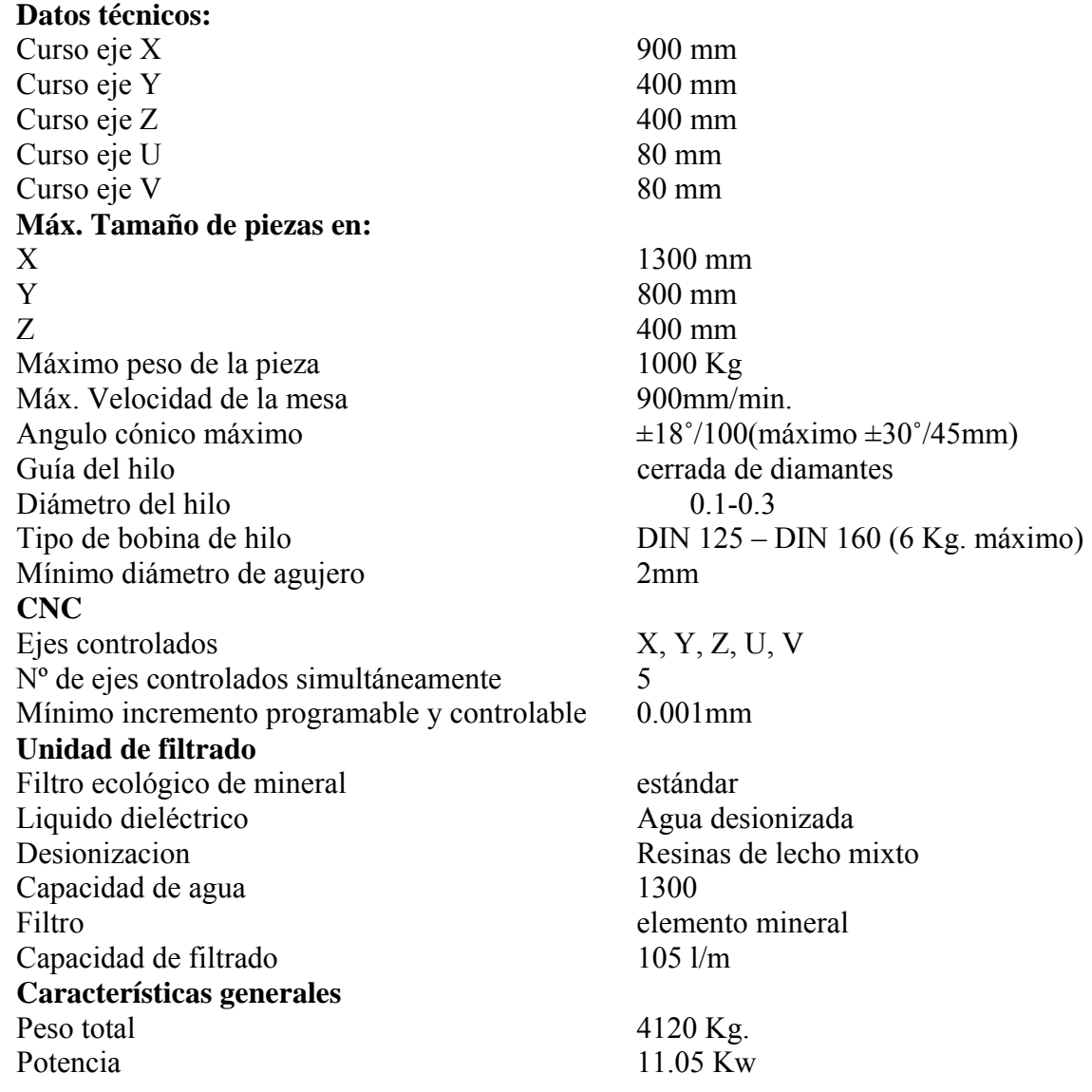

# ¾ Dos electrosivas de penetración TECHNO H700

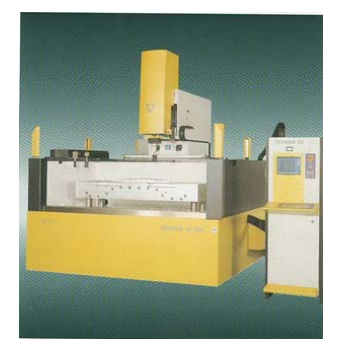

#### **Datos técnicos:**

Curso eje X 1500 mm Curso eje Y 750 mm Curso eje Z 500 mm Curso eje C 360<sup>°</sup> Velocidad máx. Desplazamiento XYZ 900mm/min. Velocidad máx. Giro (eje C) 40 mm Dimensiones de la mesa 1700x1000 mm **Distancia máx. Entre cabezal y mesa**  (Sin eje C) 1000 mm (Con eje C) 960 mm Alt. Máx. Del dieléctrico 665mm Alt. Máx. De la pieza 630 mm Peso admisible en la mesa 10000 Kg Potencia máxima requerida 11.05 Kw

 $\triangleright$  TECHNO H400

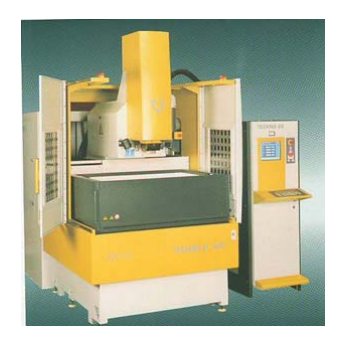

# **Datos técnicos:**

Curso eje X 600 mm Curso eje Y 400 mm Curso eje Z 400 mm Curso eje C 360<sup>°</sup> Velocidad máx. Desplazamiento XYZ 900 mm/min. Velocidad máx. Giro (eje C) 40 mm Dimensiones de la mesa 800x600mm

# **Distancia máx. Entre cabezal y mesa**

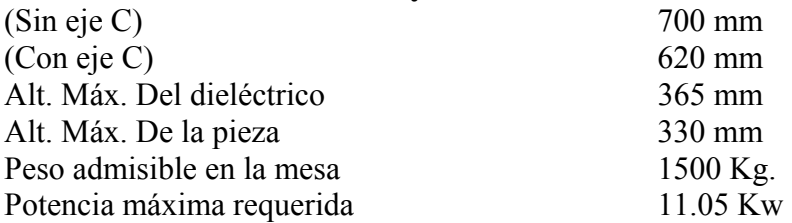

¾ Fresadora de Torreta CNC Marca Kondia MOD. K600

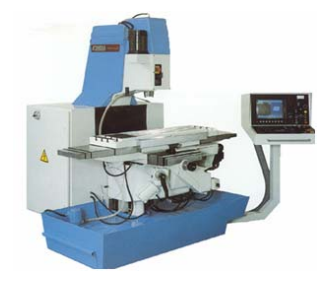

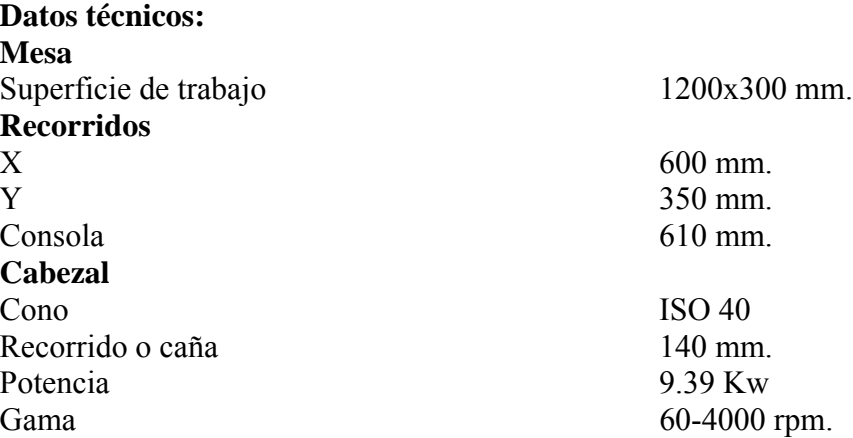

¾ Fresadora Marca Tiger Mod. TFA5.

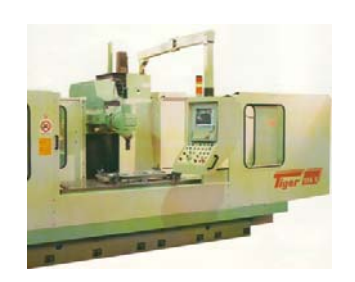

**Datos técnicos: Mesa**  Longitud de la mesa 1900x2300x2800x3300 mm **Ancho de la mesa**  $700x800$  mm<br>Ranuras en T 5-18 H7 Ranuras en T Distancia centro entre ranuras en T<br>
Peso max, admitido sobre la mesa<br>  $4000 \div 6000$  Kg Peso max, admitido sobre la mesa

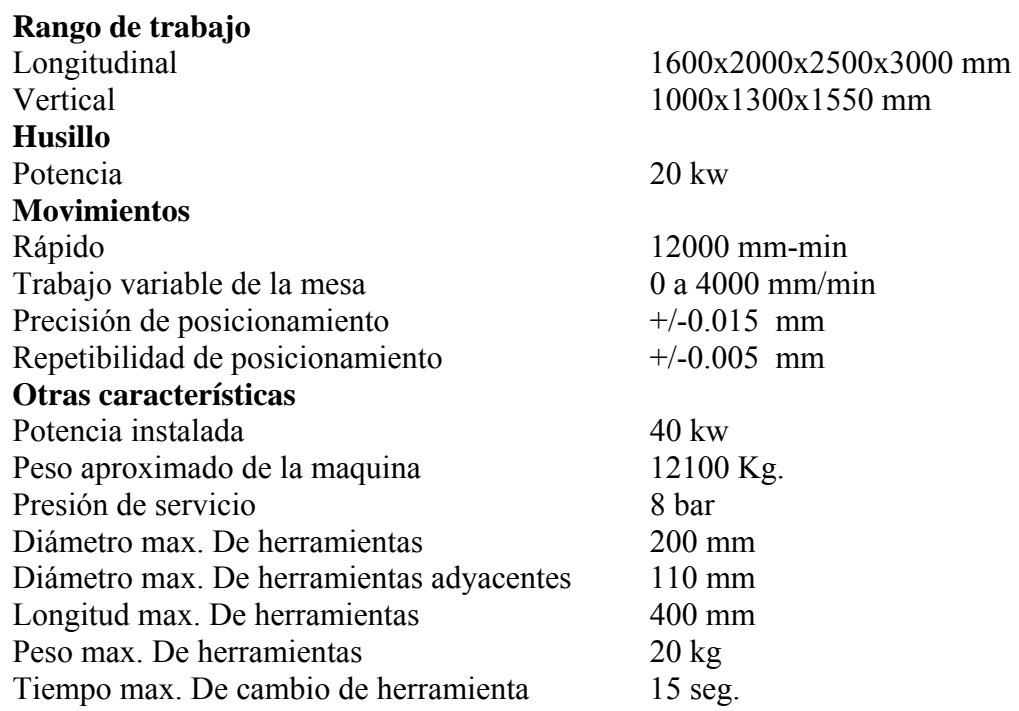

¾ Centros de mecanizado de alta velocidad DECKEL MAHO Mod. DMU 60 P hi- dyn

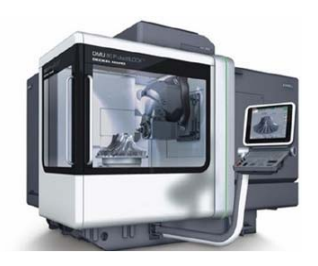

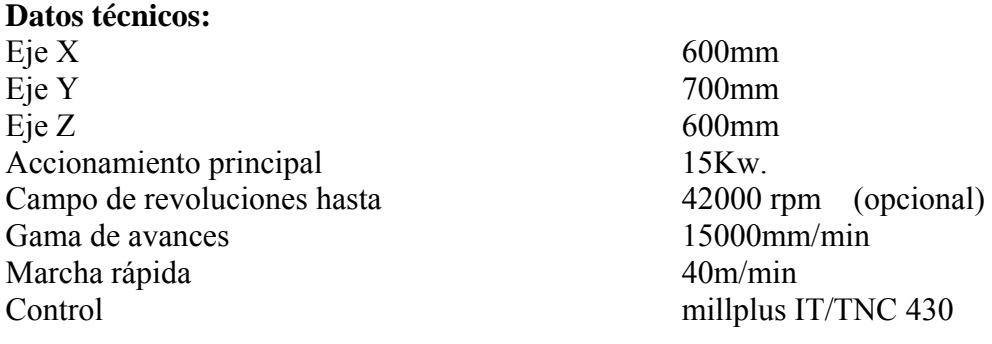

¾ Centro de mecanizado Kondia modelo B-1370.

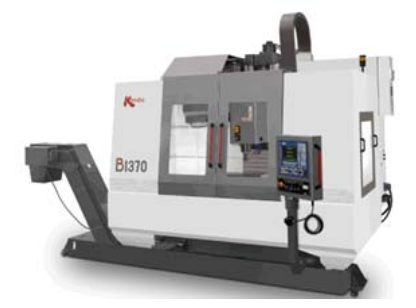

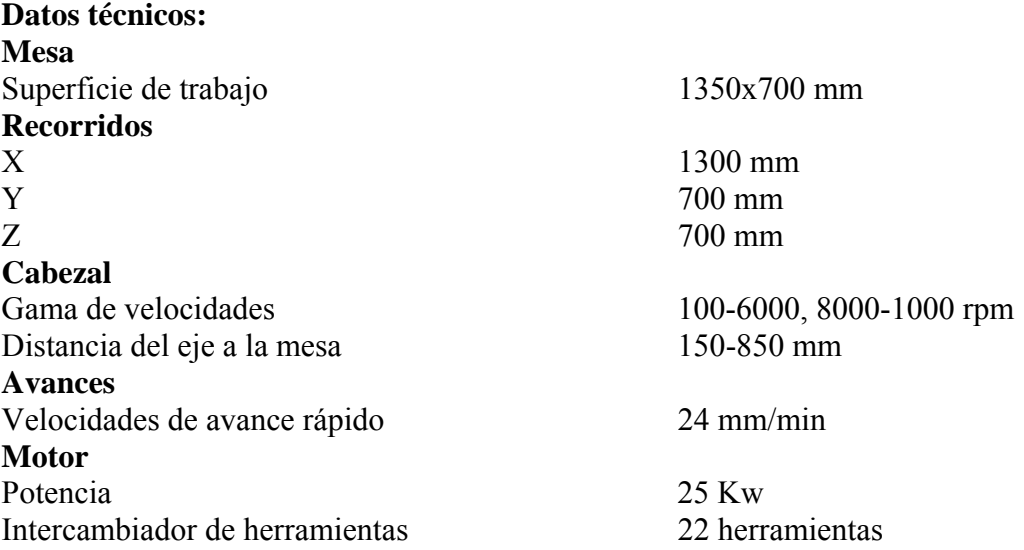

¾ Torno CNC bancada recta

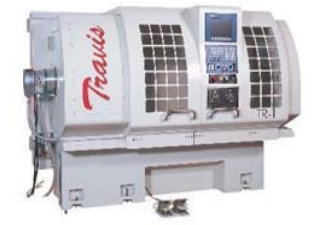

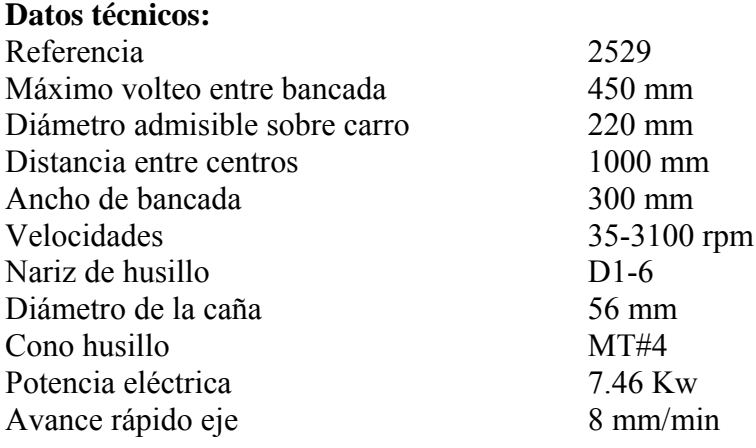

Avance rápido eje X 5 mm/min<br>Peso neto 2700 Kg Peso neto 2700 Kg Control Fagor<br>Herramientas motorizadas

4 posiciones (2 axiales, 2 transversales)

#### **Anexo 3**

### **Otros equipos**

 $\triangleright$  Equipo para soldar con argón.

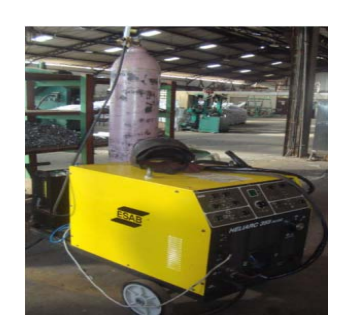

Datos técnicos: Clase ABNT II Rango de corriente 5-380 A Tensión en vació máxima 80AC 72DC Cargas Autorizadas - Factor de trabajo 100-40-20% - Corriente 250-350-380 A - Tensión 30-34-36 V<br>Alimentación eléctrica 220-380-44 Potencia aparente nominal 38 KVA Clase térmica H (180<sup>°</sup>c) Dimensiones (AxLxA) 700x1400x950 mm Peso 200 Kg.

220-380-440/50 ou 60 V-HZ

 $\triangleright$  Equipos para inyección de plástico.

INJ D.170

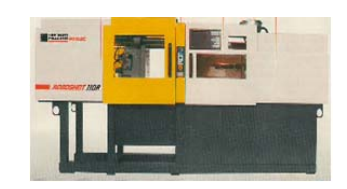

# **Datos técnicos:**

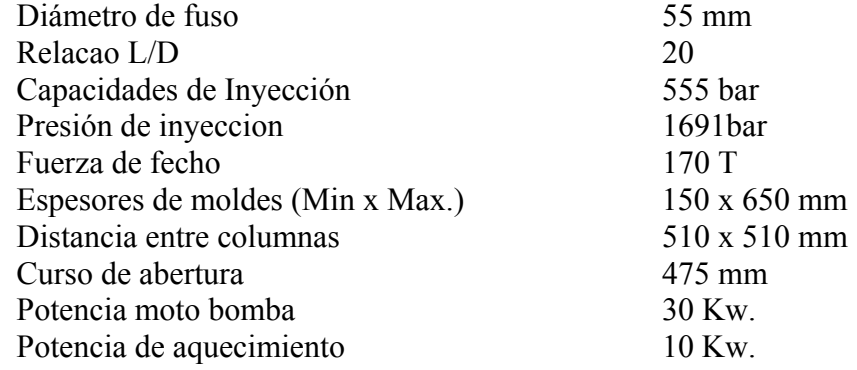

Potencia total instalada  $40 \text{ Kw.}$ Dimensiones de la maquina CxLxH 6.2x1.35x2.0 m Peso de la maquina  $10000 \text{ Kg.}$ 

INJ D. 550

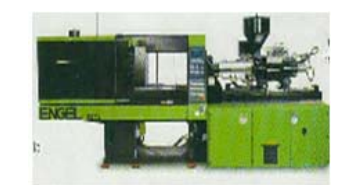

Diámetro de fuso 80 mm Relacao L/D 20 Capacidades de Inyección 1854 bar Presion de inyeccion 1860 bar Fuerza de fecho 550 T Espesores de moldes (Min x Max.) 300 x 1000 mm Distancia entre columnas 860 x 860 mm Curso de abertura 900 mm Potencia moto bomba 56 Kw. Potencia de aquecimiento 25 Kw.<br>Potencia total instalada 81 Kw. Potencia total instalada Dimensiones de la maquina CxLxH 9.7 x 2.2 x 2.15 m Peso de la maquina 28000 Kg.

 $\triangleright$  Montacargas

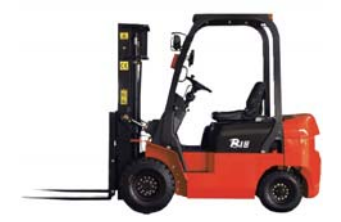

# **Datos técnicos.** Combustible Diesel Load center 500 mm Capacidad 2500 Kg Altura 3000 mm

Modelo CPC25N-RW9W8

# ¾ Compresor Boge

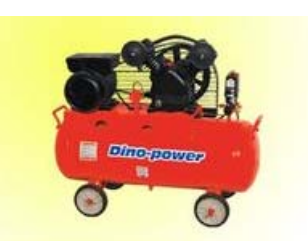

**Datos técnicos.** Capacidad de flujo 2.40m<sup>3</sup><br>Presión final 1 Mpa Presión final 1 Mpa<br>
Num. Rev. Del motor 1 3600 min Num. Rev. Del motor<br>Potencia

 $2.40m<sup>3</sup>/min$  $17.25$  Kw

**Anexo 4 Dimensiones generales del local para montar la Fábrica de Moldes y Troqueles.**

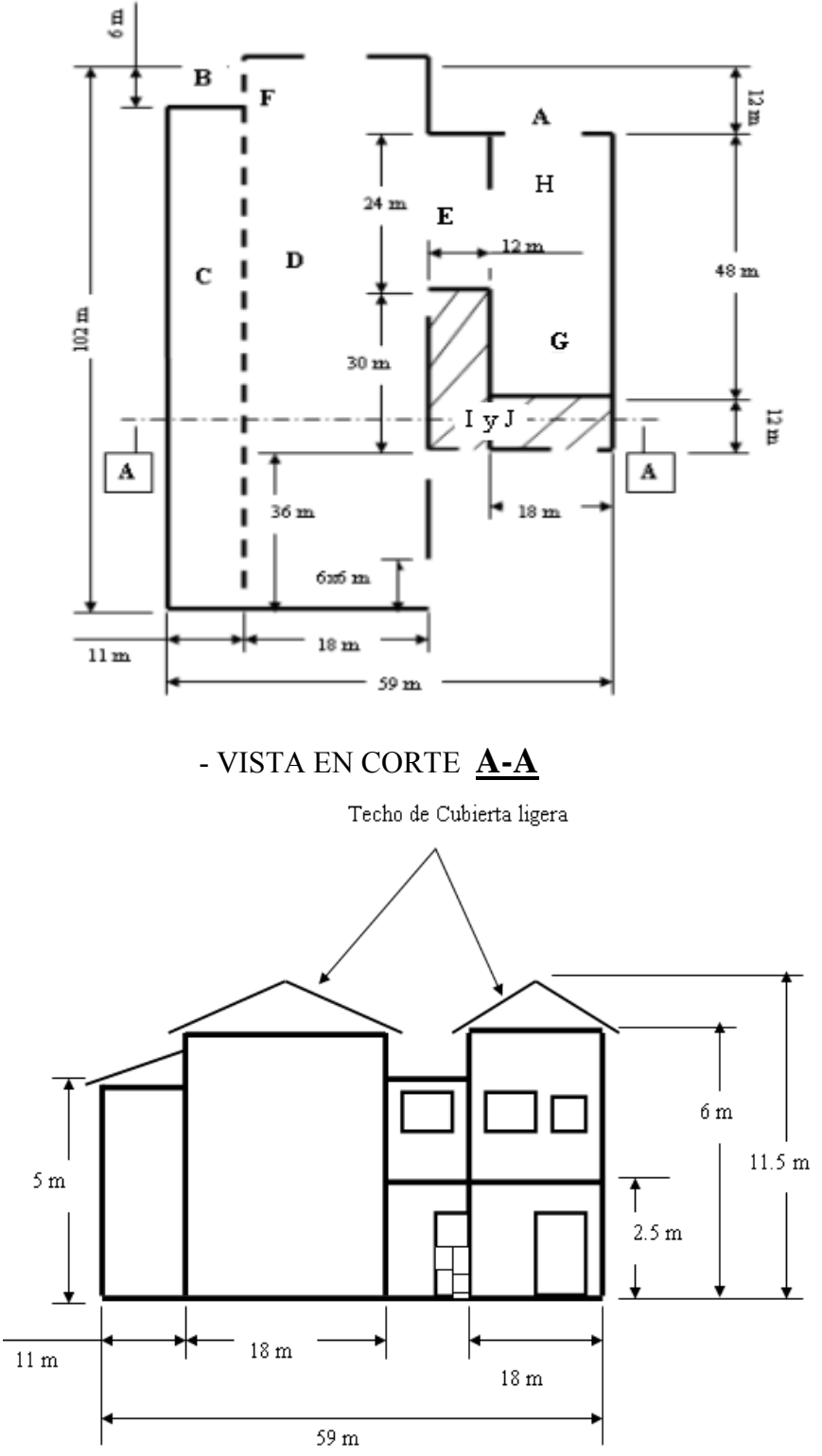

**Anexo 5 Esquema de equipos para el tratamiento térmico y termoquímico** 

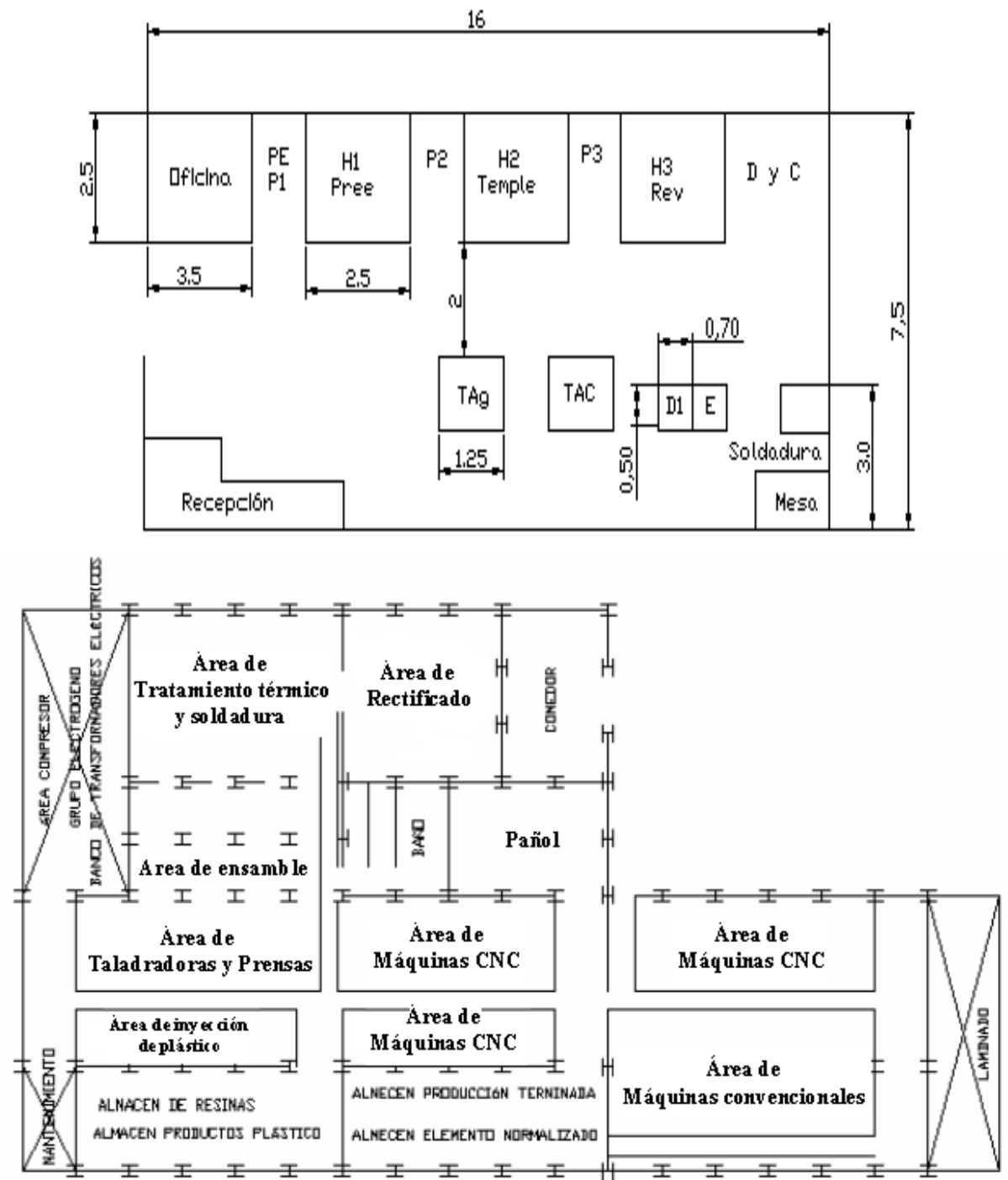

#### **Anexo 6**

# **Necesidades de materiales.**

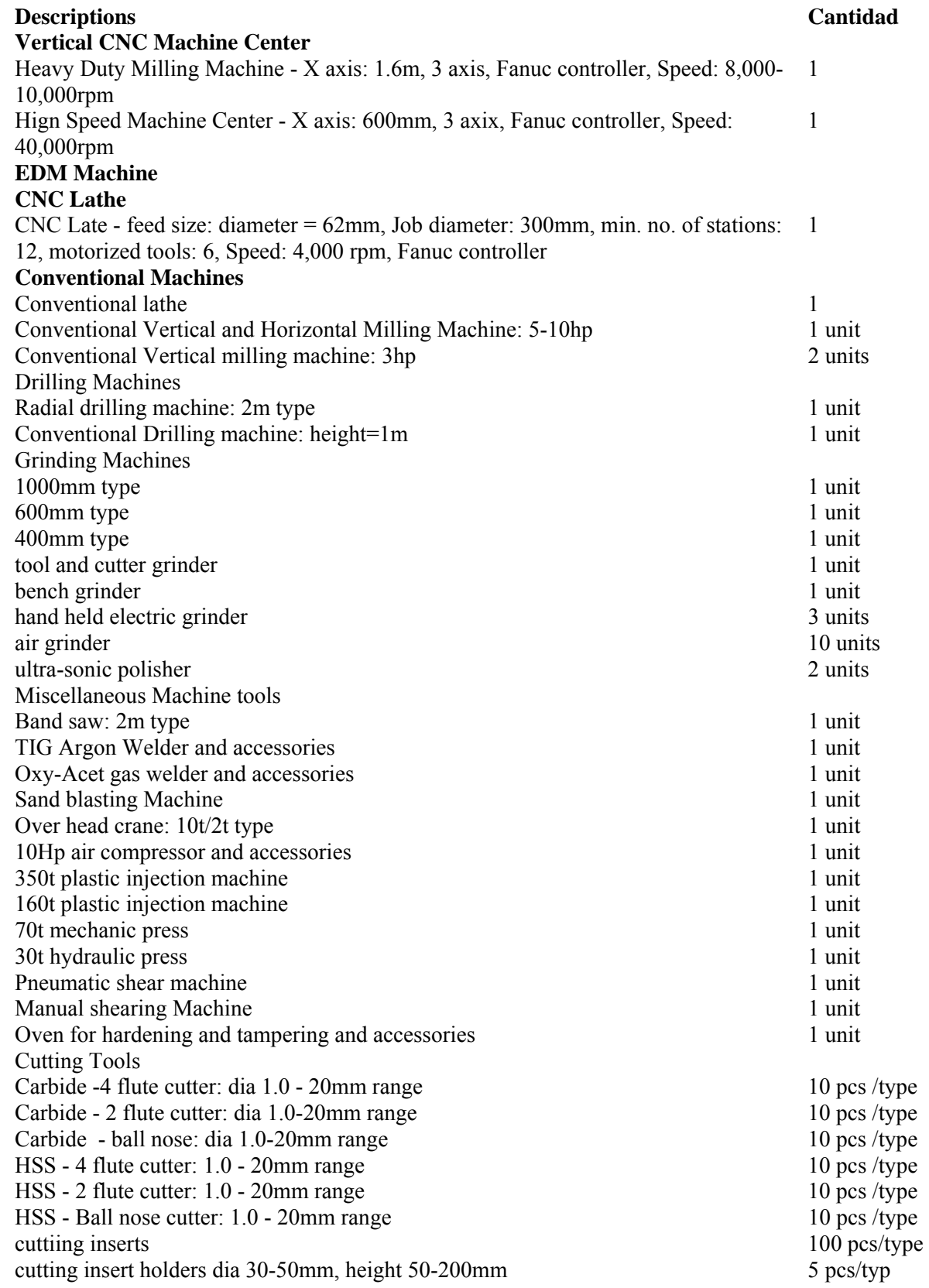

HSS drills: 0.5-6.0mm in step of 0.5mm 5 sets HSS drills: 6.0 - 50mm diameter 5 pcs/type Reamers - various sizes 5 pcs/type Tool Holders BT40 Various sizes 10 pcs/ type 10 pcs/ type 10 pcs/ type 10 pcs/ type 10 pcs/ type 10 pcs/ type 10 pcs/ type 10 pcs/ type 10 pcs/ type 10 pcs/ type 10 pcs/ type 10 pcs/ type 10 pcs/ type 10 pcs/ type 10 pcs/ type 10 pcs/ BT50 various sizes 5 pcs /type 5 pcs /type 5 pcs /type 5 pcs /type 5 pcs /type 5 pcs /type 5 pcs /type  $\frac{1}{2}$ pull studs 10 pcs /type 10 pcs /type 10 pcs /type 10 pcs /type 10 pcs /type 10 pcs /type 10 pcs /type 10 pcs /type 10 pcs /type 10 pcs /type 10 pcs /type 10 pcs /type 10 pcs /type 10 pcs /type 10 pcs /type 10 pcs /type 10 3D touch probe 5 pcs ER collets 3 sets/type 3 sets/type Erowa systems Vices Hydraulic vices magnetic vices bench vices precision vices precision sine plate universal former magnetic lifter 100kg, 300kg Measuring Equipments dial test indicator - various length pin guages - various diameter vernier calipier - various length inside micrometer - various sizes outside micrometer - various sizes slip guages hole plug - various sizes height guages - various sizes depth micrometer ISO meter square protector Miscellaneous items sand paper polishing stones grinding wheel edm stones tool setting stand alphabets and numbers tool punch saw blade reverse punch diamond wheel diamond files hand grinding stones polishing kits grease grease gun hand taps - various sizes belt for lifting molds 3 & 5 ton shim allen keys magnetiser steel block

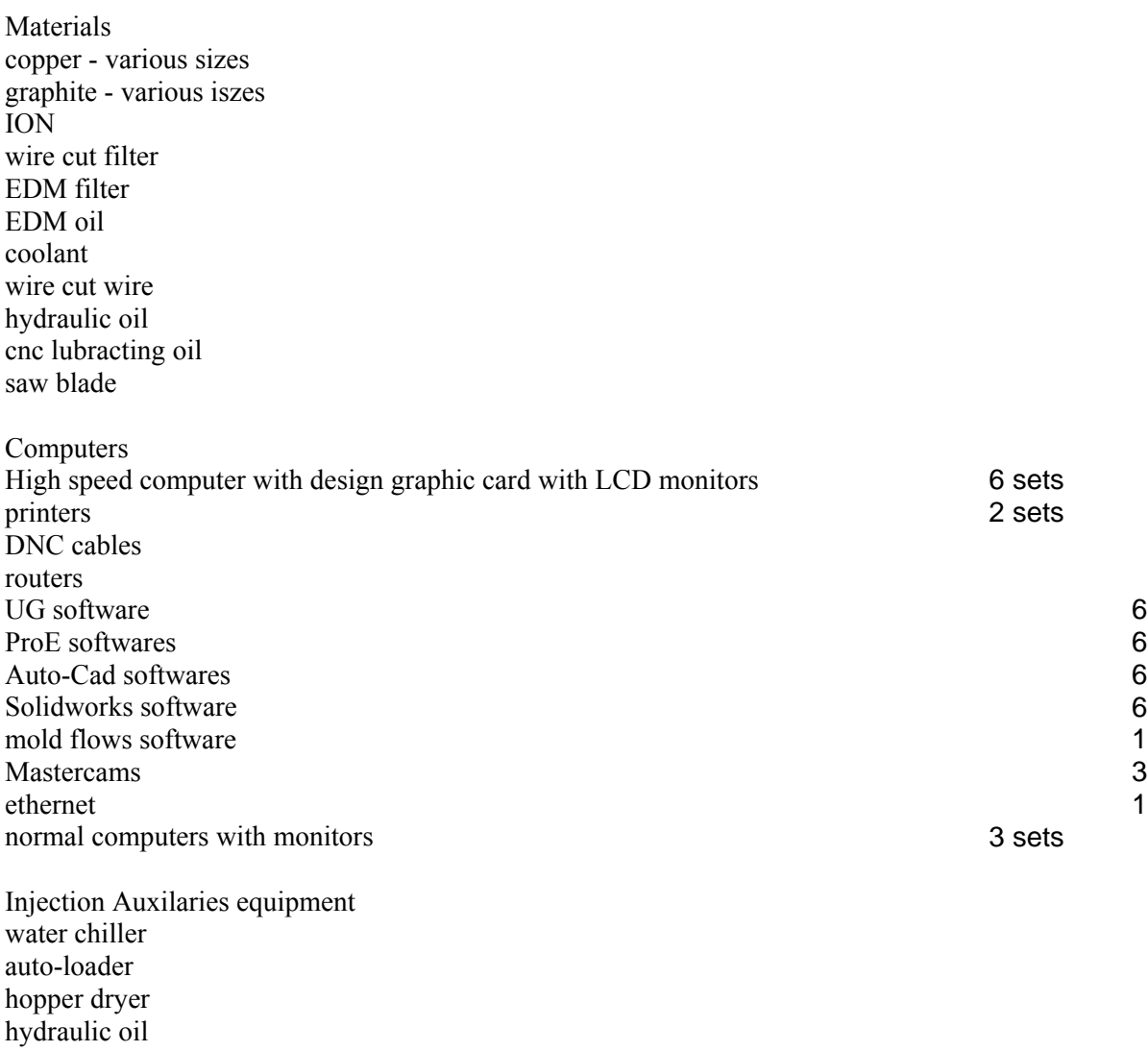

*Anexos* 

**Anexo 7** 

**Propuesta de plantilla.**